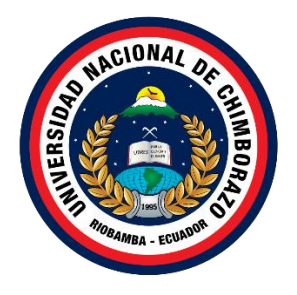

# **UNIVERSIDAD NACIONAL DE CHIMBORAZO FACULTAD DE CIENCIAS DE LA EDUCACIÓN HUMANAS Y TECNOLOGÍAS CARRERA DE PEDAGOGÍA DE LAS CIENCIAS EXPERIMENTALES: MATEMÁTICAS Y LA FÍSICA**

Software interactivo y aprendizaje de circuitos eléctricos en tercero de bachillerato de la Unidad Educativa Santa Mariana de Jesús

# **Trabajo de Titulación para optar al Título de Licenciada en Pedagogía de las Matemáticas y la Física**

**Autor:** Secaira Cuji, Melani Lisbeth

**Tutor:** MsC. Jhonny Patricio Ilbay Cando

**Riobamba, Ecuador.** *2022*

# **DECLARATORIA DE AUTORÍA**

Yo, **Melani Lisbeth Secaira Cuji**, con cédula de ciudadanía **0604784330**, autora del trabajo de investigación titulado: **Software interactivo y aprendizaje de circuitos eléctricos en tercero de bachillerato de la Unidad Educativa Santa Mariana de Jesús**, certifico que la producción, ideas, opiniones, criterios, contenidos y conclusiones expuestas son de mí exclusiva responsabilidad.

Asimismo, cedo a la Universidad Nacional de Chimborazo, en forma no exclusiva, los derechos para su uso, comunicación pública, distribución, divulgación y/o reproducción total o parcial, por medio físico o digital; en esta cesión se entiende que el cesionario no podrá obtener beneficios económicos. La posible reclamación de terceros respecto de los derechos de autora de la obra referida, será de mi entera responsabilidad; librando a la Universidad Nacional de Chimborazo de posibles obligaciones.

En Riobamba, 10 de noviembre de 2022.

Del Segiro

Melani Lisbeth Secaira Cuji **C.I:** 0604784330

\_\_\_\_\_\_\_\_\_\_\_\_\_\_\_\_\_\_\_\_\_\_\_\_\_\_\_

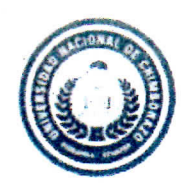

Dirección Académica VICE RRECTORADO ACADEMICO

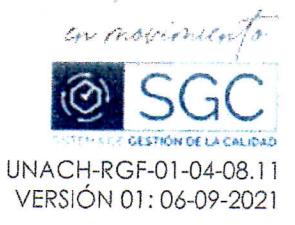

#### ACTA FAVORABLE - INFORME FINAL DEL TRABAJO DE INVESTIGACIÓN

En la Ciudad de Riobamba, a los 10 días del mes de NOVIEMBRE de2022, luego de haber revisado el Informe Final del Trabajo de Investigación presentado por la estudiante MELANI LISBETH SECAIRA CUJI, con CC:0604784330 de la carrera PEDAGOGÍA DE LAS CIENCIAS EXPERIMENTALES MATEMÁTICAS Y LA FÍSICA y dando cumplimiento a los criterios metodológicos exigidos, se emite el ACTA FAVORABLE DEL INFORME FINAL DEL TRABAJO DE INVESTIGACIÓN fitulado SOFTWARE INTERACTIVO Y APRENDIZAJE DE CIRCUITOS ELÉCTRICOS EN TERCERO DE BACHILLERATO DE LA UNIDAD EDUCATIVA SANTA MARIANA DE JESÚS, por lo tanto se autoriza la presentación del mismo para los trámites pertinentes.

atricio Ilbay Cando TUTOR(A)

#### **CERTIFICADO DE LOS MIEMBROS DEL TRIBUNAL**

Quienes suscribimos, catedráticos designados Miembros del Tribunal de Grado para la evaluación del trabajo de investigación Software interactivo y aprendizaje de circuitos eléctricos en tercero de bachillerato de la Unidad Educativa Santa Mariana de Jesús, presentado por Melani Lisbeth Secaira Cuji, con cédula de identidad número 0604784330, bajo la tutoría del MsC. Jhonny Patricio Ilbay Cando; certificamos que recomendamos la APROBACIÓN de este con fines de titulación. Previamente se ha evaluado el trabajo de investigación y escuchada la sustentación por parte de su autor; no teniendo más nada que observar.

De conformidad a la normativa aplicable firmamos, en Riobamba 16 de enero de 2023.

Sandra Tenelanda, MsC. PRESIDENTE DEL TRIBUNAL DE GRADO

Firma

Firma

Ximena Zúñiga, MsC. MIEMBRO DEL TRIBUNAL DE GRADO

Norma Allauca, MsC. MIEMBRO DEL TRIBUNAL DE GRADO

Firma

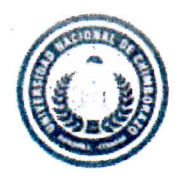

Dirección Académica VICERRECTORADO ACADÉMICO

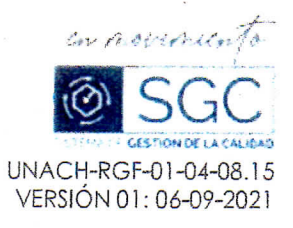

# CERTIFICACIÓN

Que, SECAIRA CUJI MELANI LISBETH, con CC: 0604784330, estudiante de la Carrera PEDAGOGÍA DE LAS CIENCIAS EXPERIMENTALES MATEMÁTICAS Y LA FÍSICA, Facultad de CIENCIAS DE LA EDUCACIÓN, HUMANAS Y TECNOLOGÍAS; ha trabajado bajo mi tutoría el trabajo de investigación titulado "SOFTWARE INTERACTIVO Y APRENDIZAJE DE CIRCUITOS ELÉCTRICOS EN TERCERO DE BACHILLERATO DE LA UNIDAD EDUCATIVA SANTA MARIANA DE JESÚS,", cumple con el 2 %, de acuerdo al reporte del sistema Anti plagio OURIGINAL, porcentaje aceptado de acuerdo a la reglamentación institucional, por consiguiente autorizo continuar con el proceso.

Riobamba, 23 de diciembre de 2022

honny Ilbay **TUTOR (A)** 

#### **DEDICATORIA**

<span id="page-5-0"></span>El presente trabajo de investigación va dedicado principalmente a mis padres Daysi y Wilson quienes con su apoyo constante hoy en día estoy cumpliendo con una meta más en mi vida académica y profesional. A mis hermanas Evelyn, Mariela y Viviana, para que por medio de este trabajo vean un ejemplo en mí y logren cumplir sus metas y objetivos.

Finalmente, a toda mi familia que han estado apoyándome en los momentos difíciles y celebrando junto a mí, mis logros.

**Melani Lisbeth Secaira Cuji** 

### **AGRADECIMIENTO**

<span id="page-6-0"></span>Agradezco a Dios por brindarme salud y bendecirme con mis padres, que han sido mi motor principal y mi ejemplo para cumplir mis objetivos, les agradezco de corazón porque a pesar de todas las situaciones y momentos de dificultad que atravesamos nunca han dejado de apoyarme.

Del mismo modo, agradezco a mis docentes que gracias a sus enseñanzas y experiencias puede llegar a apreciar mi carrera, ya que han sido un ejemplo para mi demostrando que la Educación es la mejor profesión de todas.

Finalmente, agradezco a mi tutor el master Jonny Ilbay y los miembros de tribunal, que con las constates tutorías, revisiones y ayuda pude culminar este presente trabajo de investigación.

**Melani Lisbeth Secaira Cuji** 

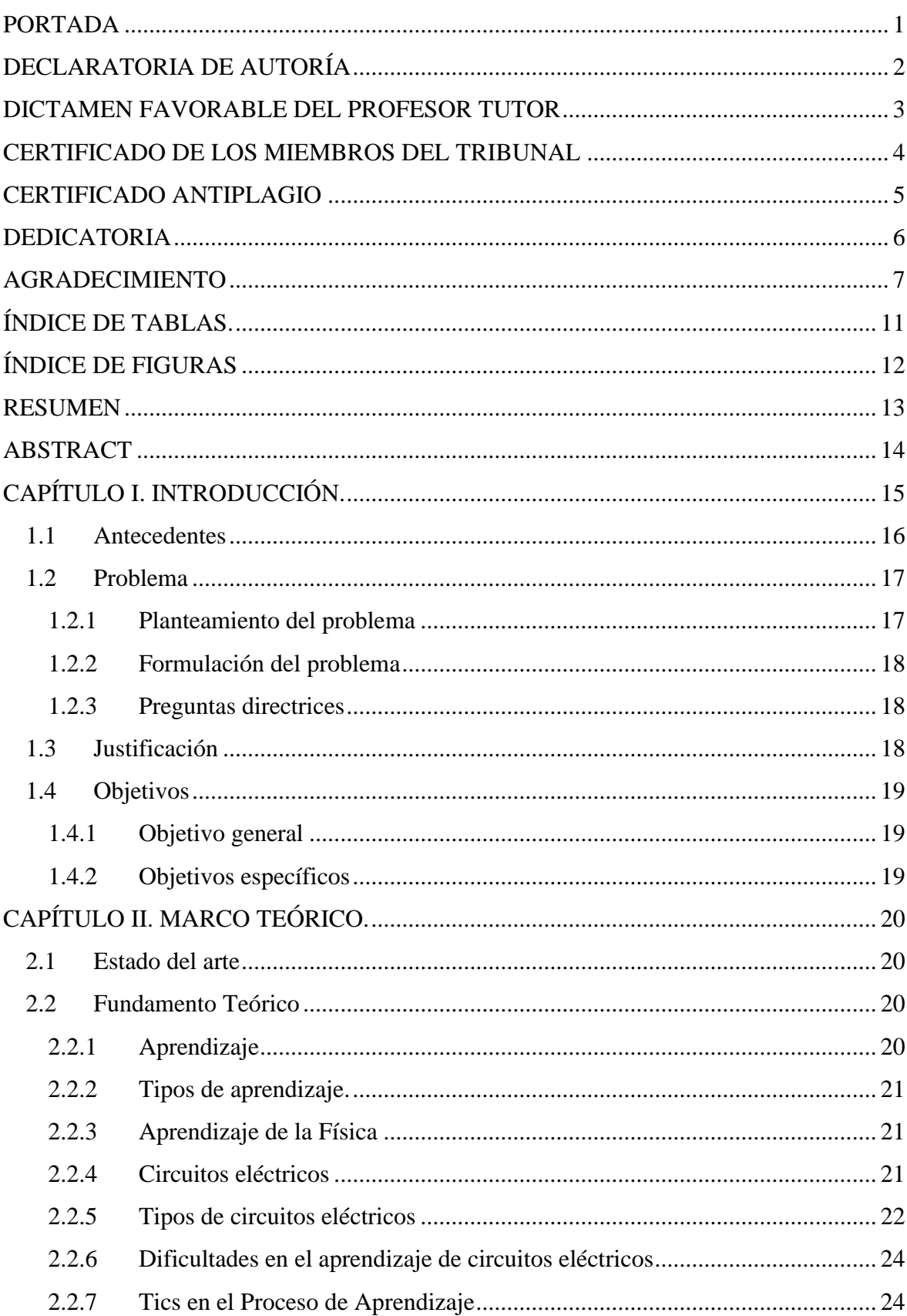

# ÍNDICE GENERAL

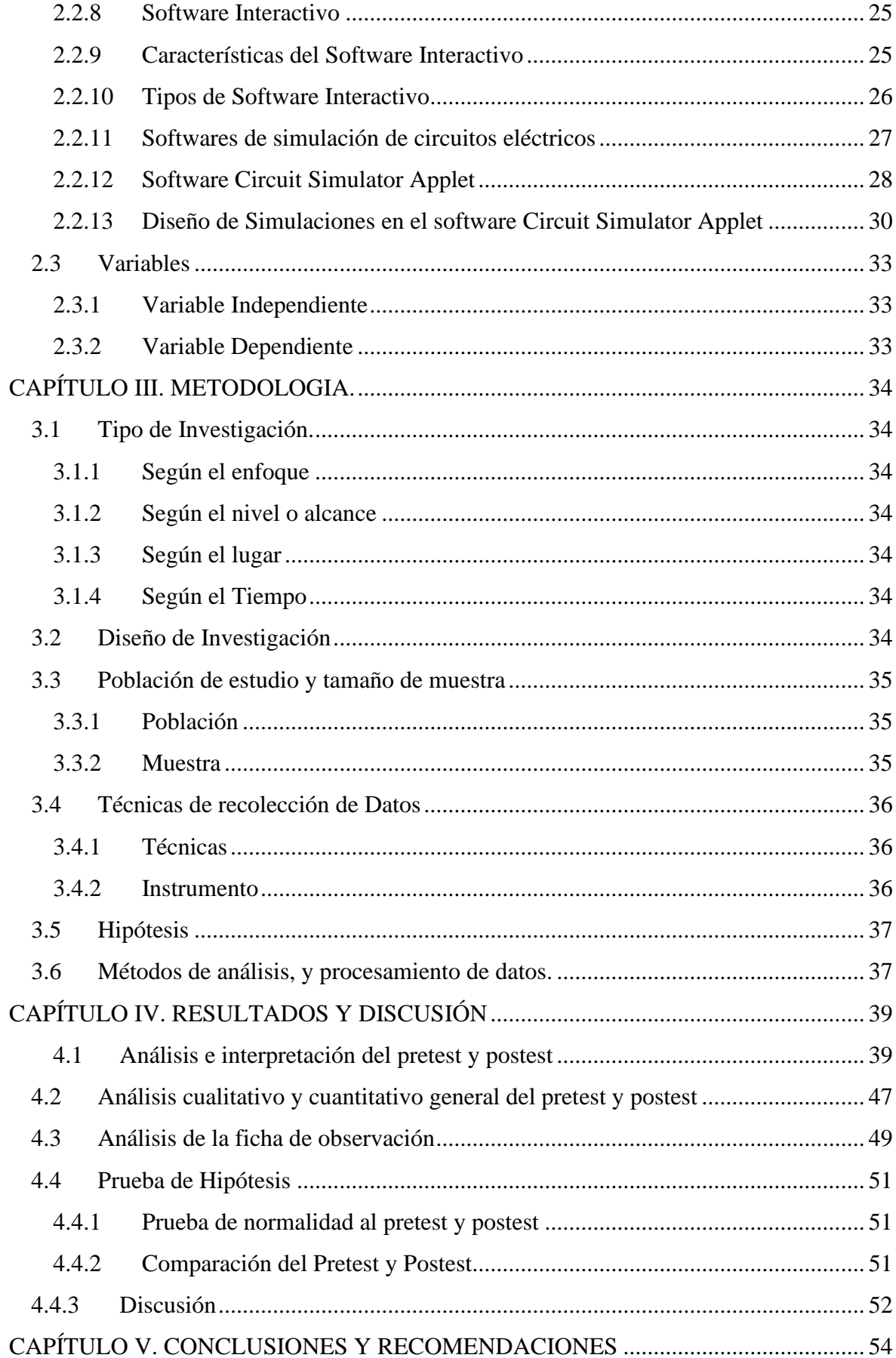

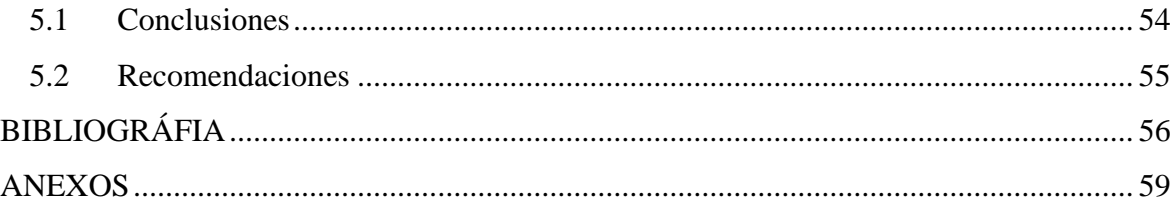

# **ÍNDICE DE TABLAS.**

<span id="page-10-0"></span>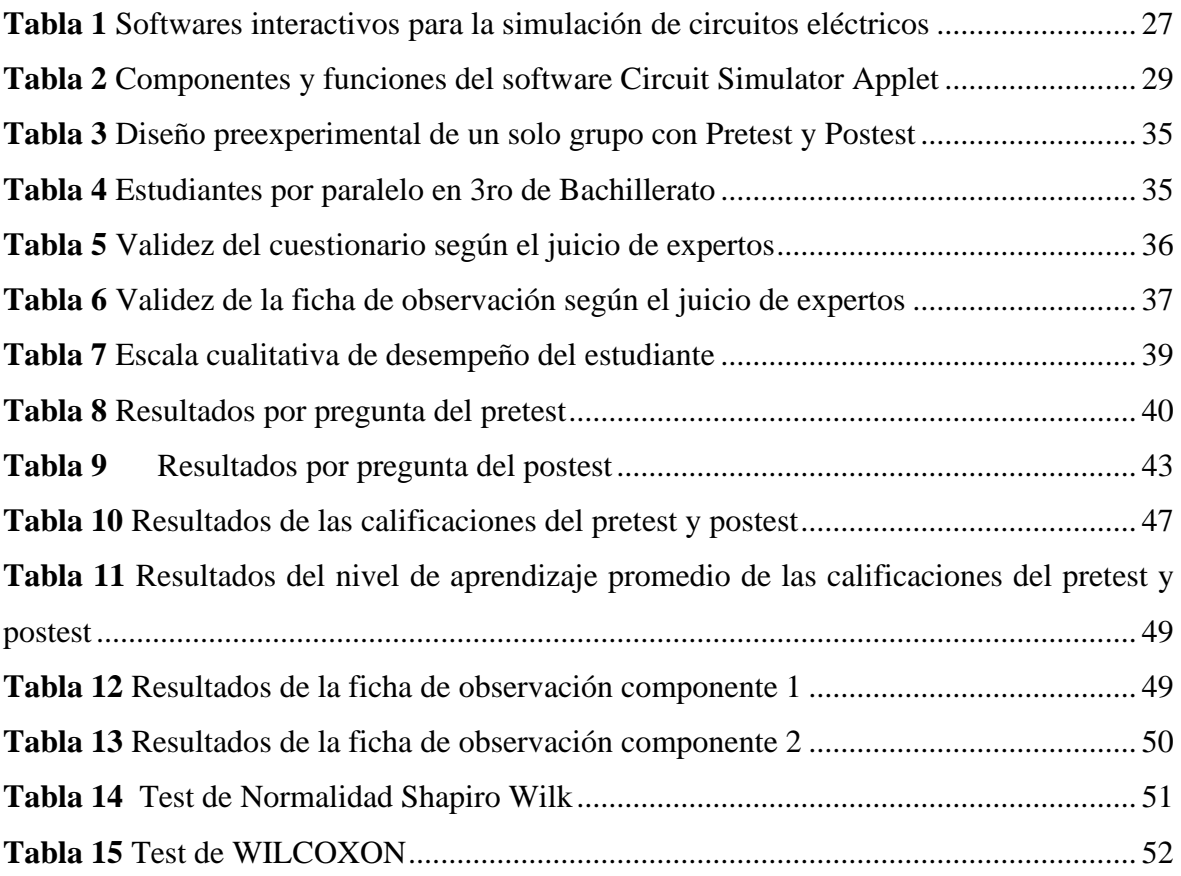

# **ÍNDICE DE FIGURAS**

<span id="page-11-0"></span>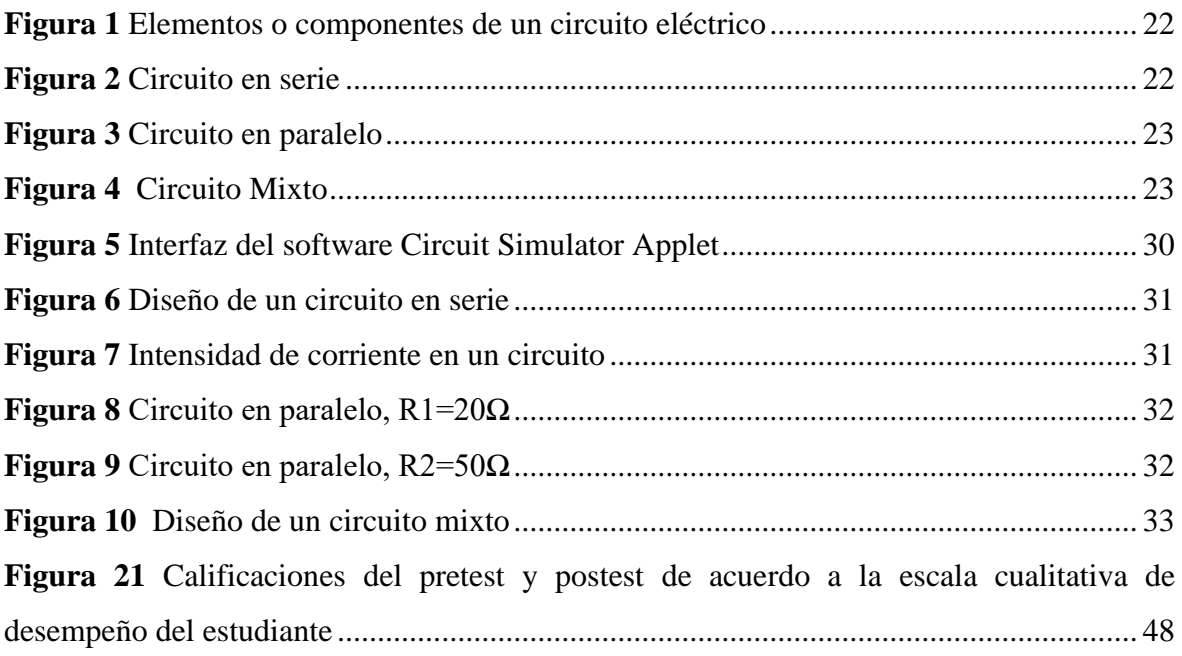

#### **RESUMEN**

<span id="page-12-0"></span>Las dificultades que presentan los estudiantes en el aprendizaje de la física, en especial en la comprensión de circuitos eléctricos básicos, y la falta de laboratorios físicos, ha impulsado a docentes a utilizar herramientas tecnológicas proporcionadas por las Tics para solventar estas problemáticas. Por tal motivo el objetivo de la presente investigación es determinar la incidencia del uso del software Circuit Simulator Applet en el aprendizaje de circuitos eléctricos en los estudiantes de tercero de bachillerato de la Unidad Educativa Santa Mariana de Jesús, año lectivo 2021-2022, siendo un software en línea, gratuito y fácil de usar. Fue una investigación con enfoque cuantitativo, de nivel descriptivo con un diseño de investigación pre experimental. Se trabajó con una muestra de 35 estudiantes de tercero de bachillerato paralelo "C" de mencionada institución educativa. Para la recolección de datos se utilizaron dos instrumentos: una ficha de observación y una prueba objetiva (pretest y postest). Con los resultados obtenidos mediante el test no paramétrico de Wilcoxon se determinó que el uso del software incide de manera positiva en el aprendizaje mediante el diseño y simulación de circuitos eléctricos, ayudando a fortalecer los conocimientos teóricos y prácticos, como también, despertó el interés de los estudiantes por aprender, motivándoles a participar activamente durante la clase. Por lo que se recomienda el uso de softwares interactivos como recursos tecnológicos para mejorar el proceso de enseñanza aprendizaje y como una opción de espacios de experimentación (laboratorios virtuales).

**Palabras claves**: software, interactivo, aprendizaje, circuitos eléctricos

#### **Abstract**

The difficulties presented by students in learning physics, especially in understanding basic electrical circuits, and the lack of physical laboratories, have prompted teachers to use technological tools provided by ICTs to solve these problems. For this reason, this research aims to determine the incidence of using the CIRCUIT SIMULATOR APPLET software in learning electrical circuits in third-year high school students of "The Santa Mariana de Jesús" Educational Unit during 2021-2022. It is an online software, free and easy to use. It was a research with a quantitative approach at a descriptive level with a pre-experimental research design. It was applied to 35 third-year baccalaureate students of parallel "C." Two instruments were used for data collection: an observation sheet and an objective test (pretest and posttest). With the results obtained through the Wilcoxon non-parametric test, it was determined that the use of the software positively affects learning through the design and simulation of electrical circuits, helping to strengthen theoretical and practical knowledge, as well as arousing the interest of students to learn, motivating them to participate actively during class. Therefore, interactive software is recommended as a technological resource to improve teaching-learning and as an option for experimentation spaces (virtual laboratories).

*Keywords: software, interactive, learning, electrical circuits*

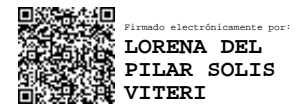

Reviewed by: Mgs. Lorena Solís Viteri ENGLISH PROFESSOR c.c. 0603356783

# **CAPÍTULO I. INTRODUCCIÓN.**

Actualmente, luego de que el mundo atravesará una terrible emergencia sanitaria, la educación se vio afecta, ya que los estudiantes pasaron por un proceso de virtualidad que afectó notablemente su aprendizaje. Del mismo modo, las Tics han evolucionado el mundo actual, promoviendo nuevas herramientas que podrían ayudar a mejorar el proceso de enseñanza-aprendizaje, como también darle una nueva cara a la educación. Por lo tanto, la principal motivación del presente trabajo de investigación, es usar un software de apoyo educativo para reforzar el aprendizaje de la Física en relación a la temática de circuitos eléctricos.

Los circuitos eléctricos son de gran importancia para trasportar y utilizar la energía eléctrica, de tal modo generar otro tipo de energía, es decir, permite el funcionamiento de la mayoría de dispositivos eléctricos que encontramos en nuestros hogares. Por ende, un circuito es una interconexión de elementos eléctricos unidos entre sí en una vía cerrada, de modo que una corriente eléctrica pueda fluir constantemente. Esta investigación de campo pretende determinar la incidencia del uso del software Circuit Simulator Applet en el aprendizaje de circuitos eléctricos en los estudiantes de tercero de bachillerato de la Unidad Educativa "Santa Mariana de Jesús", año lectivo 2021-2022.

Siendo así, el desarrollo de la presente investigación se encuentra estructurado de la siguiente manera:

**Capítulo I.-**Introducción, está formado por los antecedentes, planteamiento del problema, formulación del problema, preguntas directrices, objetivos, finalmente justificación, donde se establece los elementos que consolidan el por qué, y el para qué, se ha realizado el trabajo de investigación.

**Capítulo II.-** Marco Teórico, donde se presenta el estado de arte y la fundamentación teórica en la que está sujeto el trabajo de investigación, en referencia a las variables del mismo, software interactivo y aprendizaje de circuitos eléctricos.

**Capítulo III.-** Metodología, como su nombre lo dice corresponde a la metodología de la investigación, en la misma se estableció el tipo de investigación, diseño de investigación, nivel de la investigación, las técnicas de recolección de datos, población y muestra de estudio, finalmente métodos de análisis y procesamiento de datos.

**Capítulo IV.-** Resultados y discusión, corresponde a la presentación e interpretación de los resultados de la investigación, el cual contiene el análisis e interpretación de los datos realizados a través de tablas y gráficos empleando métodos estadísticos mediante el uso de softwares como Excel y R Commander. Además, se presenta la discusión que consiste en comparar los resultados obtenidos de la presente investigación y de otros autores.

**Capítulo V.-** Conclusiones y Recomendaciones, las cuales se plantearon de acuerdo a los objetivos de la investigación.

Del mismo modo, este estudio consta de bibliografía de donde se extrajo información y anexos que complementan la investigación.

#### **1.1 Antecedentes**

Si bien, el surgimiento de las Tics ha permitido facilitar y revolucionar el proceso de enseñanza-aprendizaje, hoy en día, varios autores han analizado si el uso de softwares interactivos debe ser implementados en el aula de clase con el fin de fortalecer el aprendizaje de los estudiantes y como una opción para ser tomados como espacios de experimentación. Dichas indagaciones proyectan resultados positivos, estableciendo que el uso de estos recursos si ayudan a cumplir dicho fin, ya que en ellos se lleva a la práctica los conceptos teóricos que se analizan durante la clase.

Por tal motivo, para la elaboración del presente trabajo de investigación se ha considerado indagaciones referentes a las variables de estudio, que se detallan a continuación:

En la investigación de Tomás Pérez titulado: "Estudio de la influencia del uso software de simulación en el aprendizaje de circuitos eléctricos en la materia de Tecnología 3° ESO en los centros de la Comunidad Autónoma de Madrid", donde cuyo objetivo fue "evaluar si hay diferencia en el grado de cambio de los conceptos erróneos hacia los conceptos científicamente aceptados, por los alumnos que utilizaron el software y los que no lo han utilizado", luego de aplicar un estudio cuasiexperimental, obtuvo lo siguiente:

Los resultados cuantitativos reflejaron que hubo diferencias estadísticamente significativas en los resultados de los alumnos que utilizaron el software de simulación al compararlos con los resultados de los alumnos que no lo utilizaron. Estos resultados nos llevan a pensar que es posible que el uso del software de simulación junto con actividades adecuadas tenga un efecto positivo en el aprendizaje. Sin embargo, esta diferencia también puede haber estado causada porque las actividades realizadas por el grupo de control no eran adecuadas para el uso sin el software de simulación.(2012)

Por otra parte, en el estudio titulado "Empleo de recursos virtuales para la enseñanza de circuitos eléctricos en ciclo básico de Ingeniería: un estudio comparativo", realizada por los autores Serrano G., Martínez C. y Clavijo S., donde se utilizó una metodología cuasi experimental, en la cual dividieron en dos grupos a los estudiantes de manera aleatoria, un grupo experimental que desarrolló una experiencia con el laboratorio remoto VISIR y uno de control quienes utilizaron el software Circuit Simulator Applet. Los resultados obtenidos muestran que no existe diferencia significativa en el rendimiento de los estudiantes de los dos grupos estudiados. Por lo tanto, concluyen que:

Tanto los laboratorios remotos como los laboratorios virtuales resultan herramientas esenciales para acompañar los aprendizajes de los estudiantes de física. Permiten formas de experimentación a la que pueden acceder disponiendo de un dispositivo

como computadora, tableta, notebook o celular y una adecuada conexión a Internet.(G. M. Serrano et al., 2021)

Del mismo modo, Mery Tierra, (2019) en su trabajo de investigación titulado "El Software OPEN SOURCE CROCODILE como recurso didáctico para el aprendizaje de circuitos eléctricos con los estudiantes en octavo semestre de la carrera de Ciencias Exactas de la Universidad Nacional de Chimborazo en el período abril 2019 - agosto 2019", cuyo objetivo fue "emplear el software OPEN SOURCE CROCODILE, como recurso didáctico para el aprendizaje de los circuitos eléctricos en los estudiantes de octavo semestre", investigación de tipo cuantitativa con un nivel descriptivo y un diseño no experimental. Concluyendo que, con el uso del software los estudiantes alcanzaron un nivel de aprendizaje avanzado, mejorando su rendimiento académico y fortaleciendo los conceptos fundamentales sobre circuitos eléctricos.

#### **1.2 Problema**

#### *1.2.1 Planteamiento del problema*

Hoy en día, luego de atravesar por una educación virtual, se percibe que los estudiantes han mostrado resultados desfavorables en el aprendizaje de la física, catalogándola como una asignatura compleja. Por ende, con las nuevas propuestas didácticas se busca combatir esta problemática.

En el caso del estudio de los circuitos eléctricos, temática que está dentro del electromagnetismo, a nivel mundial, los autoresJenaro Guisasola,José Luis Zubimendi, José Manuel Almudí y Mikel Ceberio (2008), manifiestan que "las dificultades de aprendizaje detectadas en electrostática se extienden a los circuitos eléctricos sencillos de corriente continua", es decir que los estudiantes no identifican correctamente un circuito en serie, paralelo y mixto. Del mismo modo, varios estudios corroboran que no conceptualizan o no tienen conocimiento del significado de términos como potencial y diferencia de potencial.

Una condición necesaria para contrastar estos conceptos es identificar el funcionamiento de cada uno de los elementos que dan funcionamiento a un circuito eléctrico, pero existen confusiones debido a que "los fenómenos de tipo eléctrico sólo se observan a través de sus efectos, y ello induce a los estudiantes a utilizar un razonamiento incorrecto cuando consideran que el voltaje es una consecuencia de que la corriente circule y no precisamente su causa"(Guisasola et al., 2008).

El bajo rendimiento en la asignatura de Física en el ecuador, según manifiesta (Caranqui, 2016) es debido a que "los estudiantes presentan dificultad al identificar, fenómenos imperceptibles en la naturaleza como es la corriente y en si su funcionamiento dentro de los circuitos eléctricos". Por tal motivo, se busca implementar un material interactivo acoplado a nuestros tiempos, es decir que se encuentre anexado al uso de la tecnología (herramienta tecnológica), que ayude a mejorar el aprendizaje de los estudiantes y cumpla con los lineamientos propuestos por el Ministerio de Educación.

El uso de laboratorios ha contribuido al aprendizaje de la Física, ya que al llevar a la práctica los conceptos de dichas temáticas, permite que los estudiantes comprendan los tópicos, de tal modo que construyen sus conocimientos mediante la experimentación. Pero, en muchas instituciones educativas de la ciudad de Riobamba, como en la Unidad Educativa Santa Mariana de Jesús, se percibe que cuentan con laboratorios de Física, pero no están adecuados para llevar a la práctica las temáticas que se abordan en clase.

Por lo tanto, el aprendizaje de los estudiantes en gran medida queda solo en la teoría, siendo la Física una ciencia experimental, viéndose reflejadas las consecuencias en el rendimiento académico. Por consiguiente, la presente investigación pretende solucionar esta problemática mediante el uso de un software de apoyo educativo que permita reforzar el aprendizaje de los temas relacionados a Circuitos Eléctricos.

#### *1.2.2 Formulación del problema*

Así, ante lo expuesto se plantea la siguiente interrogante:

¿Como el uso del software Circuit Simulator Applet incide en el aprendizaje de circuitos eléctricos en los estudiantes de tercero de bachillerato de la Unidad Educativa "Santa Mariana de Jesús"?

#### *1.2.3 Preguntas directrices*

- ¿Cuál es el nivel de aprendizaje de circuitos eléctricos en los estudiantes de tercero de bachillerato?
- ¿Como incorporar el software Circuit Simulator Applet en el aprendizaje de circuitos eléctricos para los estudiantes de tercero de bachillerato?
- ¿Cuál es el nivel de aprendizaje adquirido en los estudiantes de tercero de Bachillerato en Circuitos Eléctricos luego del uso del software Circuit Simulator Applet?

#### **1.3 Justificación**

Al contar con herramientas apoyadas en las nuevas tecnologías de la información, se plantea una nueva forma de aprender utilizando recursos tecnológicos que faciliten la adquisición de conceptos teóricos y prácticos. Por tal motivo la importancia de desarrollarse este trabajo de investigación fue utilizar el software Circuit Simulator Apple, puesto a que permite al estudiante llevar a la práctica la teoría y experimentar mediante simulaciones en línea, dado a que es gratuito, fácil de usar y en él se puede graficar circuitos eléctricos en serie, paralelo y mixtos.

Existen varias investigaciones relacionadas al tema planteado en las que se emplea un sinnúmero de recursos tecnológicos como son los softwares interactivos; detallando que su uso contribuye en el aprendizaje de los estudiantes en la temática de circuitos eléctricos. Por otra parte, nos dan a conocer los detalles principales que tiene cada recurso, para identificar si es adecuado o no para ser empleado en la clase, y que además contribuya a cumplir con las necesidades del docente y a mejorar el aprendizaje de los estudiantes.

Es factible ya que se contó con los recursos materiales, humanos y sobre todo con las herramientas computacionales adecuadas para su aplicación, tal es el caso del proyector que se utilizó para la clase magistral y la presentación del software Circuit Simulator Applet. Además, se contó con la colaboración de los estudiantes y del docente a cargo, así como también los recursos económicos necesarios para llevar a cabo este estudio.

La utilidad de llevar a cabo el Proyecto de Investigación radica en que genera una opción para cambiar las metodologías tradicionales en el proceso de enseñanza aprendizaje, pues al implementar softwares interactivos en el aula permite a los estudiantes aprender mediante la experimentación y la simulación de estos tópicos. Por lo que, los beneficiarios de este estudio es la comunidad estudiantil de la Unidad Educativa Santa Mariana de Jesús, en especial los estudiantes de tercero de Bachillerato, ya que mediante el uso del software Circuit Simulator Applet llevarán a la práctica los conocimientos teóricos; como una opción a la falta de espacios físicos de experimentación dentro de la Institución.

Finalmente, la presente investigación pretende ser un antecedente en cuanto al estudio del software Circuit Simulator Applet en el aprendizaje de la Física en la temática de Circuitos eléctricos, puesto que al ser un software que se está incursionando en el ámbito de la docencia no ha sido estudiado a gran detalle; aportando así a futuras indagaciones.

#### **1.4 Objetivos**

#### *1.4.1 Objetivo general*

Determinar la incidencia del uso del software Circuit Simulator Applet en el aprendizaje de circuitos eléctricos en los estudiantes de tercero de bachillerato de la Unidad Educativa "Santa Mariana de Jesús", año lectivo 2021-2022.

#### *1.4.2 Objetivos específicos*

- Diagnosticar el nivel de aprendizaje de los estudiantes de tercero de bachillerato en circuitos eléctricos.
- Aplicar el software Circuit Simulator Applet mediante el diseño de simulaciones de circuitos eléctricos en los estudiantes de tercero de bachillerato.
- Evaluar el nivel de aprendizaje adquirido en los estudiantes de tercero de Bachillerato en circuitos eléctricos luego del uso del software Circuit Simulator Applet.

# **CAPÍTULO II. MARCO TEÓRICO.**

#### **2.1 Estado del arte**

Al inspeccionar bases de datos que aporten información al presente trabajo de investigación se evidenció que son escasas las indagaciones refrentes al software Circuit Simulator Applet, debido a que es un software nuevo que se está empleando y haciéndose notar entre otros ya existentes. Por lo que, para el análisis del estado del arte se consideró una de las variables a estudiar, siendo esta el aprendizaje de circuitos eléctricos. A continuación, se presentan algunas indagaciones anteriores tanto a nivel internacional como nacional que servirán para fundamentar el marco teórico.

A nivel internacional, Julio Sirur y Julio Benegas, (2008) en su trabajo denominado "Aprendizaje de circuitos eléctricos en el Nivel Polimodal: resultados de distintas aproximaciones Didácticas". Informan sobre la enseñanza mediante el uso de tutoriales sobre circuitos eléctricos simples en 2º año Polimodal de la escuela pública argentina. Para la cual, tomaron en cuenta a una escuela estatal mixta y otra privada de mujeres. De este modo, para la recolección de datos utilizaron como instrumento de medición un test de respuestas múltiples (DIRECT). Los autores manifiestan, que "se logró una importante mejora en el aprendizaje conceptual respecto de la enseñanza tradicional, independientemente del nivel socioeconómico, tipo de escuela y género de los alumnos".

A nivel nacional, Miguel Caranqui,(2016) en su trabajo titulado "Diseño de un software educativo para el aprendizaje de físico-química en circuitos eléctricos de corriente alterna y continua de los y las estudiantes de segundo año de Bachillerato General Unificado del Colegio Municipal Humberto Mata Martínez, periodo 2015-2016". Intentó diseñar un software educativo que permita fortalecer el aprendizaje de circuitos eléctricos. Fue un estudio de campo con un enfoque cualitativo y cuantitativo, que recogió datos con una muestra de 7 docentes y 31 estudiantes, que fueron evaluados mediante una encuesta. El autor concluyó que los recursos tecnológicos influyen de manera positiva en el aprendizaje de los estudiantes, motivando a crear una propuesta innovadora y creativa que llegue a ser una estrategia educativa novedosa para el estudiante y el docente.

#### **2.2 Fundamento Teórico**

#### *2.2.1 Aprendizaje*

El ser humano pude realizar varias actividades, y dentro de ellas se encuentra la más antigua de todas, aprender, una actividad que desarrolla desde que se nace ya que es un proceso que permite el cambio de la conducta de las personas con el fin de desarrollar nuevas acciones.

Para (Sáez, 2018) aprender es el proceso de asimilar información con un cambio resultante en el comportamiento relativamente permanente, que se produce como resultado de la experiencia o la práctica, durante un período corto de tiempo que permite al alumno responder más adecuadamente a la situación. La experiencia es importante, ya que para Einstein el aprendizaje es experiencia y todo lo demás es información.

#### *2.2.2 Tipos de aprendizaje.*

Según (Hernández & Romero, 2019), el aprendizaje debe ser:

*Conceptual.* son las actividades teóricas y prácticas que planifique para el abordaje de los contenidos y así potenciar procesos cognitivos en sus estudiantes.

*Procedimental.* son un conjunto de acciones para lograr un propósito, es decir, el saber hacer, y contemplan varias actividades de actividades que impliquen una secuencia de acciones permitiendo alcanzar el aprendizaje de los estudiantes.

*Actitudinal.* (disposición del ser), son las reacciones de los sujetos de aprendizaje en el proceso, las cuales incluyen criterios de valor, normas, comportamiento y reflexiones que pueden ser favorables o desfavorables.

#### *2.2.3 Aprendizaje de la Física*

Con el pasar de los años muchos científicos han buscado dar repuesta a ciertos sucesos que se producen en nuestro entorno y gracias a la física se ha podido dará solución a estas dudas. Por lo tanto, la física es según Diego Cabaleiro (2006) es "una ciencia que tiene como objeto el estudio de las propiedades de los cuerpos y elaborar leyes según las cuales se modifica el estado o el movimiento de ellos, sin que cambie su naturaleza". Por lo que su aprendizaje es fundamental ya que permite comprender las leyes de la naturaleza y entender por qué se producen ciertos fenómenos físicos.

El aprendizaje de la física es importante, ya que nos permite conocer sobre el comportamiento de la materia, ya que al ser una ciencia experimental podemos llevar a la practica la teoría y así palpar el funcionamiento de ciertos fenómenos físicos que suceden en nuestro diario vivir, como, por ejemplo, los circuitos eléctricos. Además, nos permite conocer sobre las nuevas tecnologías que permiten explorar nuestro universo ya que al ser enorme solamente se ha podido conocer un aparte de este.

#### *2.2.4 Circuitos eléctricos*

Para (Ferrero et al., 2020) un circuito eléctrico es un sistema formado por varios elementos por el cual se desplazan las cargas eléctricas. Dichas cargas son generadas por una fuente de potencial eléctrico, conocida como batería, y es el desplazamiento de esta carga eléctrica la encargada de alimentar los diferentes componentes del circuito.

En cambio, para (Floyd, 2007) es una agrupación ordenada de componentes físicos que utilizan voltaje, corriente y resistencia para realizar alguna función útil.

Los elementos necesarios de un circuito según (Herman, 2012) se describen como fuente, carga, conductores y control.

#### **Figura 1**

#### *Elementos o componentes de un circuito eléctrico*

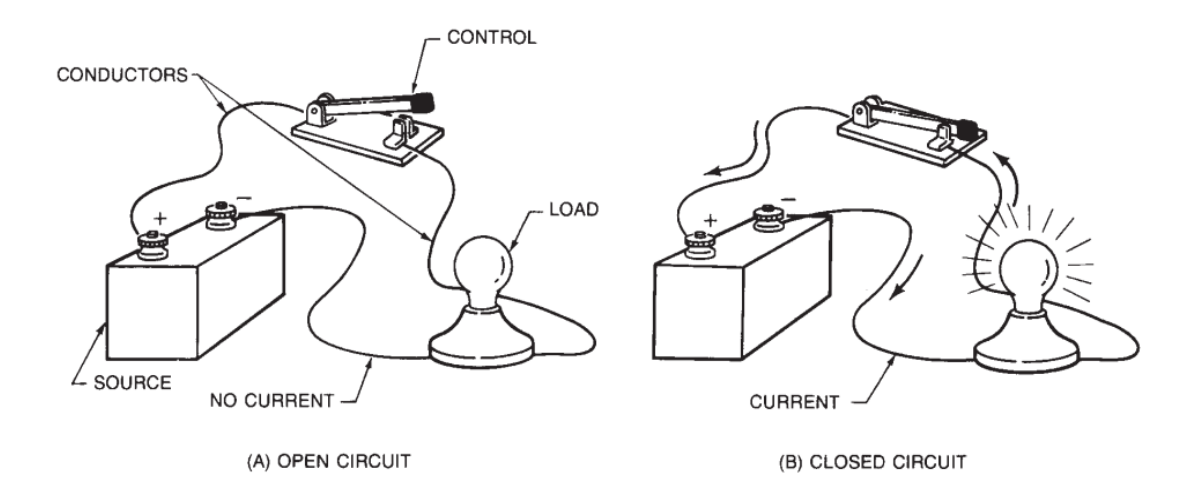

*Nota.* (A) Representa un circuito abierto, (B) Representa el funcionamiento de un circuito luego de ser cerrado. Extraída del libro Direct Current Fundamentals de (Herman, 2012, pág. 43)

#### *2.2.5 Tipos de circuitos eléctricos*

De acuerdo con (Charles & Sadiku, 2013, pág. 36) los tipos de circuitos eléctricos son:

**En Serie.** Dos o más elementos están en serie si comparten exclusivamente un solo nodo y por lo tanto llevan la misma corriente.

#### **Figura 2**

*Circuito en serie*

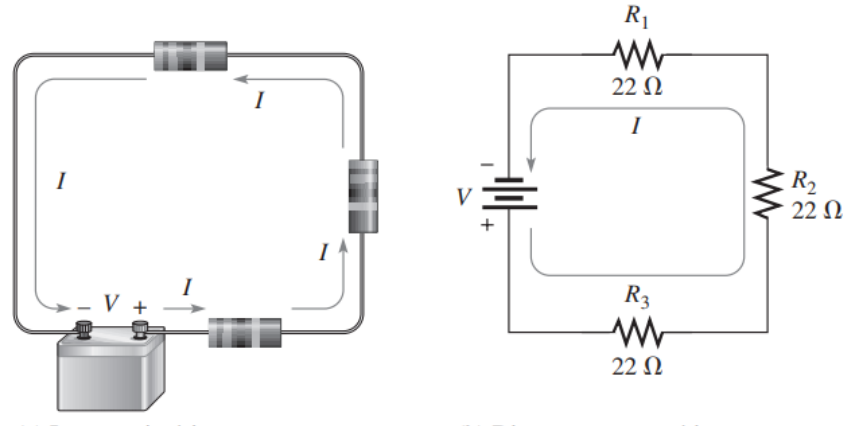

(b) Diagrama esquemático

*Nota.* Extraída del libro de Principios de circuitos eléctricos de Floyd, Thomas L.(2007, pág. 121). Se observa un circuito en serie en sus diferentes representaciones gráficas, es decir con sus símbolos eléctricos.

**En Paralelo.** Dos o más elementos están en paralelo si están conectados a los mismos dos nodos y, en consecuencia, tienen el mismo voltaje entre ellos.

#### **Figura 3**

*Circuito en paralelo*

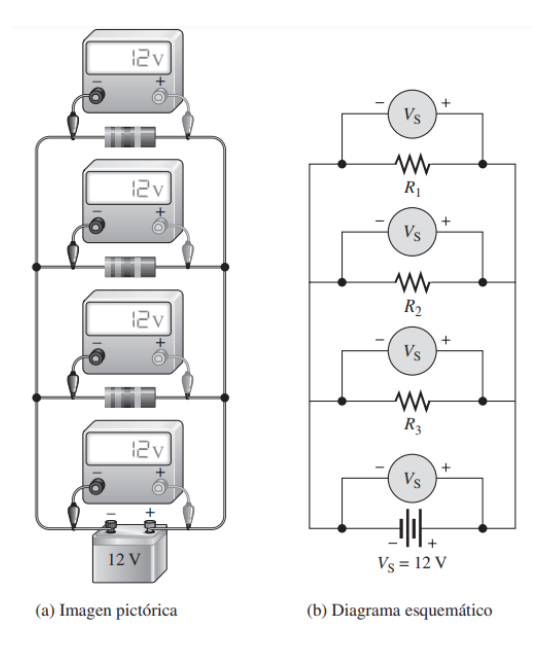

*Nota.* Extraída del libro de Principios de circuitos eléctricos de Floyd, Thomas L.(2007, pág. 177). Se observa un circuito en paralelo en sus diferentes replantaciones graficas (a) imagen pictórica y (b) diagrama esquemático, es decir con sus símbolos eléctricos.

**Mixtos.** Son una combinación de los circuitos enserie y en paralelo.

#### **Figura 4**

*Circuito Mixto*

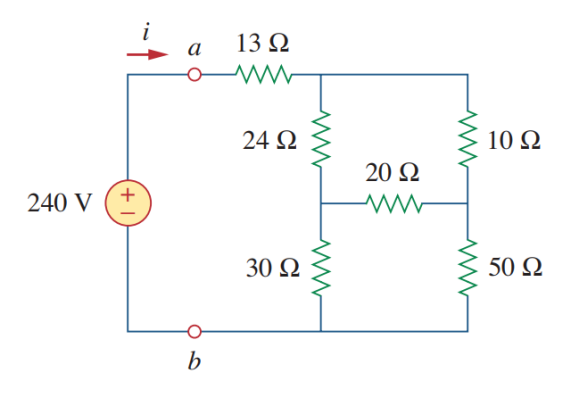

*Nota.* Extraída del libro Fundamentals of Electric Circuits (Charles & Sadiku, 2013, pág. 58). Se observa la replantación grafica con su simbología respectiva de un circuito mixto, que es una combinación de circuitos en serie y paralelo.

#### *2.2.6 Dificultades en el aprendizaje de circuitos eléctricos*

Los estudiantes de tercero de bachillerato presentan dificultades en la asimilación de conocimientos con respecto a circuitos eléctricos, por ello, les cuesta comprender los conceptos básicos que explican el comportamiento de los mismos. Campos, Tecpan y Zavala, deducen que las dificultades de los discentes en la comprensión de la Ley de Ohm y el comportamiento de los circuitos de corriente continua, se deben al hecho de que los circuitos eléctricos se revisan con poca o nula vinculación a otros temas del electromagnetismo, en particular a la circulación del campo eléctrico (2021).

Por otra parte, (Marroquín, 2020) manifiesta que también se atribuye al modelo pedagógico tradicional basado en la metodología repetitiva y memorística, donde los estudiantes se ven obligados a adaptarse con el método manejado por el docente, poniendo en riesgo su aprendizaje sin adquirir ningún tipo de razonamiento conceptual. (pág. 14)

En consecuencia, para (Sirur & Benegas, 2008) las principales dificultades de aprendizaje sobre circuitos son conceptuales, como la confusión entre distintos conceptos o variables físicas, piensan que el sentido de la corriente y el orden de los elementos son relevantes, así como también, que la corriente se gasta en cada elemento o que la batería es una fuente de corriente constante. Los estudiantes además dan importancia al número de elementos, sin importar el tipo de conexión, asociada con las dificultades para interpretar el concepto de resistencia equivalente, en distintos tipos de conexión ya sea en serie paralelo o mixtos. Se añade además las dificultades procedimentales, como la confusión de que un diagrama de circuito es sólo un esquema y no una imagen de la realidad física, falla en la interpretación acerca de que los instrumentos de medidas, son elementos de un circuito y sus implicancias. (pág. 247)

#### *2.2.7 Tics en el Proceso de Aprendizaje*

Las Tics son consideradas como el conjunto de herramientas vinculadas con la transmisión, procesamiento y almacenamiento digitalizado de la información apta para ser transformada en conocimiento, dentro de ellas son de particular importancia los ordenadores y programas que permiten crear, modificar, almacenar, proteger y recuperar esa información de interés para diversos ámbitos. Además, son aliadas a la percepción de saberes y al desarrollo de habilidades tanto tecnológicas como intelectuales.(Granda et al., 2019)

Actualmente, los conocimientos dentro de la Física son impartidos principalmente con un enfoque tradicional, donde los discentes asumen un papel pasivo en el proceso de aprendizaje, por lo que, es preciso entonces, implementar recursos innovadores como las TIC, que permitan replantear la práctica docente y poner en primer plano al estudiante, quién a partir de sus conceptos iniciales se encamina a la construcción de su propio conocimiento científico.

La aplicación de las Tics en el aprendizaje tiene mayor importancia para alcanzar un nuevo objetivo dentro del aula de clases, debido a que:

La utilización de las TIC en la educación se ha materializado en el diseño e implementación de ambientes de aprendizaje, que se articulan con las características de los procesos de enseñanza-aprendizaje en forma efectiva, lo que ha favorecido la proliferación de diferentes tipos de medios de Enseñanza Asistida por Computadora (EAC) de acuerdo a su estructura: Tutoriales, Laboratorios Virtuales, Simuladores, Entrenadores, Buscadores de Información, Sistemas de Tutores Inteligentes. (Linares-Pons et al., 2014, pág. 109 citado en Loor et al., 2017, pág. 431)

Por lo tanto, el uso de tics es una forma innovadora, que motiva y busca la participación de los estudiantes facilitando una mejor comprensión y eficacia de su aprendizaje.

#### *2.2.8 Software Interactivo*

Los programas o softwares son recursos básicamente interactivos, su finalidad están en ser utilizados como un medio didáctico que facilite el aprendizaje de los discentes en las diferentes asignaturas, como es el caso de este estudio, en el aprendizaje de la Física.

De este modo, para Cadena un software educativo e interactivo es considerado una herramienta tecnológica que permite optimizar y facilitar el proceso enseñanza–aprendizaje, por tanto, brinda varios recursos que son aplicados en diversas áreas formativas, además son evaluados utilizando un sinfín de herramientas incorporadas dentro del software mismo.(2018)

A sí mismo, Cadena Margarita menciona que un software educativo e interactivo está propuesto para que el estudiante aprenda de forma autónoma permitiéndole desarrollar diferentes competencias cognitivas. Estos deben satisfacer las necesidades del individuo haciendo posible que el acompañamiento y apoyo brindado, le deje con la satisfacción de haber aprendido algo nuevo. (2018, pág. 16)

#### *2.2.9 Características del Software Interactivo*

En cuanto, a lo que caracteriza al software educativo e interactivo, (Osmani, 2017) manifiesta lo siguiente:

- Son materiales elaborados con una finalidad didáctica,
- Utilizan el ordenador como soporte para que los alumnos realicen las actividades que ellos proponen.
- Son interactivos
- Individualizan el trabajo de los estudiantes,
- Son fáciles de usar.

Además, Chirino, Palma y Rodríguez, dictaminan que de dichos softwares se puede destacar que:

- Mediante la estimulación audiovisual, el software educativo, incide sobre nuestros sentidos, proporcionándonos información y descripciones con la combinación de los lenguajes gráfico, textual, verbal y musical. También es destacable el poder representar elementos imaginarios, que en la realidad son imposibles de apreciar, y que ayudan en gran medida a entender y comprender conceptos (ej.: vectores, líneas de campo, líneas de fuerza, superficies hipotéticas, trayectorias hipotéticas).
- Sí se pretende que los alumnos construyan los nuevos conceptos en confrontación con sus concepciones previas hasta alcanzar un aprendizaje significativo. La interactividad en el software didáctico es una ventaja: ya que es posible modificar tantas variables y parámetros del sistema como lo permita la sofisticación del programa informático (software).
- Su capacidad de adaptación al ritmo de aprendizaje de cada estudiante, siendo posible volver a utilizar este recurso didáctico una vez que ha terminado la clase.(2015)

#### *2.2.10 Tipos de Software Interactivo*

Tomando en cuenta el grado de control del programa sobre la actividad de los alumnos y su estructura, (Osmani, 2017) alude que los softwares educativos e interactivos se clasifican en:

**Tutoriales.** Son guías paso a paso para efectuar concretamente una tarea, estos programas son principalmente de enseñanza y guían el aprendizaje de los estudiantes. Permiten recoger información de manera visual y auditiva para luego llevar a la práctica y obtener el resultado de aprendizaje deseado. Llegando a ser una estrategia de aprendizaje efectiva para los discentes.

**Bases de datos.** Es un conjunto de datos almacenados y organizados en una memoria externa. La palabra datos hace referencia a los hechos que pueden registrarse, como números telefónicos, direcciones, nombres, etc. La información en una base de datos se almacena en ficheros, mapas o gráficos, para que el alumno pueda recopilar información para sus diferentes actividades académicas como trabajos de investigación, resúmenes, ensayos, etc.

**Constructores.** Son programas que tienen un entorno programable, es decir que puede ser diseñados, por lo cual los alumnos con el uso de herramientas simples pueden construir elementos más complejos. Con el fin de potenciar el aprendizaje heurístico, facilitando a los alumnos la construcción de sus propios aprendizajes.

**Programas herramienta.** Este tipo de software proporciona herramientas con el cual facilita a los alumnos la realización de algunos trabajos, como escribir, organizar, calcular, dibujar, entre otros. Por ejemplo: los procesadores de texto, hojas de cálculo, gestores de bases de datos, editores gráficos, etc.

**Simuladores.** Son aquellos que permite a los estudiantes interactuar mediante la observación y la manipulación de programas que proporcionan entornos de aprendizaje basados en situaciones reales. Estos programas posibilitan un aprendizaje significativo por

descubrimiento y experimentación, debido a que permite que el alumno interactúe libremente dentro de un micro mundo a tiempo real, ayudando al desarrollo de sus habilidades.

#### *2.2.11 Softwares de simulación de circuitos eléctricos*

A continuación, se presenta varios softwares que permiten simular circuitos eléctricos (Velasco, 2022):

#### **Tabla 1**

*Softwares interactivos para la simulación de circuitos eléctricos*

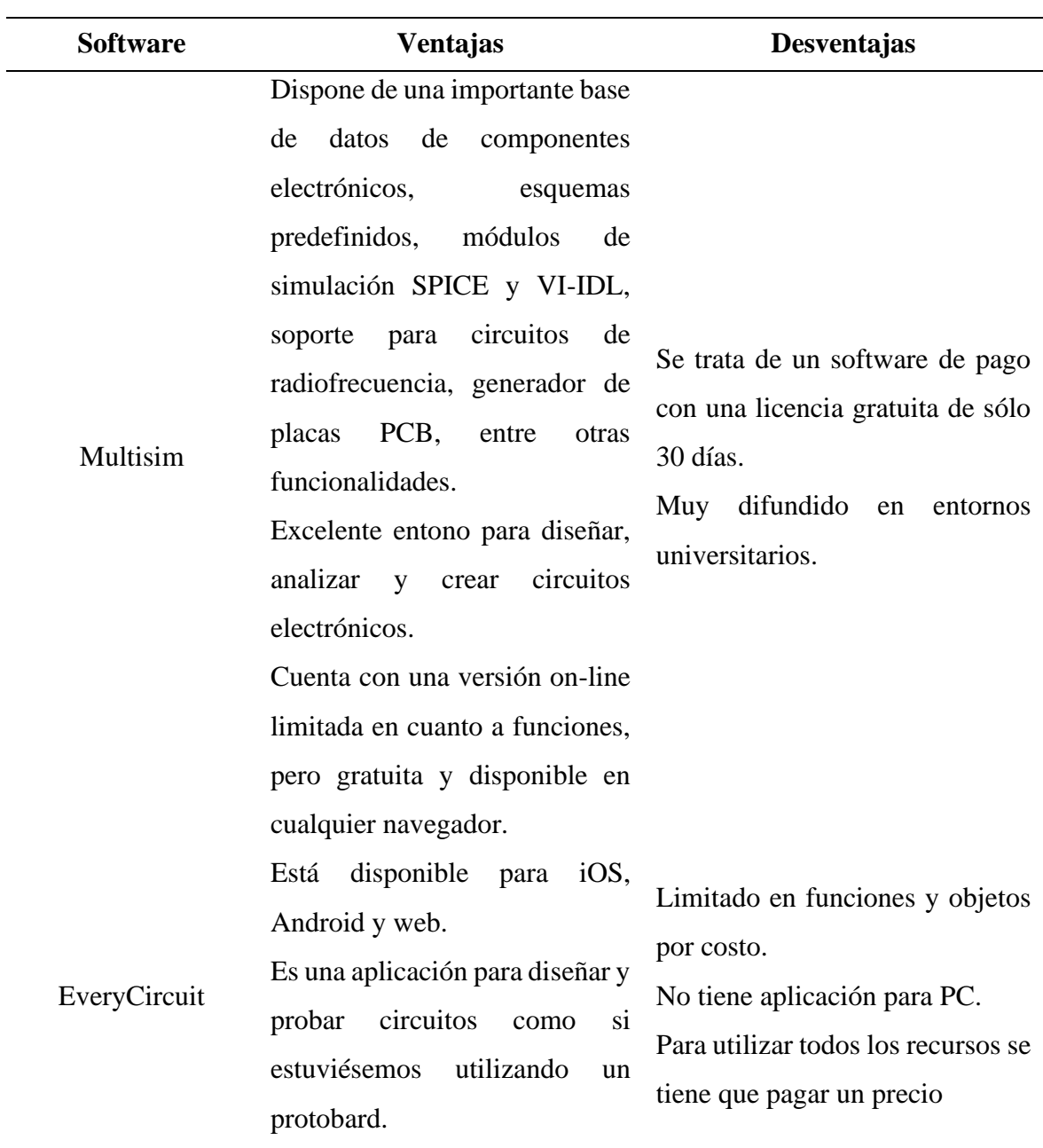

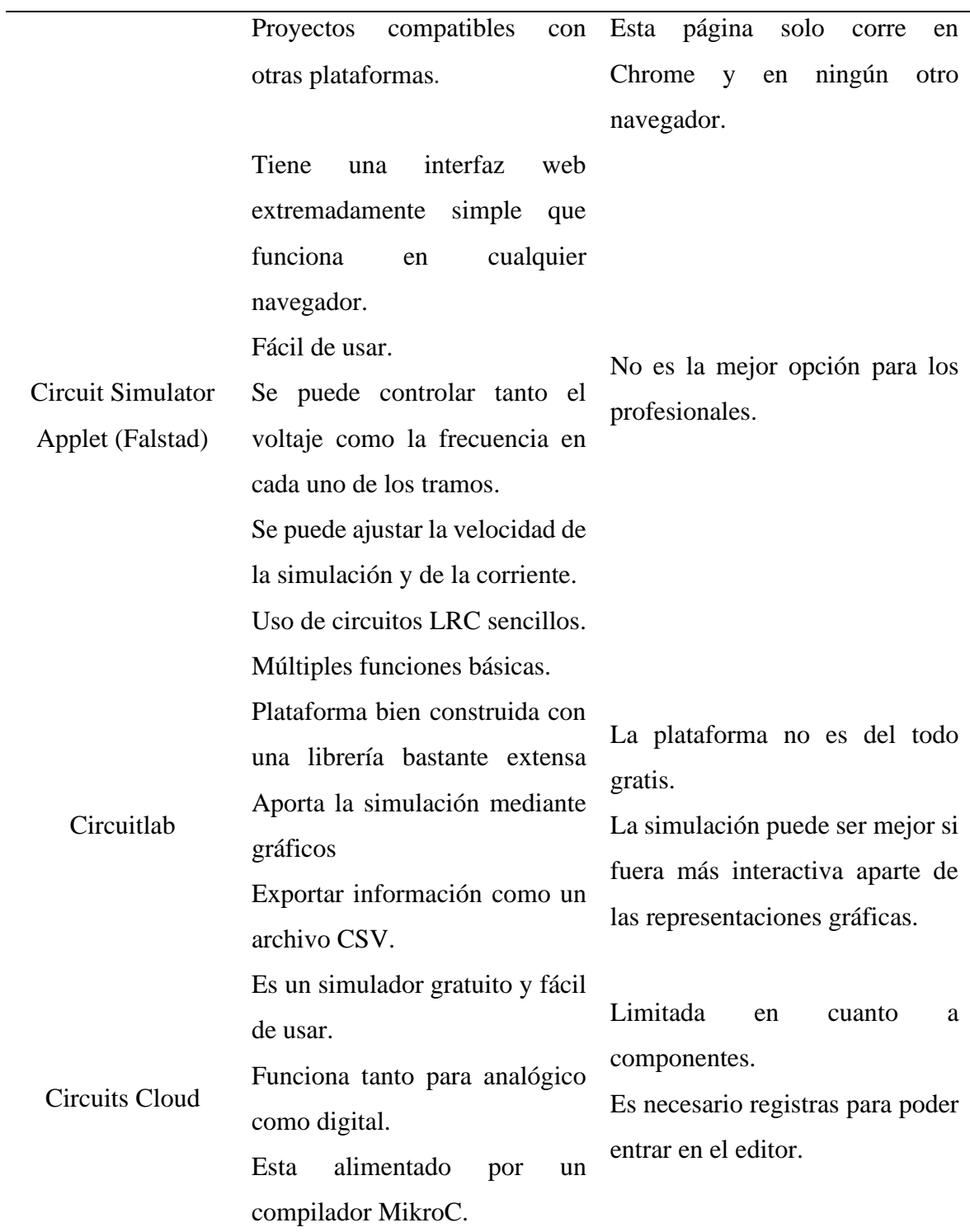

*Nota.* Se presentan las ventajas y desventajas de varios softwares para la simulación de circuitos eléctricos

### *2.2.12 Software Circuit Simulator Applet*

Ushakova & Bykovskaya deducen que es uno de los primeros programas de simulación, en él es posible simular circuitos eléctricos en línea y sin costo alguno. La simulación va acompañada de animaciones en color y gráficos con formas de onda de voltaje (2021). De acuerdo a la página principal de Circuit Simulator Applet [\(http://falstad.com/circuit\)](http://falstad.com/circuit):

#### **Tabla 2**

*Componentes y funciones del software Circuit Simulator Applet*

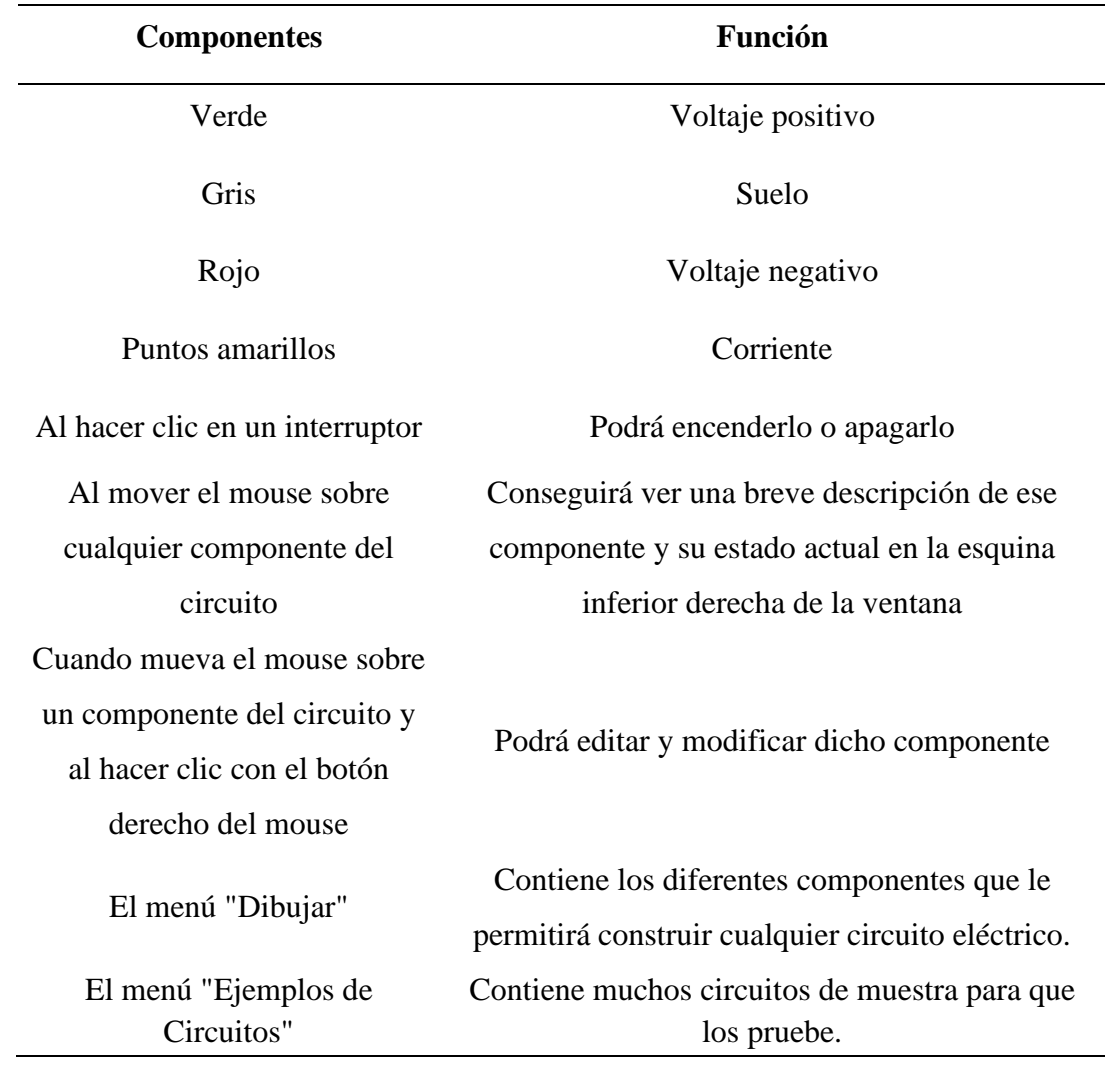

*Nota.* Esta tabla muestra el funcionamiento de varias herramientas que se encuentran en el Software Circuit Simulator Applet.

#### **Figura 5**

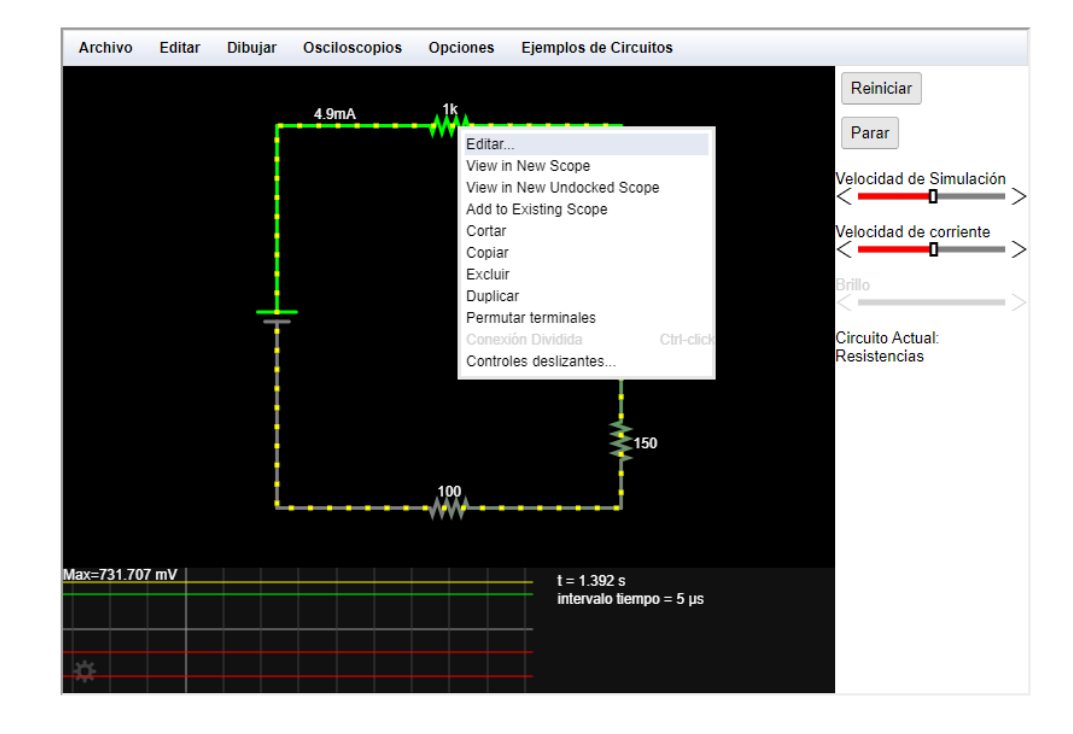

*Interfaz del software Circuit Simulator Applet* 

#### *2.2.13 Diseño de Simulaciones en el software Circuit Simulator Applet*

En el software Circuit Simulator Applet se puede realizar simulaciones de circuitos, montajes de resistencias en serie, paralelo y mixto, así como también comprobar la ley de Ohm utilizando el voltímetro y amperímetro. A continuación, se va a presentar algunas de las simulaciones hechas en la interfaz de mencionado software:

**Ejemplo 1.** Diseñar un circuito en serie en Circuit Simulator Applet que conste de 4 resistencias, donde R1= 100Ω, R2=10 Ω, R3=20 Ω y R4=1 Ω.

### *Figura 6*

*Diseño de un circuito en serie* 

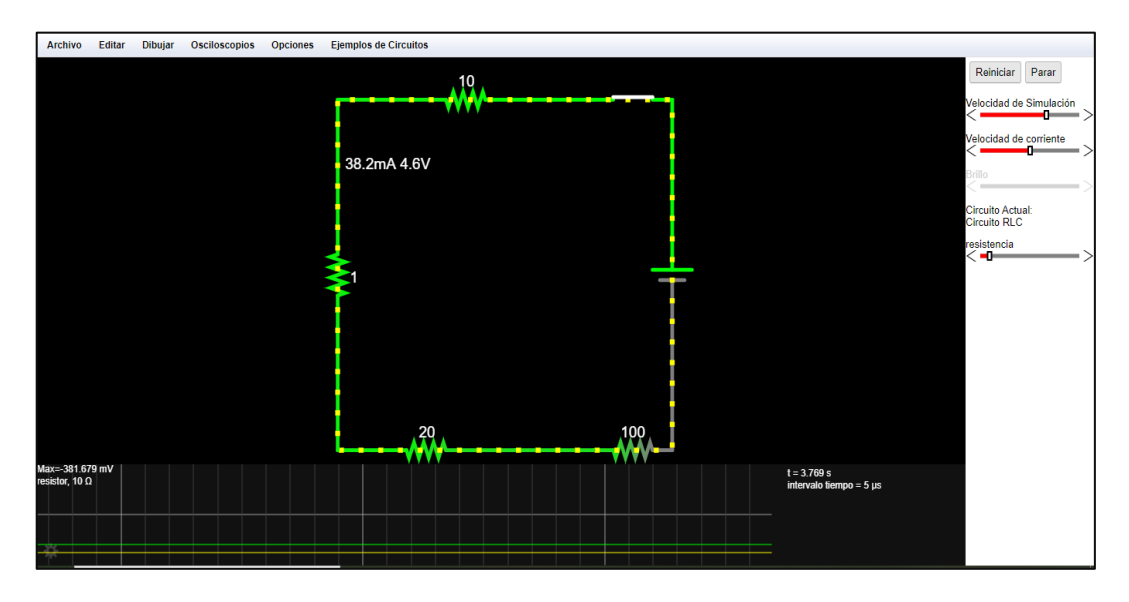

*Nota.* Para simular el siguiente circuito basta con ir a la opción dibujar, seleccionar los componentes que formaran parte de dicho circuito y llevarlos hacia el área de trabajo.

**Ejemplo 2.** Calcular la intensidad de la corriente que alimenta a una lampara eléctrica, que tiene una resistencia de 100 ohmios y funciona con una batería de 220V.

#### **Figura 7**

*Intensidad de corriente en un circuito*

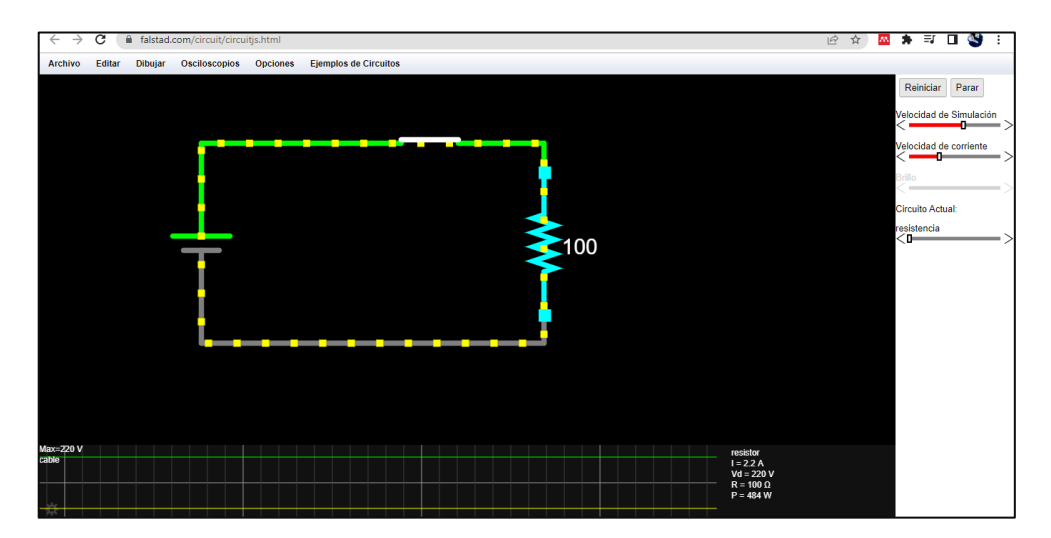

*Nota.* Para determinar la intensidad de corriente en la resistencia de 100 Ω, luego de dibujar el circuito eléctrico, damos clic en la resistencia y en la parte inferior derecha encontramos que la intensidad de corriente en dicho punto es de I=2,2A.

**Ejemplo 3.** Construir un circuito en paralelo que funciona con una batería de 100V. Determinar la intensidad de corriente en la resistencia R1=20 y R2=50.

#### *Figura 8*

*Circuito en paralelo, R1=20Ω* 

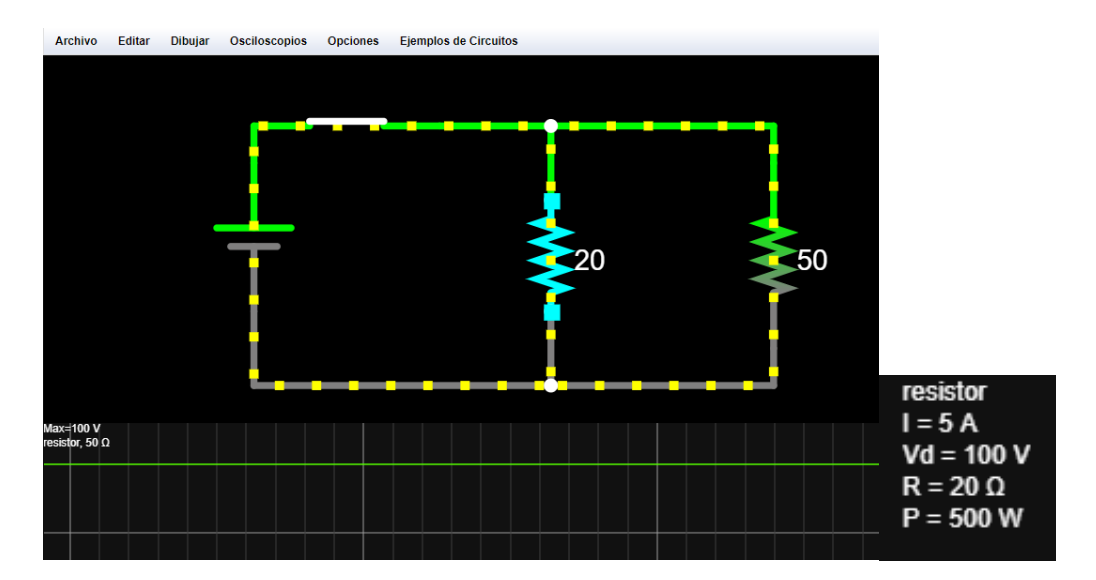

*Nota.* Circuit Simulator Applet nos indica que el valor de la intensidad de corriente en R1es de I=5A.

#### **Figura 9**

*Circuito en paralelo, R2=50Ω*

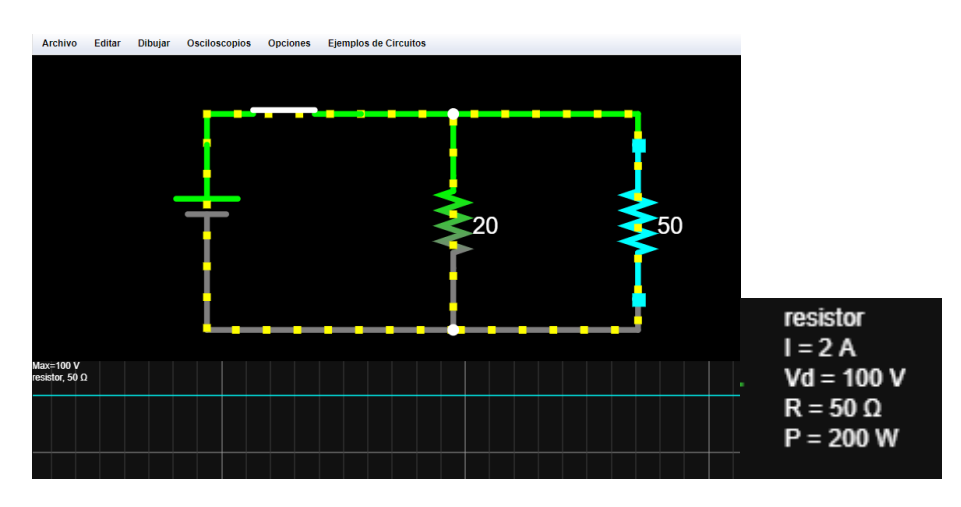

*Nota.* Circuit Simulator Applet nos indica que el valor de la intensidad de corriente en R2 es de I=2A.

**Ejemplo 4.** Construir un circuito en serie que funciona con una batería de 500V. Determinar la intensidad de corriente en las resistencias R1=10, R2=20, R3=50 y R4=100.

#### **Figura 10**

*Diseño de un circuito mixto*

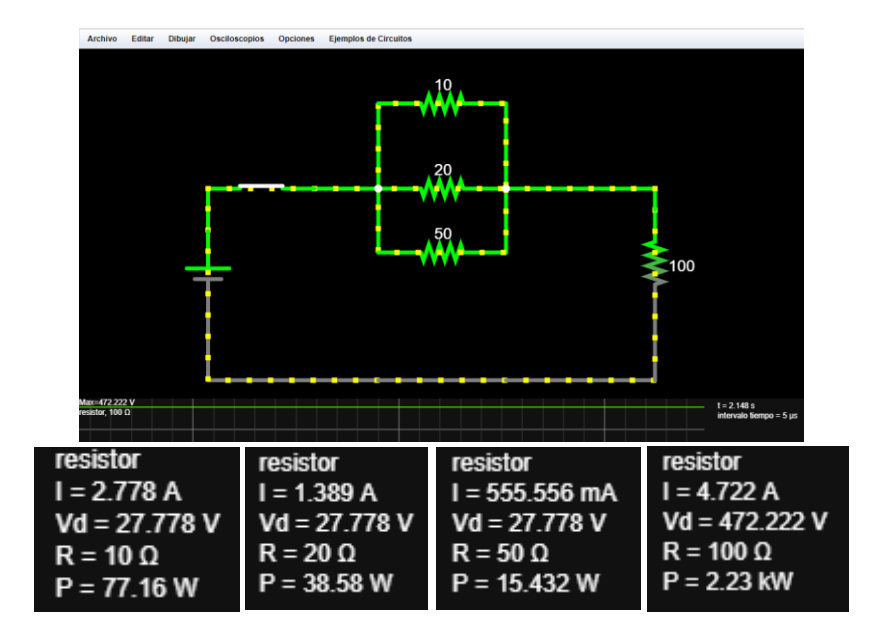

*Nota.* La intensidad de corriente en R1 es I=2,78A, R2 es I=1,39A, R3 es I=555.56A, además, el valor del voltaje en las tres resistencias es 27,78V. Finalmente en la resistencia R4 la intensidad es de 4,72A y V=472,22V

#### **2.3 Variables**

#### *2.3.1 Variable Independiente*

Software interactivo

#### *2.3.2 Variable Dependiente*

Aprendizaje de circuitos eléctricos

# **CAPÍTULO III. METODOLOGIA.**

#### **3.1 Tipo de Investigación.**

#### *3.1.1 Según el enfoque*

La presente investigación tuvo un enfoque cuantitativo, puesto que recolectó, procesó y analizó datos numéricos sobre la relación entre la variable dependiente (Aprendizaje de circuitos eléctricos) e independiente (Software interactivo). Además, ya que se apoyó de la estadística para analizar y presentar la información. Según (Hernández-Sampieri & Mendoza, 2018) "el proceso cuantitativo se utiliza para consolidar las creencias o hipótesis y establecer con exactitud patrones de comportamiento de una población o fenómeno".

#### *3.1.2 Según el nivel o alcance*

La investigación fue explicativa puesto que se pretendió explicar cómo incide el software CIRCUIT SIMULATOR APPLE en el aprendizaje de Circuitos eléctricos en los estudiantes de la Unidad educativa Santa Marian de Jesús. Para Arias y Covinos (2021) el alcance explicativo "tiene la característica de establecer causa–efecto entre sus variables, son más profundas y estructuradas a diferente de los alcances previos. Existen las variables independientes (causas) y las variables dependientes (efectos) y las hipótesis se pueden plantear de forma que se establezca causalidad".

#### *3.1.3 Según el lugar*

La investigación fue de campo, porque la investigación se realizó en el lugar de los hechos, en la Unidad educativa Santa Marian de Jesús con los estudiantes de tercero de Bachillerato paralelo C.

#### *3.1.4 Según el Tiempo*

El estudio fue de tipo transversal, porque se realizó en un corto período de tiempo determinado. Por lo tanto, para que sea una investigación transversal la recolección de datos se desarrolla en un momento o periodo y lugar específicos (Hernández-Sampieri & Mendoza, 2018).

#### **3.2 Diseño de Investigación**

La investigación tiene un diseño pre-experimental, dado que se trabajó con un solo grupo de tercero de bachillerato paralelo "C" (G1), en el cual se aplicó un Pretest (diagnóstico) con el propósito de diagnosticar el nivel de aprendizaje de los estudiantes, seguido se aplicó un tratamiento (uso del software CIRCUIT SIMULATOR APPLET), para finalmente aplicar un Postest con la finalidad de evaluar los conocimientos adquiridos.

(Arias & Covinos, 2021) mencionan que este tipo de diseño "no tiene valor científico, ya que no garantiza la causalidad y porque de los datos hallados no se pueden construir teorías; sin embargo, pueden resolver problemas situacionales".

#### **Tabla 3**

*Diseño preexperimental de un solo grupo con Pretest y Postest*

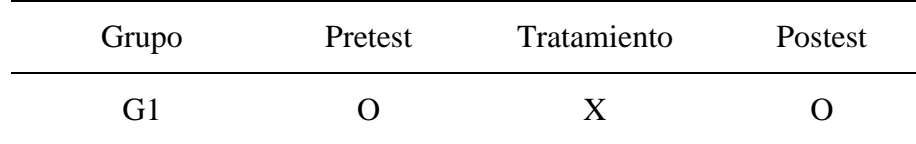

*Nota.* Adaptada del ejemplo de (Chávez et al., 2020, pág. 169)

#### **3.3 Población de estudio y tamaño de muestra**

#### *3.3.1 Población*

La población que se tomó en cuenta para el desarrollo de este trabajo de investigación fueron los estudiantes de tercero de bachillerato de la Unidad Educativa Santa Mariana de Jesús. La población se detalla en la siguiente tabla:

#### **Tabla 4**

#### *Estudiantes por paralelo en 3ro de Bachillerato*

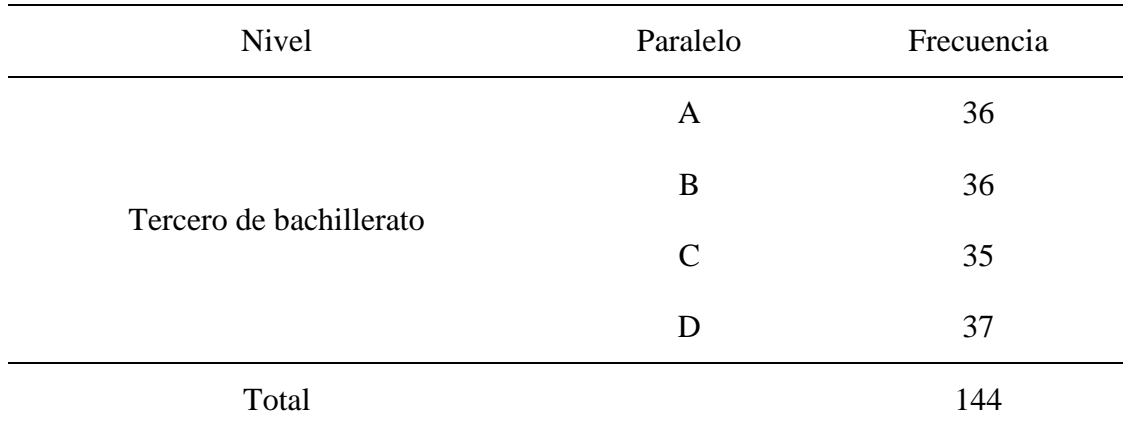

*Nota.* Número de estudiantes de los diferentes paralelos de tercero de bachillerato, periodo académico 2021-2022.

#### *3.3.2 Muestra*

Para la muestra se empleó un muestreo probabilístico intencional, ya que se trabajó con los estudiantes de tercero de bachillerato paralelo "C" de la Unidad Educativa Santa Mariana de Jesús con un total de 35 estudiantes.

#### **3.4 Técnicas de recolección de Datos**

#### *3.4.1 Técnicas*

**Prueba.** Para la recolección de datos se elaboró y aplicó una prueba para el Pretest y Postest, Pretest con el propósito de diagnosticar el nivel de aprendizaje de los estudiantes y un Postest con la finalidad de evaluar los conocimientos adquiridos por los estudiantes posterior a la aplicación del Software CIRCUIT SIMULATOR APPLET.

**Observación.** El uso de esta técnica permitió apreciar lo que acontece en el aula de clase durante el uso del Software CIRCUIT SIMULATOR APPLET.

#### *3.4.2 Instrumento*

**Cuestionario.** Se realizó 10 preguntas de tipo opción múltiple con el fin de diagnosticar y evaluar los contenidos sobre circuitos eléctricos previos y posteriores a la aplicación del software CIRCUIT SIMULATOR APPLET a los estudiantes de tercero de bachillerato de la Unidad Educativa Santa Mariana de Jesús.

**Ficha de Observación.** Mediante la observación directa se logró recopilar datos y registrar las evidencias de los estudiantes de tercero de bachillerato de la Unidad Educativa Santa Mariana de Jesús, sobre el trabajo en clase, uso y manejo del software CIRCUIT SIMULATOR APPLET

**Validación.** La validez de los instrumentos fue determinada según expertos en el área, docentes de la carrera de la Universidad Nacional de Chimborazo, como se muestra en la siguiente tabla de la validación del instrumento para la recolección de datos.

#### *Tabla 5*

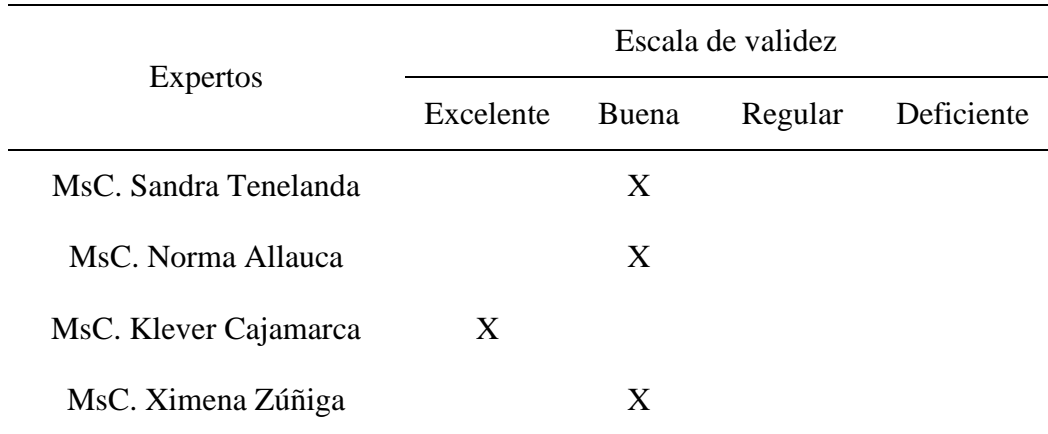

*Validez del cuestionario según el juicio de expertos*
# **Tabla 6**

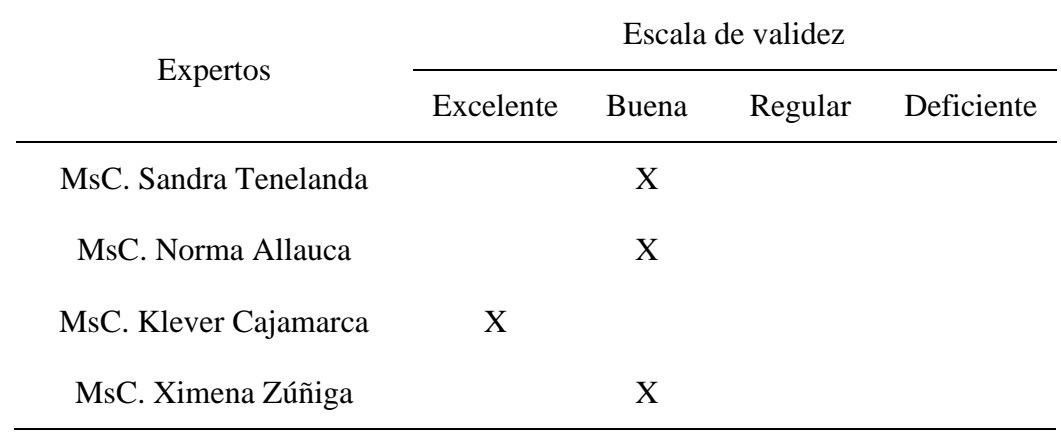

*Validez de la ficha de observación según el juicio de expertos*

El juicio de expertos según (Robles & Rojas, 2015), es un método de validación útil que consiste en la opinión de individuos con trayectoria en el tema y a su vez pueden dar información, juicios y valoraciones. Por consiguiente, luego de que los expertos revisaron los instrumentos, se llegó a una valoración final, dictaminado que dichos instrumentos son aplicables para la recolección de datos debido a que están dentro de la escala de validez buena-excelente en la evaluación general tanto de la ficha de observación como de la prueba objetiva.

# **3.5 Hipótesis**

Para alcanzar los objetivos de la investigación se planteó las siguientes hipótesis:

- Hi: El uso del software Circuit Simulator Applet incide significativamente en el aprendizaje de Circuitos Eléctricos en los estudiantes de tercero de bachillerato de la Unidad Educativa "Santa Mariana de Jesús.
- Ho: El uso del software Circuit Simulator Applet no incide significativamente en el aprendizaje de Circuitos Eléctricos en los estudiantes de tercero de bachillerato de la Unidad Educativa "Santa Mariana de Jesús.

# **3.6 Métodos de análisis, y procesamiento de datos.**

Para el análisis y tratamiento de la información se emplearon métodos estadísticos mediante el uso de softwares como Excel y R Commander para la elaboración de tablas, gráficos estadísticos, como también para la prueba de hipótesis, mismos que permitieron llegar a las conclusiones y recomendaciones.

Para el análisis de la información se prosiguió de la siguiente manera:

- a) Análisis por preguntas del Pretest y Postet
- b) Análisis cualitativo y cuantitativo General del Pretest y Postest
- c) Análisis de la ficha de observación
- d) Prueba de Hipótesis

# **CAPÍTULO IV. RESULTADOS Y DISCUSIÓN**

Para detallar los resultados obtenidos de la investigación, se aplicó un pretest cuyos resultados permitieron determinar los conocimientos previos de los estudiantes de tercero de bachillera en relación a la temática de circuitos eléctricos, posteriormente se procedió a aplicar el software durante la clase, mediante la simulación y resolución de ejercicios. Finalmente se aplicó un postest cuyos resultados obtenidos permitieron determinar el nivel de aprendizaje alcanzado por los estudiantes posterior al uso del software Circuit Simulator Applet.

De este modo, para la presentación de análisis del pretest y postest se empleó la escala cualitativa de desempeño del estudiante propuesto por el Ministerio de Educación en el instructivo de evaluación estudiantil para el régimen Sierra-Amazonía 2021-2022. (Subsecretaria de Fundamentos Educativos, 2022).

### **Tabla 7**

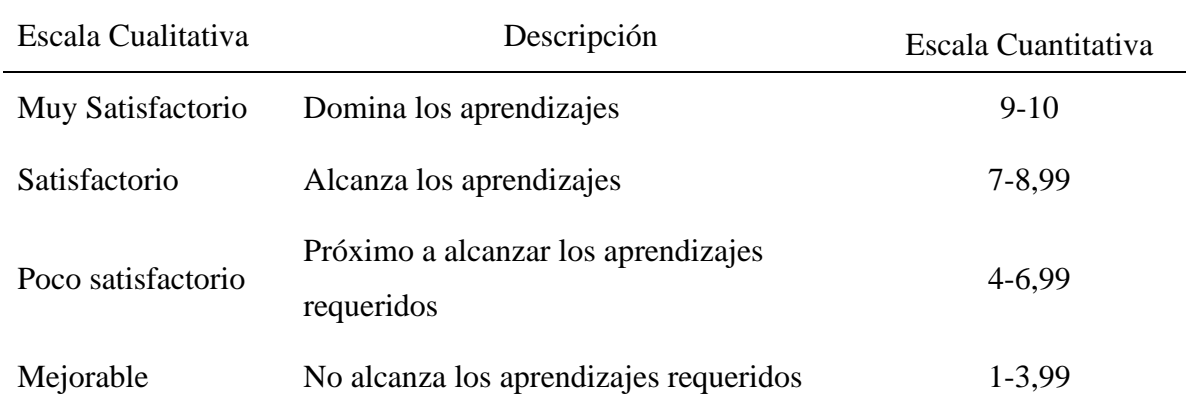

*Escala cualitativa de desempeño del estudiante*

*Nota.* Tabla extraída de la Subsecretaria de Fundamentos Educativos (2022, pág. 7)

## **4.1 Análisis e interpretación del pretest y postest**

# *4.1.1 Pretest*

Luego de aplicado el pretest a los estudiantes de tercero de bachillerato paralelo "C", se obtuvieron los siguientes resultados:

# **Tabla 8**

# *Resultados por pregunta del pretest*

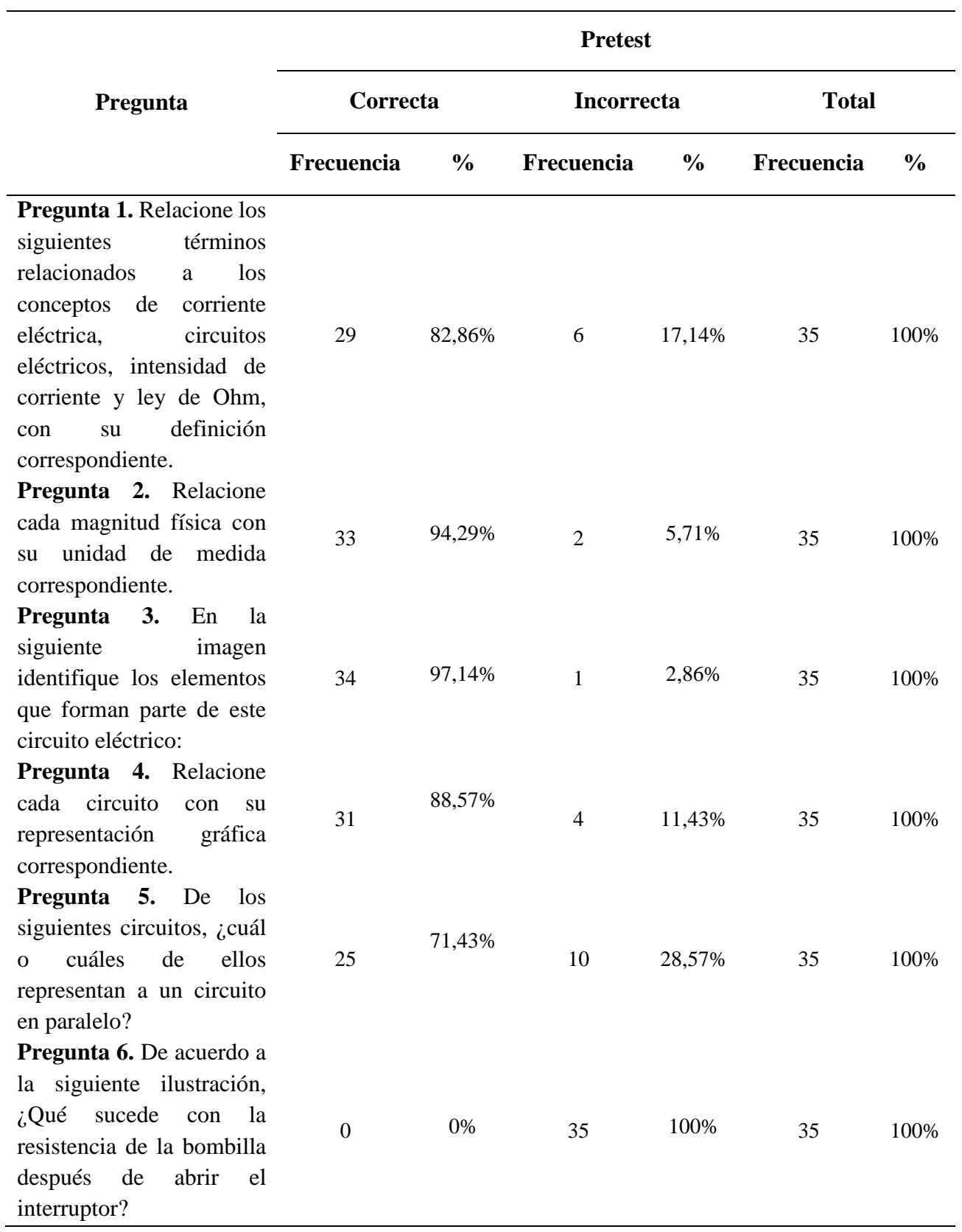

# **Pregunta 7, literal A.** Lea detenidamente el siguiente ejercicio y de solución a los literales A y B: Para la casa abierta de física los estudiantes de la unidad educativa "Santa Mariana de Jesús" construyen un circuito eléctrico en serie que consta de 5 resistencias con una fuente de 90 volts, como se muestra en la imagen. Calcular: A) La resistencia total del circuito.

**Pregunta 7, literal B.** Lea detenidamente el siguiente ejercicio y de solución a los literales A y B: Para la casa abierta de física los estudiantes de la unidad educativa "Santa Mariana de Jesús" construyen un circuito eléctrico en serie que consta de 5 resistencias con una fuente de 90 volts, como se muestra en la imagen. Calcular: B) La corriente total que circula en el circuito.

**Pregunta 8, literal A.** Lea detenidamente el siguiente ejercicio y de solución a los literales A y B: Para la tarea de circuitos eléctricos, Mateo crea un circuito eléctrico empleando una simulación en un Software, como se observa en la siguiente

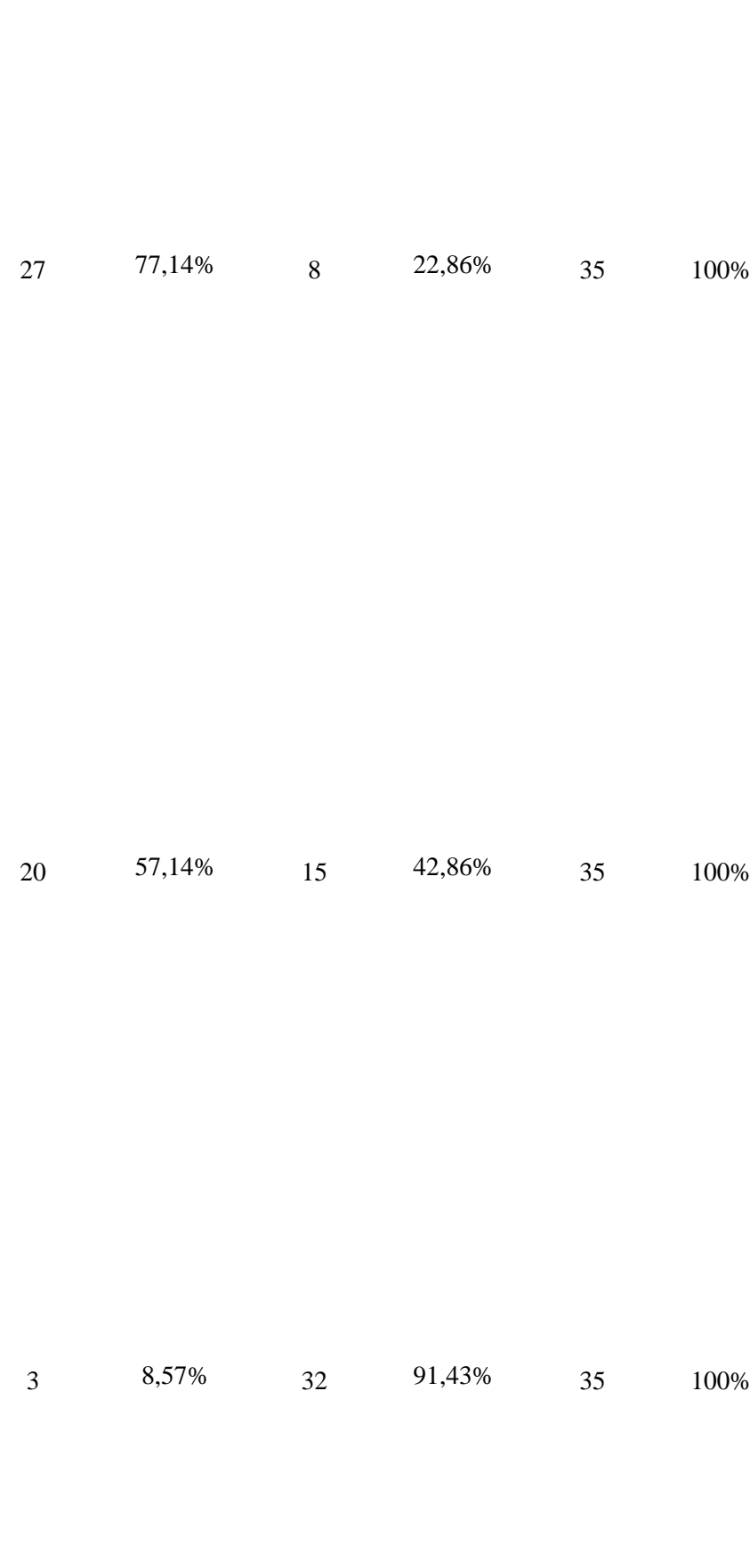

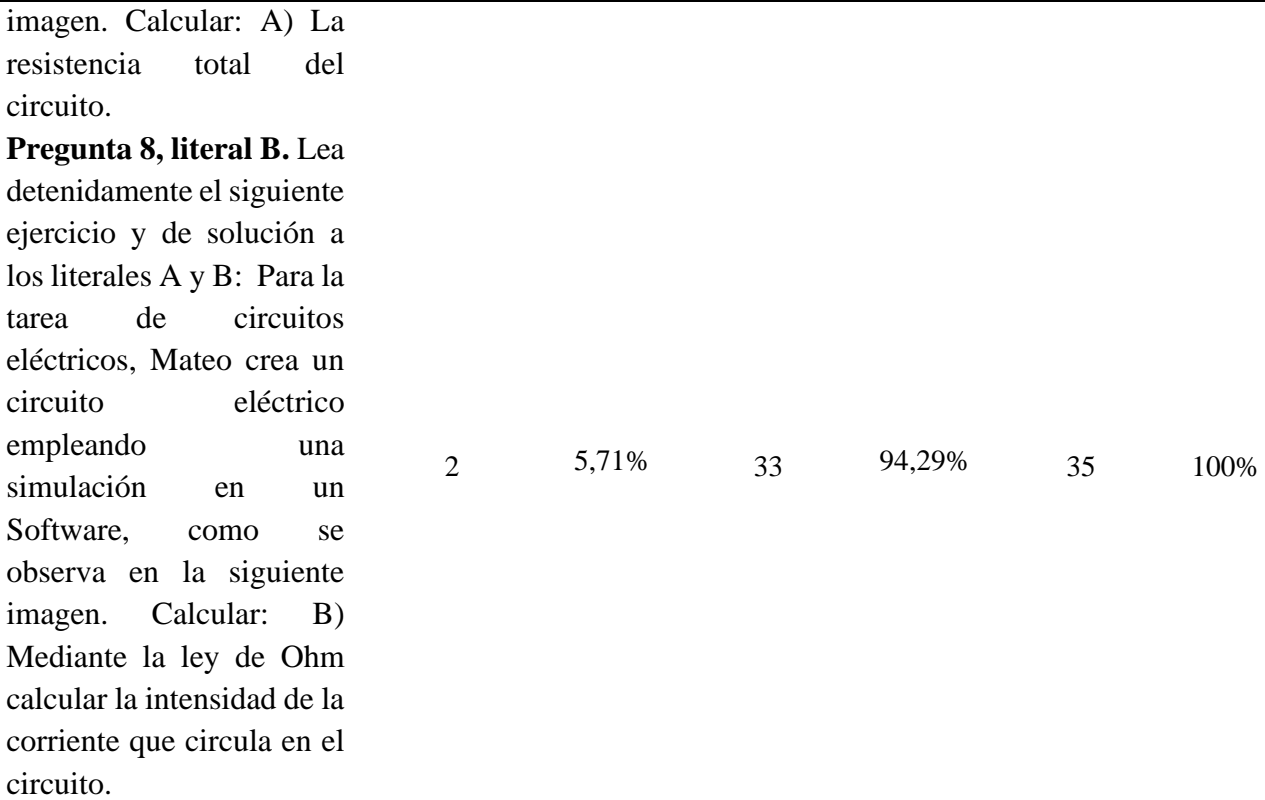

## **Análisis e interpretación**

Los resultados obtenidos del pretest nos muestran que en las preguntas de conceptualización como son la preguntan 1, 2 y 3, alrededor del 95% aproximadamente respondió correctamente, en cambio, aproximadamente el 14% respondieron incorrectamente. Del mismo modo en las preguntas 4 y 5, aproximadamente el 78% respondió correctamente, en cambio el 22% respondieron incorrectamente.

Así, como también en la pregunta 6, el 100% de los estudiantes respondieron incorrectamente, en cambio en las preguntas de resolución cerca del 90% no pudieron resolver correctamente los ejercicios propuestos.

Determinando que los estudiantes, tienen conocimientos previos sobre los conceptos básicos que se necesitan para analizar circuitos eléctricos, así como también recuerdan e identifican las partes y elementos que conforman un circuito eléctrico. En cambio, no tienen conocimiento del funcionamiento de los circuitos eléctricos y no logran resolver los problemas para calcular la intensidad de corriente y las resistencias en cada circuito.

Por lo tanto es importante tener conocimientos previos antes de estudiar circuitos eléctricos, ya que según comenta (Guisasola et al., 2008) "es necesario indicar cuáles pueden ser los conocimientos y habilidades cognitivas que han de poseer y articular los estudiantes, para poder interpretar científicamente los fenómenos eléctricos".

# *4.1.2 Postest*

Luego de usar el software Circuit Simulator Applet, mediante la simulación de circuitos eléctricos junto a los estudiantes, se procedió a tomar el postest al final de la clase, obteniendo los siguientes resultados:

# **Tabla 9**

# *Resultados por pregunta del postest*

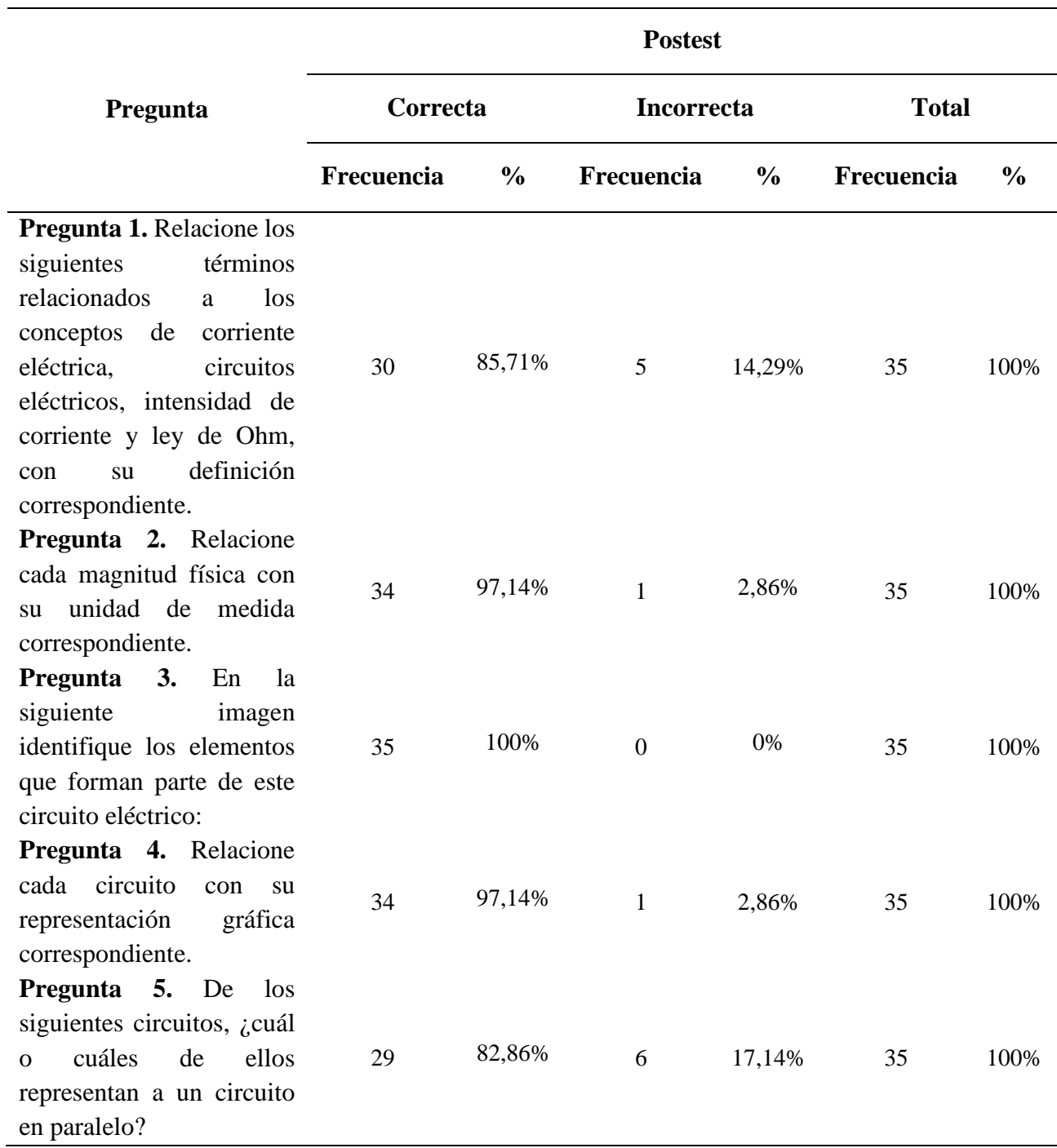

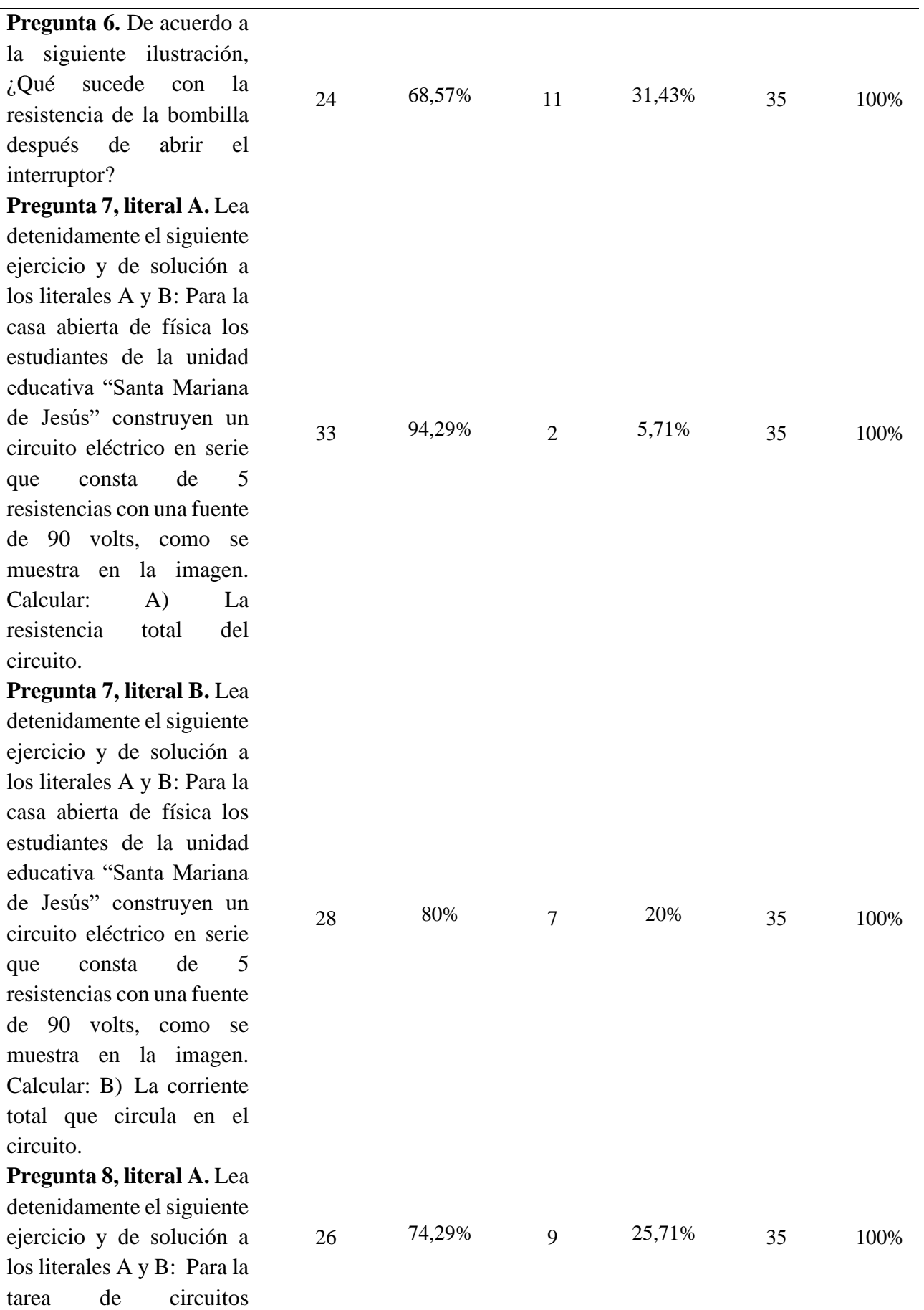

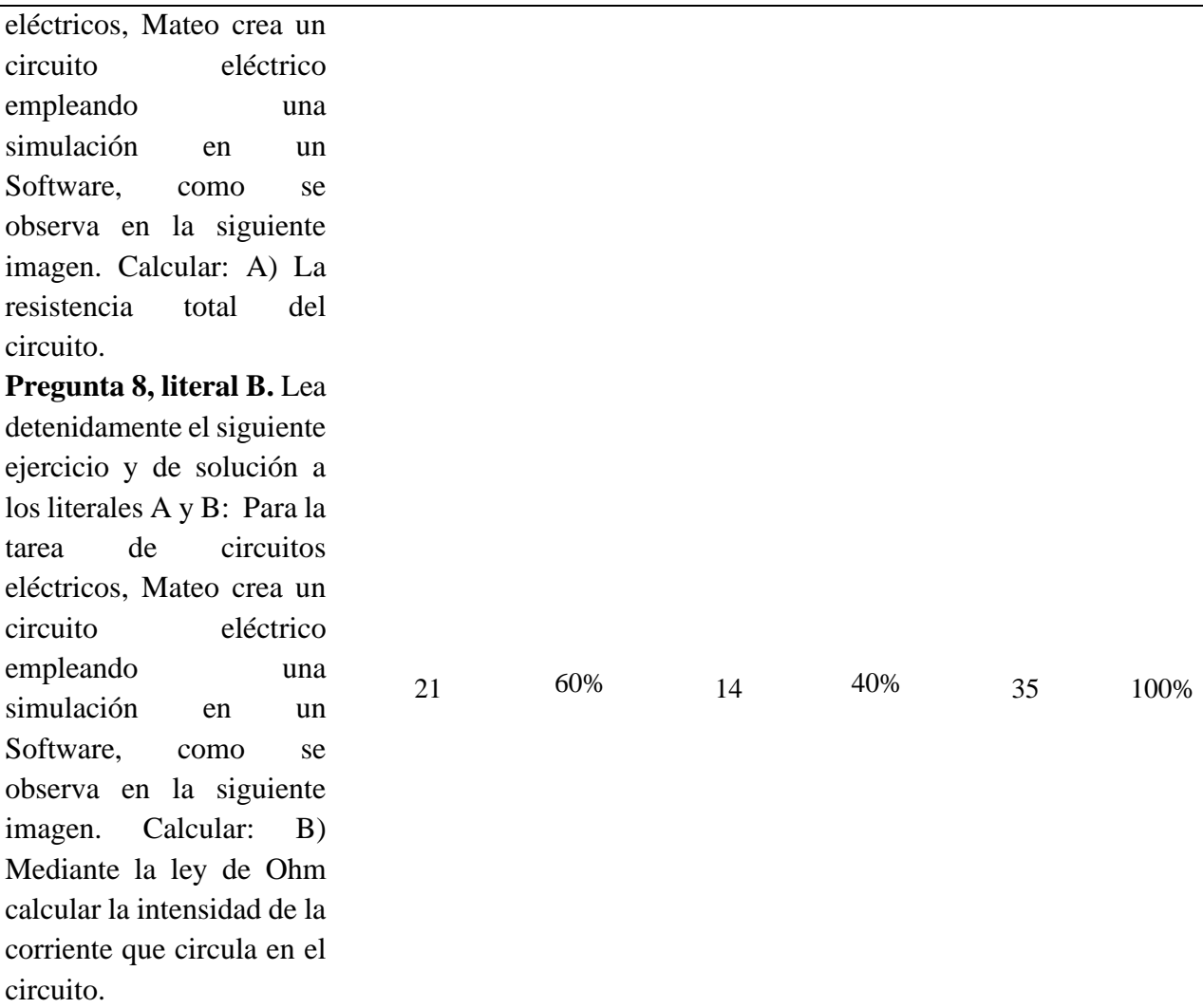

# **Análisis e interpretación**

Existe mayor porcentaje en el número de estudiantes, en relación al postest, que respondieron correctamente la pregunta 1 con un 85,71%, evidenciando un aumento estimable en comparación al pretest que solo se obtuvo un 82,86%. De este modo, se determina que los estudiantes definen correctamente un circuito eléctrico, corriente eléctrica, la ley ohm y la intensad de corriente, conceptos que son necesarios para comprender el funcionamiento de un circuito eléctrico.

Además, se detalla que en relación al postest, existe mayor porcentaje en el número de estudiantes que respondieron correctamente la pregunta 2 con un 97,14%, evidenciando un aumento estimable en comparación al pretest que solo se obtuvo un 94,29%. De esta manera, se determina que los estudiantes de tercero de bachillerato paralelo C relacionan correctamente cada magnitud física con su respectiva unidad de medida

Del mismo modo, los porcentajes obtenidos en el postest de la pregunta 3, indica que existe mayor porcentaje en el número de estudiantes que respondieron correctamente con un 100%, evidenciando un aumento notable en comparación al pretest que solo se obtuvo un 97,14%. De este modo, se determina que los 35 estudiantes de tercero de bachillerato paralelo "C", identifican correctamente los elementos que forman parte de un circuito eléctrico.

Así también, los porcentajes obtenidos en el postest de la pregunta 4 detallan que existe mayor porcentaje en el número de estudiantes que respondieron correctamente con un 97,14%, evidenciando un aumento estimable en comparación al pretest que solo se obtuvo un 88,57%. De este modo, se determina que los estudiantes de tercero de bachillerato paralelo "C" pueden diferenciar correctamente un circuito eléctrico en serie, paralelo y mixto.

Se puede evidenciar que los resultados obtenidos en el postest de la pregunta 5, que existe mayor porcentaje en el número de estudiantes que respondieron correctamente con un 82,86%, evidenciando un aumento considerable en comparación al pretest que solo se obtuvo un 71,43%. De este modo, se determina que los estudiantes de tercero de bachillerato paralelo "C" pueden identificar correctamente entre los tipos de circuitos eléctricos a un circuito en paralelo.

Por otra parte, en la pregunta 6 en relación al postest, el 68,57% de los estudiantes respondieron correctamente, evidenciando un aumento inmensurable en comparación al pretest, en el cual ninguno de los estudiantes respondió correctamente en equivalencia a un 0%. De este modo, se determina que los estudiantes conocen como funcionan los elementos de un circuito eléctrico antes y después de encender un interruptor, y en este el papel que toman las resistencias de la bombilla.

En el literal A de la pregunta 7; en relación al postest, se detalla que existe mayor porcentaje en el número de estudiantes que respondieron correctamente con un 94,29%, evidenciando un aumento estimable en comparación al pretest que solo se obtuvo un 77,14%. De este modo, se determina que los estudiantes de tercero de bachillerato paralelo "C", pueden calcular matemáticamente la resistencia total de un circuito eléctrico en serie.

Además, se puede evidenciar que existe un crecimiento considerable del 80% en relación al Postest, determinando que 28 estudiantes respondieron correctamente el literal B de la pregunta 7, en comparación al pretest que solo se obtuvo un 57,14%. De este modo, se determina que los estudiantes de tercero de bachillerato paralelo "C", pueden calcular matemáticamente la corriente eléctrica total que circula en el circuito eléctrico.

En el literal A de la pregunta 8; en relación al postest, existe mayor porcentaje en el número de estudiantes que respondieron correctamente con un 74,29%, evidenciando un aumento estimable en comparación al pretest que solo se obtuvo un 8,57%. De este modo, se determina que los estudiantes pueden calcular matemáticamente la resistencia total de un circuito mixto.

Así también, se puede evidenciar que existe un crecimiento considerable del 60% en relación al Postest, determinando que existe mayor porcentaje en el número de estudiantes

que respondieron correctamente en comparación al pretest que solo se obtuvo un 5,71%. De este modo, se determina que los estudiantes de tercero de bachillerato paralelo "C", pueden calcular la intensidad de corriente que circula en el circuito mixto, mediante la aplicación de la ley de Ohm.

Por lo tanto, los estudiantes mejoraron considerablemente su aprendizaje, ya que según menciana (Cardenas, 2019), "el uso de softwares influye de manera positiva en la enseñanza de circuitos eléctricos despertando su interés motivando a los estudiantes a construir su propio conocimiento".

## **4.2 Análisis cualitativo y cuantitativo general del pretest y postest**

Según la escala cualitativa de desempeño del estudiante se comparó las calificaciones de los estudiantes de tercero de bachillerato paralelo "C", del pretest y postest, donde se obtuvieron los siguientes resultados:

# **Tabla 10**

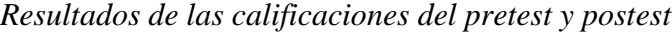

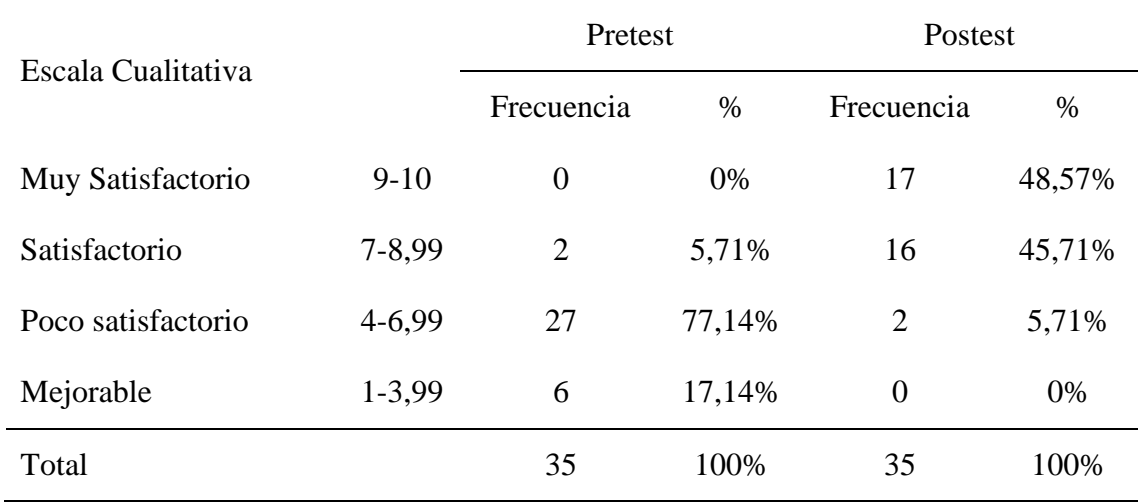

*Nota*. En la siguiente tabla se presenta el número de estudiantes que pertenecen a cada escala cualitativa de desempeño de acuerdo a las calificaciones obtenidas del pretest y postest.

# **Figura 11**

*Calificaciones del pretest y postest de acuerdo a la escala cualitativa de desempeño del* 

## *estudiante*

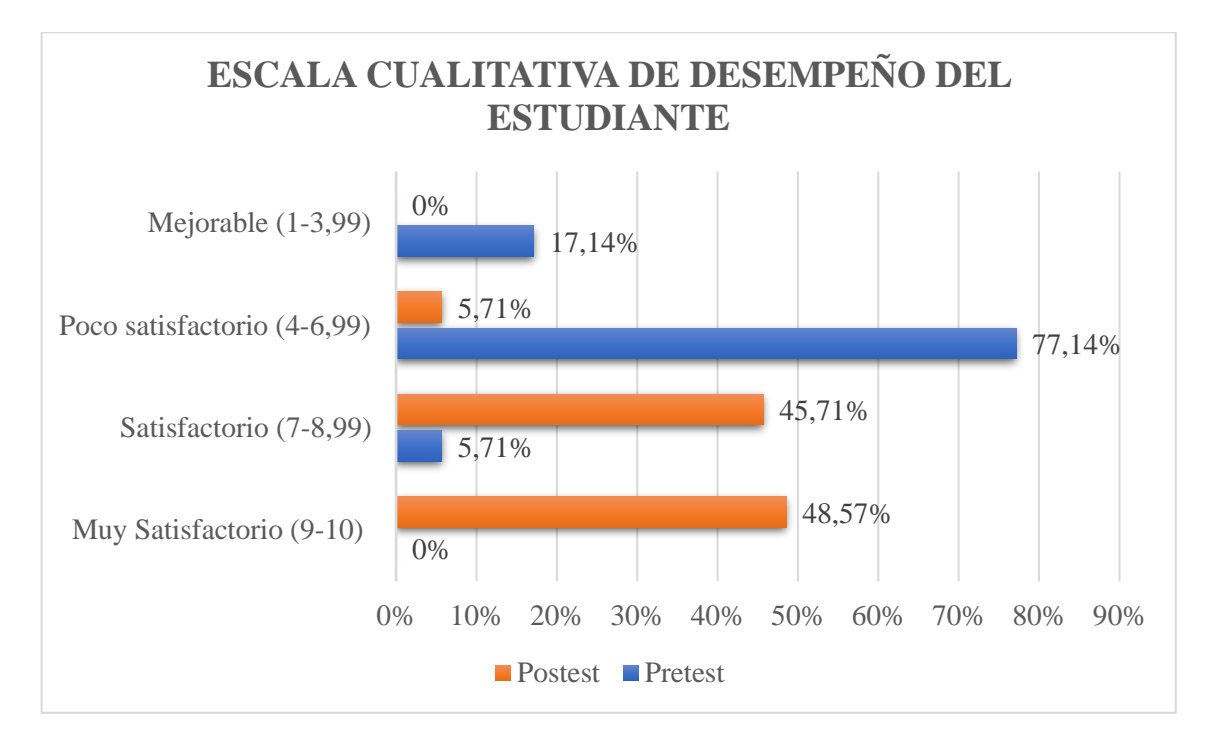

# **Análisis e interpretación**

En la tabla 10 y en la figura 11 se detallan los porcentajes obtenidos de las calificaciones del pretest y postest; en relación al pretest, existe un mayor porcentaje de estudiantes que forman parte de la escala "poco satisfactorio" correspondiendo a un 77,14%, es decir, que están próximos a alcanzar los aprendizajes requeridos. En cambio, en la escala "muy satisfactorio" ningún estudiante equivalente al 0% logró dominar los aprendizajes requeridos.

Por otra parte, en relación al postest, existe un porcentaje mayoritario del 48,57% en la escala "muy satisfactorio", determinando que los estudiantes dominan los aprendizajes.

Así mismo, se evidencia que en la escala poco satisfactorio (próximo a alcanzar los aprendizajes requeridos), hay una reducción notable del 5,71% en comparación al pretest.

## *4.2.1 Promedio general del pretest y postest*

A continuación, se presenta la nota promedio del curso en general, tanto en el pretest como el postest:

# **Tabla 11**

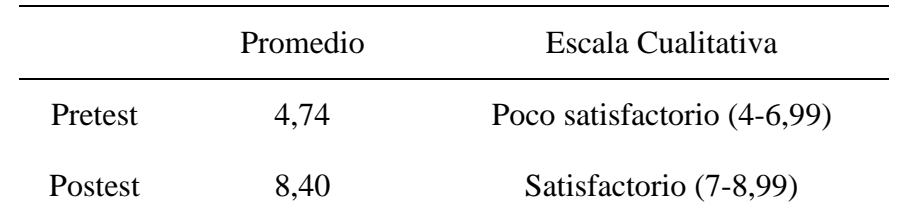

*Resultados del nivel de aprendizaje promedio de las calificaciones del pretest y postest*

### **Análisis e interpretación**

En la tabla 11, se puede evidenciar que en el pretest el promedio general del curso es de 4,74 sobre 10, estando dentro de la escala poco satisfactorio, equivalente a decir que los estudiantes están próximos a alcanzar los aprendizajes requeridos. En cambio, en el postest se evidencia un aumento significativo en las calificaciones de los estudiantes, puesto a que el promedio del general del curso pasó a ser de 8,40 sobre 10 estando dentro de la escala de satisfactorio, por lo tanto, alcanzan los aprendizajes requeridos.

De este modo, se determina que los estudiantes en el postest mejoraron considerablemente en comparación al pretest, logrando alcanzar los aprendizajes requeridos. Puesto a que, la implementación del software durante la clase incidió de forma positiva en el aprendizaje de los estudiantes de tercero de bachillerato de la Unidad Educativa "Santa Mariana de Jesús", ya que permitió que los discentes observen el funcionamiento de un circuito eléctrico, logrando así complementar sus conocimientos y mejorar su aprendizaje.

# **4.3 Análisis de la ficha de observación**

La ficha de observación tuvo como objetivo palpar la realidad del estudiante durante la clase ejecutada con el uso del Software CIRCUIT SIMULATOR APPLET, donde mediante la observación se obtuvieron los siguientes resultados:

**Componente 1.** Actitudes, valores y trabajo en el aula.

## **Tabla 12**

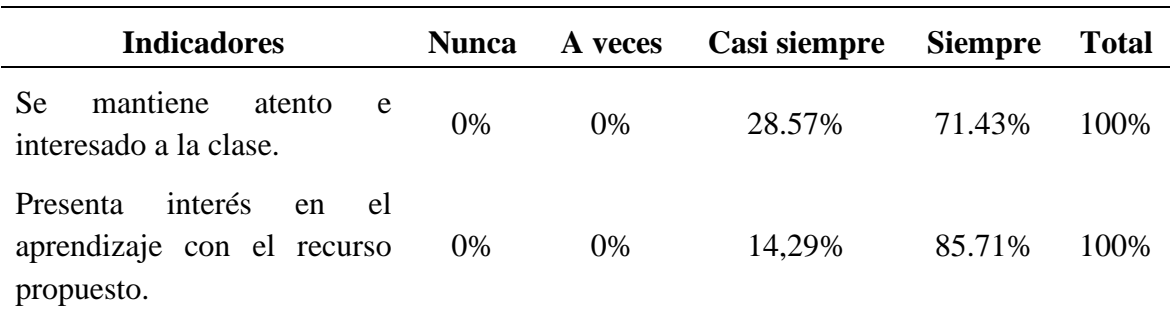

*Resultados de la ficha de observación componente 1*

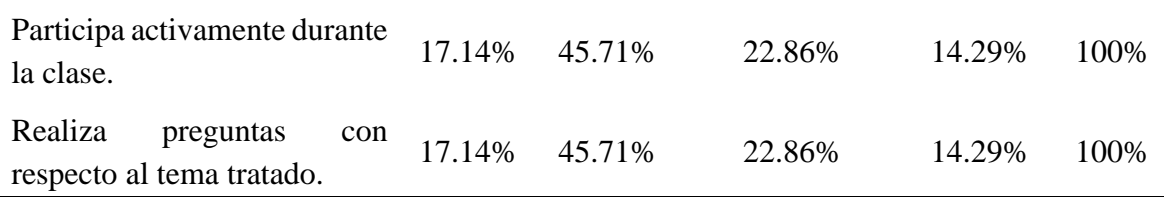

### **Análisis e interpretación**

En la presente tabla, se puede evidenciar que 71.43% de los estudiantes siempre estaban atentos a la clase, y el 28.57% casi siempre. Por otra parte, el 85.71% siempre prestaron el debido interés a la clase con el uso del software y el 17.14% nunca. Finalmente, con un porcentaje del 14,29% los estudiantes siempre participaban activamente y realizaban preguntas con respecto al tema durante la clase en cambio el 45.71% a veces.

De este modo, se observó que con el uso del software CIRCUIT SIMULATOR APPLET contribuyó en la actitud de los alumnos en el aula de clases, viéndose más activos e interesados por las actividades que se realizaban en el interfaz del software. Determinando que dicho recurso despertó el interés de los estudiantes motivándoles a participar y a cuestionarse sobre diversos aspectos en relación a los circuitos eléctricos básicos.

**Componente 2.** Manejo del recurso de trabajo (Software CIRCUIT SIMULATOR APPLET).

# **Tabla 13**

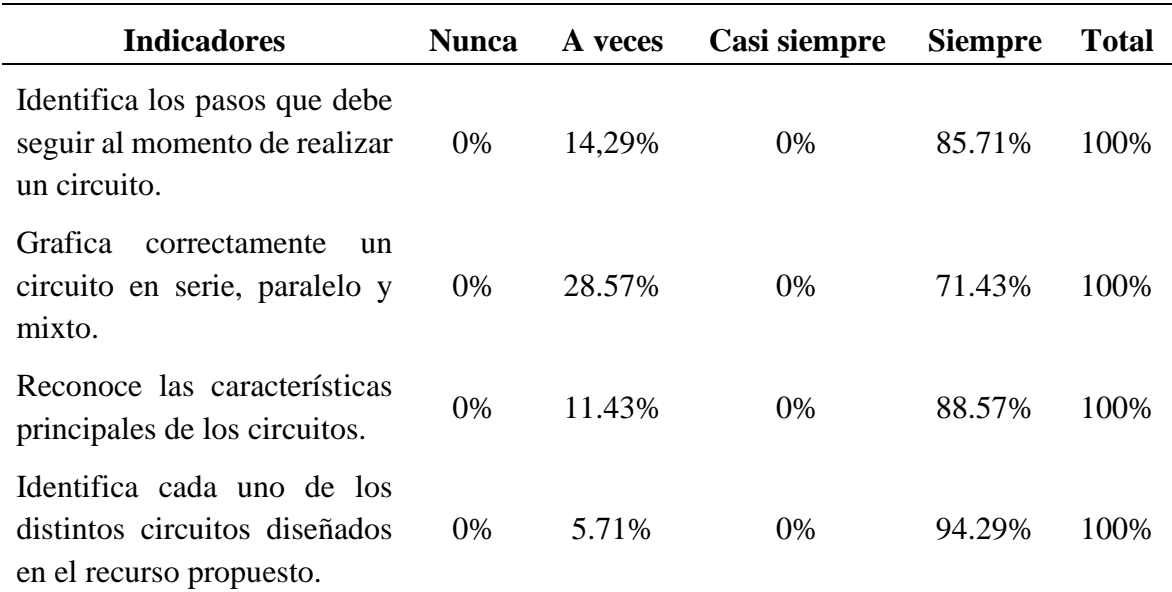

### *Resultados de la ficha de observación componente 2*

## **Análisis e interpretación**

De acuerdo a la tabla 13, se evidencia que, de los 35 estudiantes de tercero de Bachillerato paralelo "C", el 85.71%, 71.43%, 88.57% y el 94,29% siempre identifican los pasos que debe seguir al momento de realizar un circuito, grafican correctamente un circuito en serie, paralelo y mixto, reconocen las características principales de los circuitos e identifican cada uno de los distintos circuitos diseñados en el recurso propuesto. En cambio, el 14,29%, 28.57%, 11.43% y el 5.71% a veces.

De este modo, al estar atentos a la clase, permitió que los estudiantes comprendan mejor la temática, por lo tanto, el uso del software permitió a los discentes reconocer las características principales de los circuitos eléctricos, así como también, identificar los pasos para graficar correctamente un circuito en serie, paralelo y mixto.

# **4.4 Prueba de Hipótesis**

## *4.4.1 Prueba de normalidad al pretest y postest*

Antes de proceder a comprobar la hipótesis, se debe primero probar la normalidad de los datos tomando en cuenta la siguiente regla: Si p-valor > 0.05 los datos provienen de una distribución normal, en cambio sí p-valor < 0.05 los datos provienen de una distribución no normal. Para ello se decidió aplicar el test de normalidad de Shapiro Wilk dado que el tamaño de la muestra es  $n \leq 50$  De este modo a continuación se detalla los resultados:

### **Tabla 14**

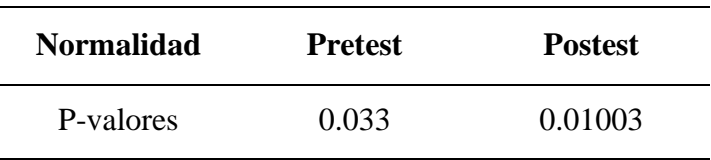

*Test de Normalidad Shapiro Wilk*

Dado que el p-valor del pretest y postest son menores a 0.05, se concluye que los datos provienen de una distribución no normal.

# *4.4.2 Comparación del Pretest y Postest*

Procediendo con la prueba de hipótesis de la investigación, y dado que no se cumplió con la normalidad de los datos, se procedió a aplicar el test no paramétrico de comparación de medias de Wilcoxon. Puesto que el nivel de aprendizaje promedio alcanzado después de aplicado el software en los estudiantes fue de 8.40/10 en comparación al antes que fue de 4.74/10; se plantearon las siguientes hipótesis:

• Ho: EL uso del software Circuit Simulator Applet no incide significativamente en el aprendizaje de Circuitos Eléctricos en los estudiantes de tercero de bachillerato de la Unidad Educativa "Santa Mariana de Jesús.

 $\mu_D \leq \mu_A$ 

• Hi: El uso del software Circuit Simulator Applet incide significativamente en el aprendizaje de Circuitos Eléctricos en los estudiantes de tercero de bachillerato de la Unidad Educativa "Santa Mariana de Jesús.

 $\mu_{D} > \mu_{A}$ 

Donde: sí p -valor > 0.05 no se rechaza Ho, pero sí p- valor < 0.05 se rechaza Ho, aceptando Hi. A continuación, se detallan los resultados obtenidos:

# **Tabla 15**

*Test de WILCOXON*

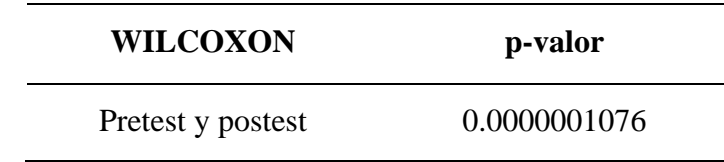

Puesto que el p-valor < 0.05, se rechaza Ho aceptando Hi, concluyendo que el nivel de aprendizaje alcanzado en los estudiantes de tercero de bachillerato de la Unidad Educativa Santa Mariana de Jesús es mayor luego de aplicado el software OPEN SIMULATOR APPLE en relación al antes. Con esto se determina que el uso del software incide positivamente en el aprendizaje de Circuitos Eléctricos.

# **4.4.3 Discusión**

Con el objetivo de diagnosticar el nivel de aprendizaje de los estudiantes de tercero de Bachillerato de la Unidad Educativa "Santa Mariana de Jesús" sobre circuitos eléctricos, los resultados obtenidos en esta investigación en relación al pretest, reflejan que cerca del 80% de los estudiantes presentan un nivel de aprendizaje poco satisfactorio, es decir que sus conocimientos previos sobre circuitos eléctricos son casi nulos. Estos resultados son respaldados por (Parra et al., 2014) quienes manifiestan que a pesar de que los estudiantes cursaron la asignatura de circuitos eléctricos hace 2 meses tienen un rendimiento promedio inferior. En tal sentido, es preocupante el bajo rendimiento y los pocos conocimientos previos que los estudiantes tienen sobre circuitos eléctricos, ya que no están dando la debida importancia al aprendizaje de la temática.

En este estudio al aplicar el software CIRCUIT SIMULATOR APPLET mediante el diseño y simulaciones de circuitos eléctricos, se halló que gran parte de los estudiantes de tercero de bachillerato durante la clase presentaron una actitud positiva, ya que se mantenían atentos y participes a esta. Así mismo, un 85% manejó correctamente el software ya que siguieron los pasos para graficar un circuito eléctrico, identificando sus características y diferenciando un circuito en serie, paralelo y mixto. Estos resultados son respaldados por Mery Tierra (2019), manifestando que al realizar actividades de diseño y simulación en la interfaz del software fortaleció los conocimientos del 95% de los estudiantes sobre circuitos

eléctricos de manera teórica como experimental. Además, Tomás Pérez (2012), añade que estas actividades promueven en el alumno una mayor implicación y motivación en la clase. Por lo tanto, el uso del software para el aprendizaje de circuitos eléctricos permite que el proceso de enseñanza aprendizaje sea interactivo, motivando a docentes y alumnos, a cambiar la típica clase tradicional a una más activa, donde el estudiante es el protagonista de su aprendizaje.

Con el fin de evaluar el nivel de aprendizaje adquirido por los estudiantes en circuitos eléctricos luego de usar el recurso tecnológico, se encontró que en el postest el 94.28% de los estudiantes alcanzan y dominan los aprendizajes requeridos, es decir que la aplicación del software en el aula de clases ayudo a mejorar notablemente los conocimientos sobre el funcionamiento de circuitos eléctricos básicos. Estos resultados guardan relación con los que sostienen (G. M. Serrano et al., 2021); (Tierra, 2019) y (J. Serrano et al., 2019), quienes manifiestan que el uso de softwares, laboratorios virtuales, etc., son herramientas necesarias para acompañar los aprendizajes de los estudiantes, debido a que ayudan a la asimilación y comprensión de los conceptos fundamentales de la electricidad básica, impartidos teóricamente en el aula.

En esta investigación al determinar la incidencia del uso del software CIRCUIT SIMULATOR APPLET en el aprendizaje de circuitos eléctricos en los estudiantes de tercero de bachillerato, se pudo encontrar que las calificaciones promedio del pretest (4.74/10) y postest (8.4/10) tiene una diferencia significativa. Es decir, que el uso del software incide positivamente en el aprendizaje de los estudiantes. Esto lo respalda (T. Pérez, 2012), determinando que realizar actividades de simulación, usando softwares interactivos, ayuda a los alumnos a superar las dificultades que normalmente se hallan durante el estudio de circuitos eléctricos.

.

# **CAPÍTULO V. CONCLUSIONES Y RECOMENDACIONES**

## **5.1 Conclusiones**

Diagnosticado el nivel de conocimientos y dificultades que tenían los estudiantes de tercero de bachillerato con respecto al aprendizaje de circuitos eléctricos mediante la aplicación del Pretest se evidenció que la mayoría de los estudiantes están dentro de la escala de "poco satisfactorio", es decir, que están próximos a alcanzar los aprendizajes requeridos según la escala cualitativa de desempeño del estudiante propuesto por el Ministerio de Educación en el instructivo de evaluación estudiantil para el régimen Sierra-Amazonía 2021- 2022, debido a que los estudiantes no identifican correctamente el funcionamiento de un circuito eléctrico y no logran resolver problemas referentes al tema, lo que muestra un bajo nivel de conocimientos y poco interés en el aprendizaje de circuitos eléctricos por parte de los estudiantes.

Aplicado el software CIRCUIT SIMULATOR APPLET mediante el diseño de simulaciones de circuitos eléctricos se fortaleció los conocimientos teóricos y prácticos de dicha temática, dado que, según la ficha de observación el 71.43% y el 14.29% de los estudiantes siempre estaban atentos a la clase, participando activamente y exponiendo cuestiones con respecto a mencionado tema. Por otra parte, con respecto al manejo del recurso de trabajo el 85.71% y el 94,29% de los discentes siempre identificaban los pasos que deben seguir al momento de graficar correctamente un circuito en serie, paralelo y mixto. De este modo, el uso del software despertó el interés de los discentes, motivándoles a participar activamente en clase con el fin optimizar su aprendizaje.

Evaluado el nivel de aprendizaje adquirido por los estudiantes posterior al uso del software CIRCUIT SIMULATOR APPLET se evidenció que el 48,57% de los estudiantes evaluados obtuvieron una valoración de 9 y 10 (muy satisfactorio), es decir que dominan los aprendizajes sobre circuitos eléctricos, en comparación al pretest donde ningún estudiante 0% logró dominar los aprendizajes. Por otra parte, el porcentaje de estudiantes que no alcanzan los aprendizajes requeridos disminuyó al 0%, por lo que se evidenció que el software influye en el aprendizaje, ya que permitió fortalecer los conceptos y características fundamentales de los circuitos eléctricos básicos.

Por consiguiente, con los resultados obtenidos se determinó que el uso del software CIRCUIT SIMULATOR APPLET incide de manera positiva en el aprendizaje, ya que previo a la aplicación del software los estudiantes presentaron dificultades en los conocimientos sobre circuitos eléctrico incluso no podían resolver correctamente ejercicios refrentes al tema, pero con el uso del software lograron sobrellavar estas dificultares y solventar las dudas que tenían sobre el funcionamiento de un circuito eléctrico. De este modo el uso del software despertó el interés por aprender, motivándoles a participar activamente durante la clase.

### **5.2 Recomendaciones**

Es importante que antes de iniciar una clase, el docente debe diagnosticar el nivel de conocimientos previos que presentan los estudiantes en referencia a las temáticas que se vayan a tratar, ya que esto permite al docente analizar la situación de cada estudiante y así determinar las acciones a implementar para que mejoren su aprendizaje.

Además, se recomienda que antes de aplicar cualquier software para el aprendizaje, este debe ser analizado minuciosamente, es decir que el docente debe conocer y dominar el uso y el funcionamiento de las diferentes herramientas que nos ofrece el software. Por otra parte, seleccionar un recurso que cumpla con el objetivo de la clase además debe ser elegido dependiendo las necesidades del docente y para que despierte el interés de los estudiantes.

De igual manera se recomienda realizar evaluaciones continuas para conocer el avance de los aprendizajes adquiridos por los estudiantes y en caso de que se presente dificultades lograr solventarlas mediante actividades de refuerzo que incluyan el uso del software CIRCUIT SIMULATOR APPLET.

Finalmente, debido a falta de laboratorios físicos en las instituciones educativas, se recomienda el uso de softwares como una opción de laboratorios virtuales para llevar la teoría a la práctica mediante la experimentación, dado que se ha analizado que el uso softwares interactivos en particular el software CIRCUIT SIMULATOR APPLET, incide positivamente en el aprendizaje.

# **BIBLIOGRÁFIA**

- Arias, J., & Covinos, M. (2021). Diseño y metodología de la investigación. In *Enfoques Consulting EIRL*. https://repositorio.concytec.gob.pe/handle/20.500.12390/2260
- Cabaleiro, D. (2006). *La Interacción Físico-Gravitatoria*. Wordpress. https://profesorpinel.files.wordpress.com/2015/02/la-fisica.pdf
- Cadena, M. I. (2018). *Desarrollo de un software interactivo para el aprendizaje de SPSS con los estudiantes del cuarto semestre de la Carrera de Pedagogía de las Ciencias Experimentales Informática de la Universidad Central del Ecuador, en el semestre abril – agosto 2018.* UNIVERSIDAD CENTRAL DEL ECUADOR.
- Campos, E., Tecpan, S., & Zavala, G. (2021). Argumentation in the teaching of electrical circuits by applying active learning. *Revista Brasileira de Ensino de Física*, *43*, 20200463. https://doi.org/10.1590/1806-9126-RBEF-2020-0463
- Caranqui, U. M. V. (2016). *Diseño de un software educativo para el aprendizaje de físicoquímica en circuitos eléctricos de corriente alterna y continua de los y las estudiantes de segundo año de Bachillerato General Unificado del Colegio Municipal Humberto Mata Martínez, periodo 2*. UNIVERSIDAD CENTRAL DEL ECUADOR FACULTAD.
- Cardenas, Y. (2019). Influencia del software Crocodile V3.5 en la enseñanza aprendizaje de circuitos eléctricos, en los estudiantes de segundo de bachillerato de la unidad educativa FAE N°1, en el periodo 2018-2019. [UNIVERSIDAD CENTRAL DEL ECUADOR]. In *Scielo*. http://www.dspace.uce.edu.ec/bitstream/25000/18460/1/T-UCE-0010-FIL-395.pdf
- Charles, K. A., & Sadiku, M. N. O. (2013). *Fundamental of Electric Circuits*. Raghothaman Srinivasan.
- Chávez, S., Esparza, Ó., & Riovelasco, L. (2020). Diseños Preexperimentales Y Cuasiexperimentales Aplicados a Las Ciencias Sociales Y La Educación. *Enseñanza e Investigación En Psicología |*, *2*(2), 167–178. https://revistacneip.org/index.php/cneip/article/view/104
- Chirino, S., Palma, N., & Rodríguez, G. A. (2015). Aprendizaje de contenidos de óptica geométrica utilizando software didáctico. *Revista de Enseñanza de La Física*, *27*, 37– 44.
- Ferrero, A., Agudelo, J., & Gómez, Á. (2020). *Ciencias Basicas ectricidad y magnetismo: una guía introductoria*. Universidad Católica de Colombia. https://publicaciones.ucatolica.edu.co/pub/media/hipertexto/pdf/electricidad-ymagnetismo.pdf
- Floyd, T. L. (2007). *Principios de Circuitos Eléctricos* (L. M. C. Castillo (ed.)). PEARSON

EDUCACIÓN.

http://media.espora.org/mgoblin\_media/media\_entries/1455/Principios\_de\_circuitos\_ electricos.pdf

- Granda, A. L. Y., Espinoza, F. E. E., & Mayon, E. S. E. (2019). LAS TIC COMO HERRAMIENTAS DIDÁCTICAS DEL PROCESO DE ENSEÑANZA-APRENDIZAJE. *Revista Pedagógica de La Universidad de Cienfuegos*, *15*(66), 104– 110. http://conrado.ucf.edu.cu/index.php/conradoORCID:https://orcid.org/0000-0002- 0537-4760ORCID:https://orcid.org/0000-0002-9228-0104
- Guisasola, J., Zubimendi, J. L., Almudí, J. M., & Ceberio, M. (2008). DIFICULTADES PERSISTENTES EN EL APRENDIZAJE DE LA ELECTRICIDAD: ESTRATEGIAS DE RAZONAMIENTO DE LOS ESTUDIANTES AL EXPLICAR FENÓMENOS DE CARGA ELÉCTRICA. *Enseñanza de Las Ciencias. Revista de Investigación y Experiencias Didácticas*, *26*(2), 177–191.
- Herman, S. L. (2012). Direct Current Fundamentals. In *Syria Studies* (Vol. 8, Issue 1). Delmar, Cengage Learning ALL. https://www.researchgate.net/publication/269107473\_What\_is\_governance/link/5481 73090cf22525dcb61443/download%0Ahttp://www.econ.upf.edu/~reynal/Civil wars\_12December2010.pdf%0Ahttps://thinkasia.org/handle/11540/8282%0Ahttps://www.jstor.org/stable/41857625
- Hernández-Sampieri, R., & Mendoza, C. P. (2018). *Metodología de la Investigación: Las rutas Cuantitativa, Cualitativa y Mixta* (7ma ed.). Mc Graw Hill Education.
- Hernández, L. D. C., & Romero, L. J. (2019). Contrastación teórica de aspectos procedimentales , actitudinales y cognitivos en la enseñanza y aprendizaje de Estadística. *Scientific Journal of Education – EDUSER*, *6*(2412–2769), 10–21.
- Loor, B. J., Chiquito, S. L., & Rodríguez, S. M. (2017). Las TICs en el aprendizaje de la Física. *Revista Publicando*, *4*(10), 429–438. http://webcache.googleusercontent.com/search?q=cache:CtwET0KeAXoJ:www.revist aesalud.com/index.php/revistaesalud/article/download/338/681+&cd=1&hl=es&ct=cl nk&gl=pe
- Marroquín, J. M. (2020). OBJETO VIRTUAL DE APRENDIZAJE (OVA) COMO APOYO DIDÁCTICO EN EL PROCESO DE FORMACIÓN EN CIRCUITOS ELÉCTRICOS BÁSICOS DC [UNIVERSIDAD PEDAGÓGICA NACIONAL]. In *Sustainability (Switzerland)* (Vol. 4, Issue 1). https://pesquisa.bvsalud.org/portal/resource/en/mdl-20203177951%0Ahttp://dx.doi.org/10.1038/s41562-020-0887- 9%0Ahttp://dx.doi.org/10.1038/s41562-020-0884 z%0Ahttps://doi.org/10.1080/13669877.2020.1758193%0Ahttp://sersc.org/journals/in dex.php/IJAST/article
- Osmani, C.-D. (2017). El software en el proceso de enseñanza aprendizaje de la Física. *EduSol*, *18*.
- Parra, L., Duarte, J., & Fernández, F. (2014). Propuesta Didáctica Para La Enseñanza De Circuitos Eléctricos Básicos. *Investigación, Desarrollo e Innovación, 4*(2), 138–147. https://dialnet.unirioja.es/servlet/articulo?codigo=6763071
- Pérez, T. (2012). *Estudio de la influencia del uso software de simulación en el aprendizaje de circuitos eléctricos en la materia de Tecnología 3<sup>o</sup> ESO en los centros de la Comunidad Autónoma de Madrid.* [Universidad Internacional de La Rioja]. https://reunir.unir.net/handle/123456789/643
- Robles, G. P., & Rojas, M. del C. (2015). La validación por juicio de expertos: dos investigaciones cualitativas en Lingüística aplicada. *Nebrija de Lingüística Aplicada a La Enseñanza de Las Lenguas*, *18*.
- Sáez, J. M. (2018). *Estilos de aprendizaje y métodos de enseñanza* (U. N. de E. a Distancia (ed.); UNED).
- Serrano, G. M., Martinez, C., & Clavijo, S. (2021). Empleo de recursos virtuales para la enseñanza de circuitos eléctricos en ciclo básico de Ingeniería: un estudio comparativo. *Revista de Enseñanza de La Física*, *33*(2), 487–494. https://doi.org/10.55767/2451.6007.v33.n2.35303
- Serrano, J., Piero, E., Mora, C., & Sánchez, R. (2019). Actividades experimentales para la enseñanza y aprendizaje del análisis de circuitos eléctricos. *Latin-American Journal of Physics Education*, *13*(2).
- Sirur, J., & Benegas, J. (2008). Aprendizaje de circuitos eléctricos en el Nivel Polimodal : resultados de distintas aproximaciones Didácticas. *Enseñanza de Las Ciencias. Revista de Investigación y Experiencias Didácticas*, *26*(2), 245–256. https://doi.org/10.5565/rev/ensciencias.3678

Subsecretaria de Fundamentos Educativos. (2022). *Instructivo de evaluación estudiantil*.

- Tierra, M. (2019). EL SOFTWARE OPEN SOURCE CROCODILE COMO RECURSO DIDÁCTICO PARA EL APRENDIZAJE DE CIRCUITOS ELÉCTRICOS CON LOS ESTUDIANTES EN OCTAVO SEMESTRE DE LA CARRERA DE CIENCIAS EXACTAS DE LA UNIVERSIDAD NACIONAL DE CHIMBORAZO EN EL PERÍODO ABRIL 2019 - AGOSTO 2019. *UNIVERSIDAD NACIONAL DE CHIMBORAZO FACULTAD DE CIENCIAS DE LA EDUCACIÓN, HUMANAS Y TECNOLOGÍAS CARRERA DE CIENCIAS EXACTAS*, 1–67.
- Ushakova, N. Y., & Bykovskaya, L. V. . (2021). ON THE PRACTICE OF USING SPECIALIZED CLOUD WEB APPLICATIONS IN ELECTRICAL ENGINEERING DISCIPLINES. *FGBOU VO «Orenburg State University»*, *378.1*.
- Velasco, R. (Septiembre de 2022). *Grupo ADSLZone.* Obtenido de https://www.softzone.es/programas/utilidades/simuladores-circuitos-electronicos/

# **ANEXOS**

# **Anexo N.-1: Prueba objetiva (Pretest y Postest)**

## **UNIVERSIDAD NACIONAL DE CHIMBORAZO**

## **FACULTAD DE CIENCIAS DE LA EDUCACIÓN, HUMANAS Y TECNOLOGÍAS**

# **LICENCIATURA EN PEDAGOGÍA DE LAS CIENCIAS EXPERIMÉNTALES:**

# **MATEMÁTICA Y FÍSICA**

# **Prueba Objetiva**

# **DATOS INFORMATIVOS:**

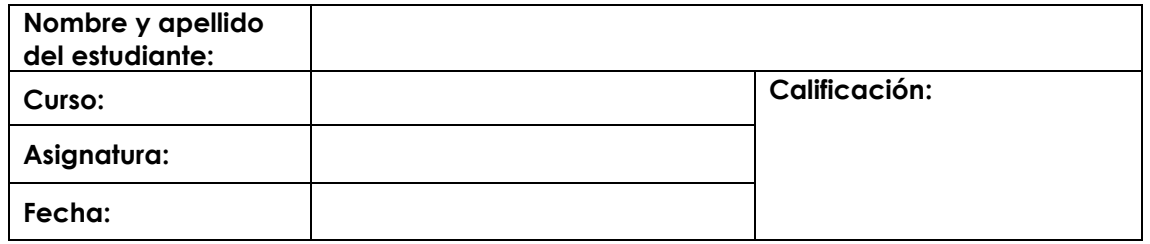

## **INSTRUCCIONES**

- ✓ Señale la respuesta correcta con esfero gráfico de color azul.
- ✓ Para la resolución de ejercicios puede utilizar lápiz, pero procure ser ordenado y mantener su estética (sin borrones, ni tachones).
- ✓ Para seleccionar la respuesta debe existir su respectiva justificación en el caso de ser necesario.
- ✓ Cada pregunta tiene una única respuesta. La prueba es sobre 10 puntos.

## *"Cree en ti mismo y en lo que eres. Sé consciente de que hay algo en tu interior que es más grande que cualquier obstáculo", Christian D. Larson.*

# *¡Éxitos!*

# **ACTIVIDADES:**

## **ÍTEM DE CORRESPONDENCIA**

### **1. Relacione los siguientes términos con su definición correspondiente:**

**Valor (1p)**

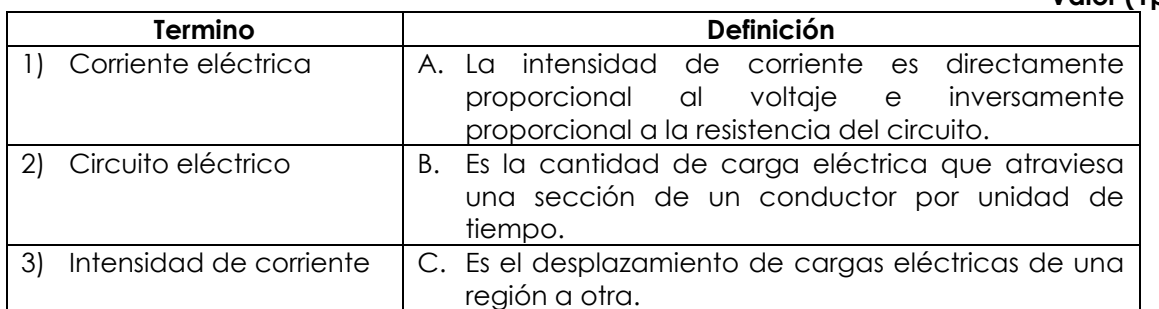

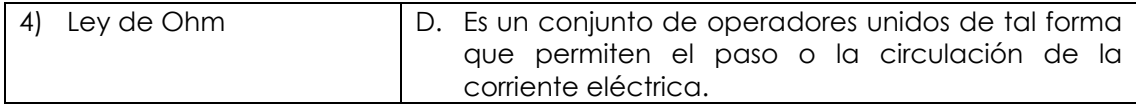

- a) 1A, 2C, 3B, 4D
- b) 1B, 2A, 3C, 4D
- c) 1C, 2D, 3B, 4A
- d) 1D, 2B, 3A, 4C
	- **2. Relacione cada magnitud física con su unidad de medida correspondiente.**

**Valor (1p)**

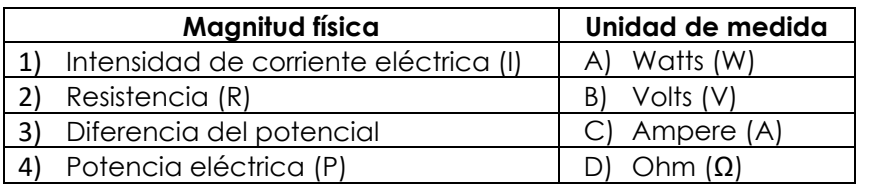

- a) 1B, 3A, 2C, 4D
- b) 2D, 4B, 1C, 3A
- c) 1C, 2D, 3B, 4A
- d) 1A, 3C, 2B, 4D
	- **3. En la siguiente imagen identifique los elementos que forman parte de este circuito eléctrico:**

**Valor (1p)**

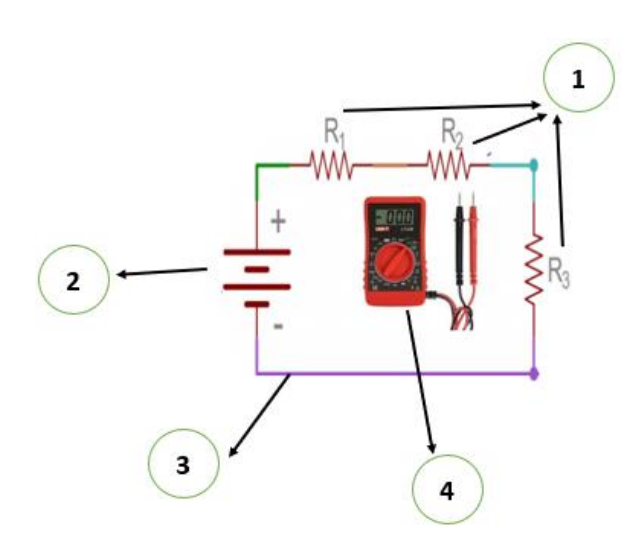

- a) 1- Resistencias, 2-Tierra, 3-Cable o alambre, 4-Voltímetro
- b) 1- Resistencias, 2-Batería, 3-Cable o alambre, 4-Voltímetro
- c) 1- Resistencias, 2-Pila, 3-Cable o alambre, 4-Voltímetro
- d) 1- Resistencias, 2-Interruptor, 3-Cable o alambre, 4-Voltímetro
	- **4. Relacione cada circuito con su representación gráfica correspondiente.**

**valor (1p)**

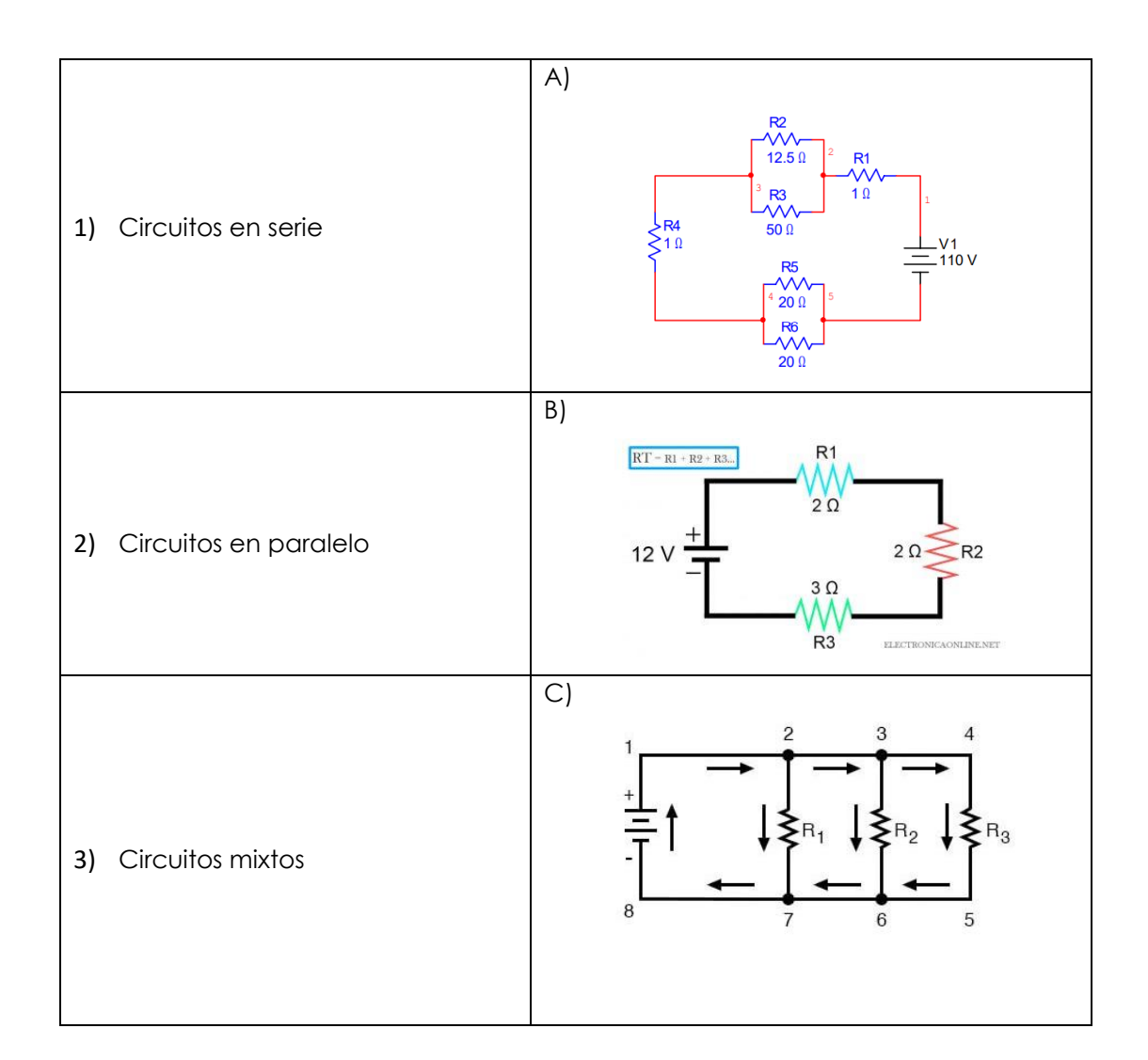

- a) 1C, 2B, 3A
- b) 1A, 2B, 3C
- c) 1C, 2A, 3B
- d) 1B, 2C,3A

Item selección

**5. De los siguientes circuitos, ¿cuál o cuáles de ellos representan a un circuito en paralelo?** 

**Valor (1p)**

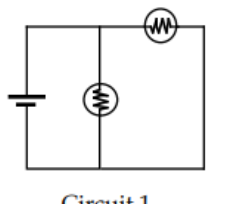

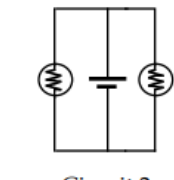

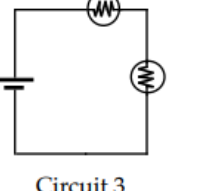

(M

Circuit 1

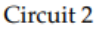

Circuit 3

Circuit 4

(W)

- a) Circuito 1, 2
- b) Circuito 2
- c) Circuito 3
- d) Circuitos 1, 2 y 4

**6. De acuerdo a la siguiente ilustración, ¿Qué sucede con la resistencia de la bombilla después de abrir el interruptor?**

**Valor (1p)**

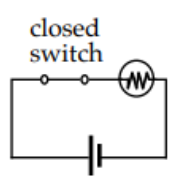

- a) La resistencia aumenta.
- b) La resistencia disminuye.
- c) La resistencia permanece igual.
- d) La resistencia llega a cero.

### **ÍTEM DE RESOLUCIÓN:**

**7. Lea detenidamente el siguiente ejercicio y de solución a los literales A y B.** 

**Para la casa abierta de física los estudiantes de la unidad educativa "Santa Mariana de Jesús" construyen un circuito eléctrico en serie que consta de 5 resistencias con una fuente de 90 volts, como se muestra en la imagen. Calcular:**

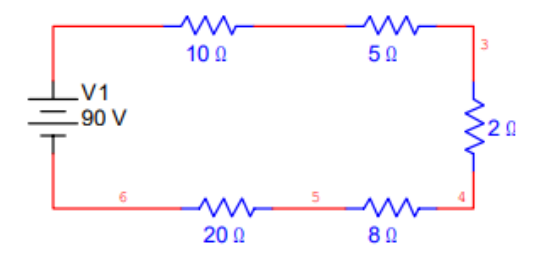

- **A) La resistencia total del circuito. Valor (1p)**
- a) 4,5 Ω
- b) 45 Ω
- c) 450 Ω
- d) 0,45 Ω

**B) La corriente total que circula en el circuito. Valor (1p)** 

- a) 0,2 A
- b) 2,5 A
- c) 20 A
- d) 2 A

**8. Lea detenidamente el siguiente ejercicio y de solución a los literales A y B.** 

**Para la tarea de circuitos eléctricos, Mateo crea un circuito eléctrico empleando una simulación en un Software, como se observa en la siguiente imagen. Calcular:**

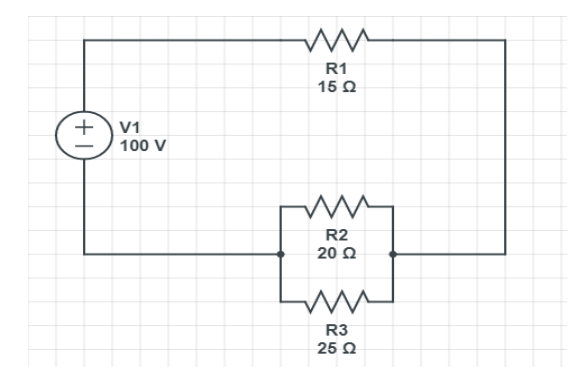

## **A) La resistencia total del circuito. Valor (1p)**

- a) 235/11 Ω
- b) 11/235 Ω
- c) 235/9 Ω
- d)9/235 Ω
- **B) Mediante la ley de Ohm calcular la intensidad de la corriente que circula en el circuito. Valor (1p)**
- a) 180/47 A
- b) 47/180 A
- c) 9/180 A
- d) 180/9 A

**Gracias por su colaboración**

## **Anexo N.-2: Validación de la prueba objetiva**

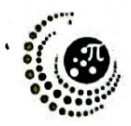

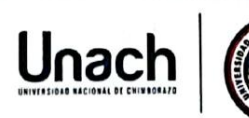

UNIVERSIDAD NACIONAL DE CHIMBORAZO FACULTAD DE CIENCIAS DE LA EDUCACIÓN, HUMANAS Y TECNOLOGÍAS LICENCIATURA EN PEDAGOGÍA DE LAS CIENCIAS EXPERIMÉNTALES: **MATEMÁTICA Y FÍSICA** 

#### VALIDACIÓN DE LA PRUEBA FINAL POR JUICIO DE EXPERTOS

Adjunto al presente se remite el formato para validación por "Juicio de Expertos", que tiene la finalidad de validar los instrumentos de recolección de información.

En el apartado "Criterios a evaluar" de entre las 5 opciones se le solicita marcar con una X la respuesta escogida de acuerdo con el siguiente detalle:

- 5 = Totalmente de acuerdo
- $4 = De$  acuerdo
- 3 = Ni de acuerdo ni en desacuerdo
- $2 = En$  desacuerdo
- 1 = Totalmente en desacuerdo

En el apartado de Valoración General de la Prueba final marque con una X la respuesta escogida entre las opciones presentadas.

Le agradecemos por su valiosa contribución en la validación de esta prueba objetiva.

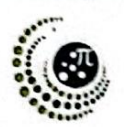

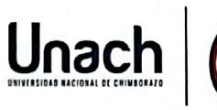

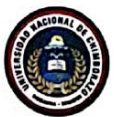

#### VALIDACIÓN POR JUICIO DE EXPERTOS DE LA PRUEBA OBJETIVA SOBRE CIRCUITOS ELÉCTRICOS

Objetivo del formato de validación por julcio de expertos:

Validar el instrumento de recolección de información académica orientada a determinar el aprendizaje de circuitos eléctricos.

Objetivos de la investigación:

1. Objetivo general

Analizar la incidencia del uso del software CIRCUIT SIMULATOR APPLET en el aprendizaje de circuitos eléctricos en los estudiantes de tercero de bachillerato de la Unidad Educativa "Santa Mariana de Jesús", año lectivo 2021-2022.

2. Objetivos específicos

- Diagnosticar el nivel de aprendizaje de los estudiantes de tercero de bachillerato en circuitos  $\bullet$ eléctricos.
- Aplicar el software CIRCUIT SIMULATOR APPLET mediante el diseño de simulaciones de Circuitos  $\blacksquare$ Eléctricos en los estudiantes de tercero de bachillerato.
- $\ddot{\phantom{0}}$ Evaluar el nivel de aprendizaje adquirido en los estudiantes de tercero de Bachillerato en Circuitos Eléctricos luego del uso del software CIRCUIT SIMULATOR APPLET.

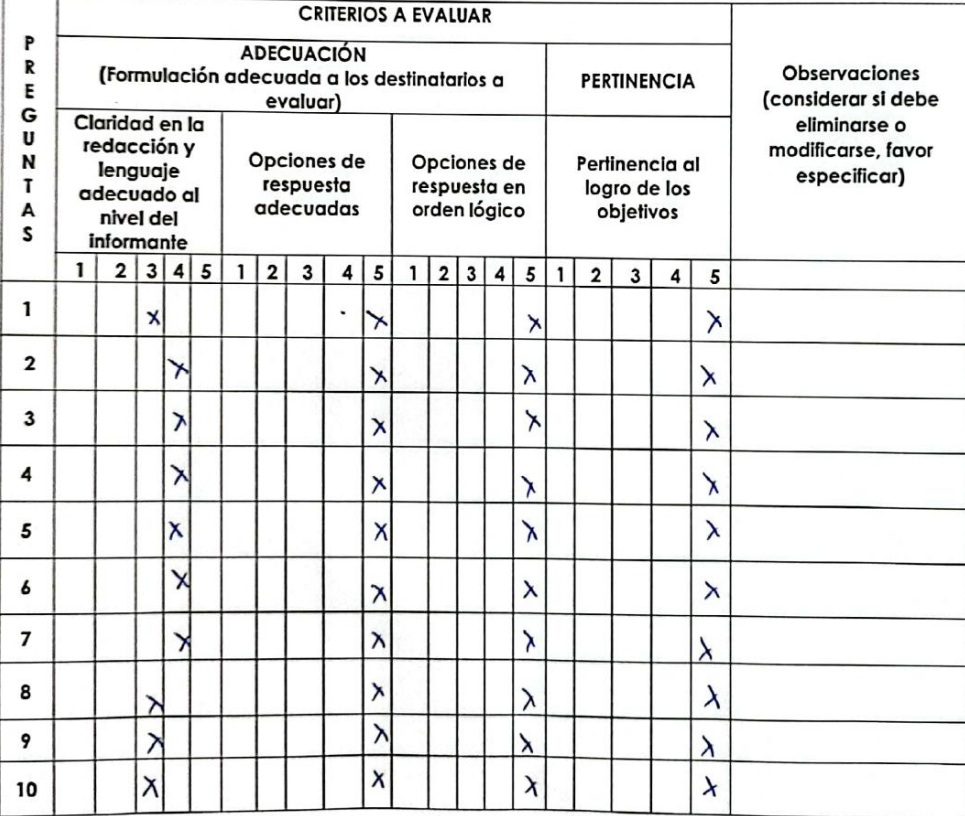

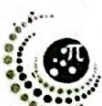

 $\overline{\phantom{a}}$ 

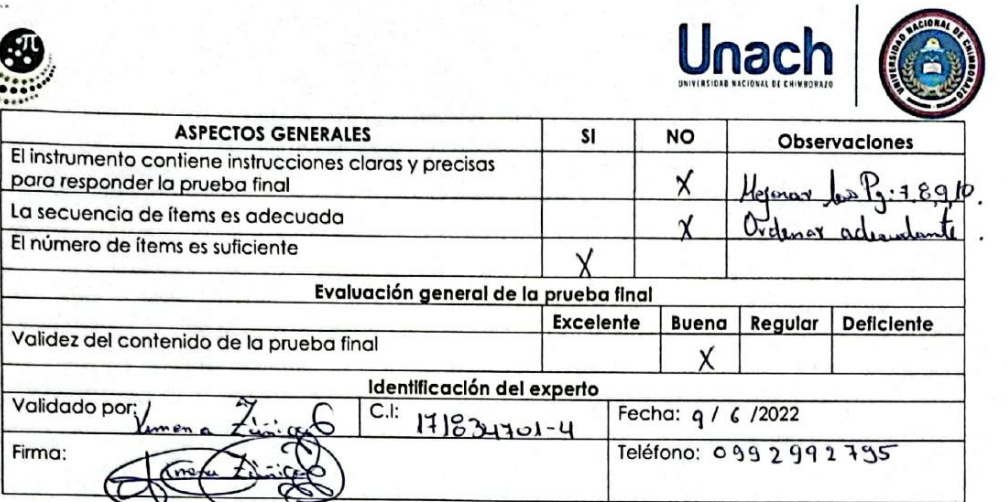

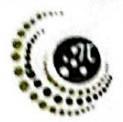

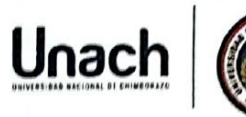

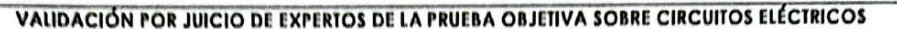

### Objettvo del tormato de validación por juicio de expertos:

Validar el instrumento de recolección de información académica orientada a determinar el aprendizaje de circuitos eléctricos.

Objetivos de la investigación:

### 1. Objetivo general

Analizar la incidencia del uso del software CIRCUIT SIMULATOR APPLET en el aprendizaje de circultos eléctricos en los estudiantes de tercero de bachillerato de la Unidad Educativa "Santa Mariana de Jesús", año lectivo 2021-2022.

#### 2. Objetivos específicos

- Diagnosticar el nivel de aprendizale de los estudiantes de tercero de bachillerato en circuitos eléctricos.
- Aplicar el software CIRCUIT SIMULATOR APPLET mediante el diseño de simulaciones de Circuitos Eléctricos en los estudiantes de tercero de bachillerato.
- Evaluar el nivel de aprendizaje adquirido en los estudiantes de tercero de Bachillerato en Circuitos Eléctricos luego del uso del software CIRCUIT SIMULATOR APPLET.

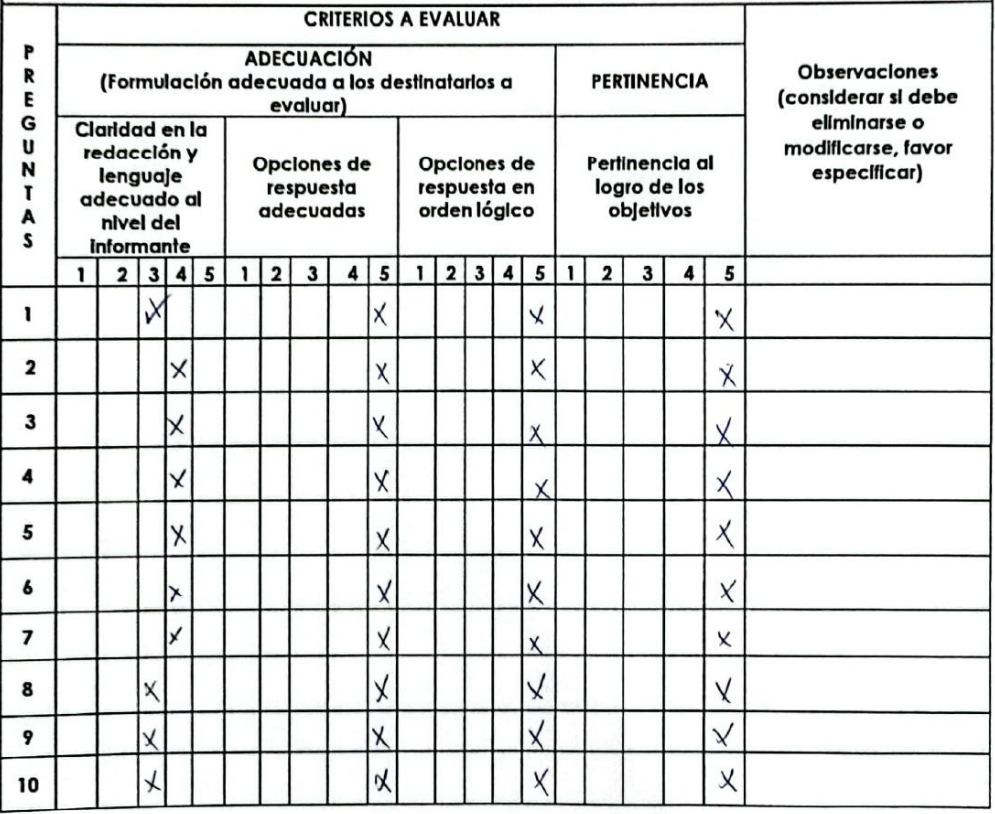

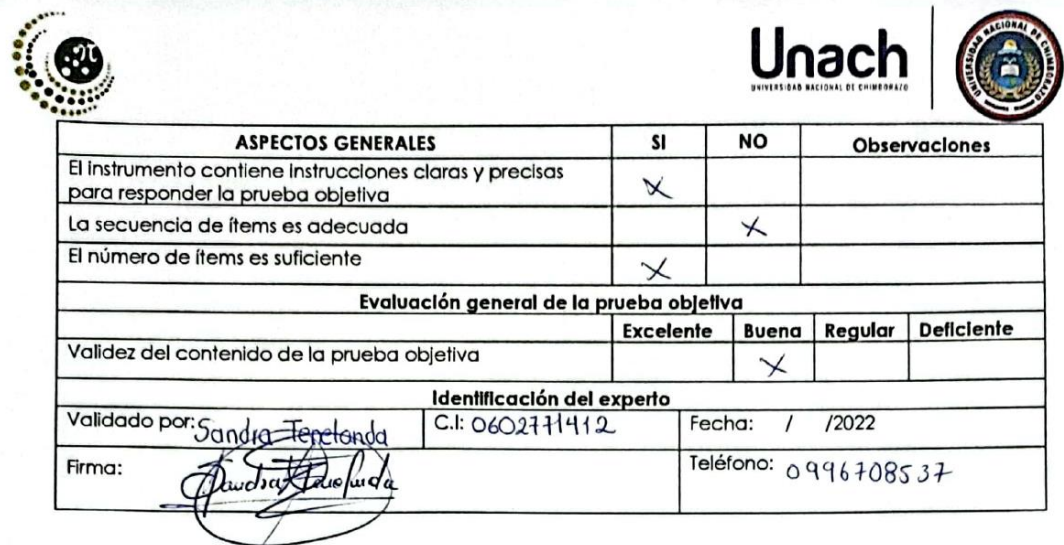

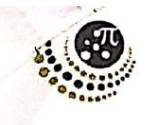

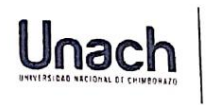

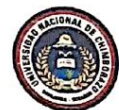

### VALIDACIÓN POR JUICIO DE EXPERTOS DE LA PRUEBA OBJETIVA SOBRE CIRCUITOS ELÉCTRICOS

### Objetivo del formato de validación por juicio de expertos:

Unicar el instrumento de validación por juicio de experios.<br>Validar el instrumento de recolección de información académica orientada a determinar el aprendizaje de circuitos eléctricos.

#### Objetivos de la investigación:

### 1. Objetivo general

1. **Objetivo general**<br>Analizar la incidencia del uso del software CIRCUIT SIMULATOR APPLET en el aprendizaje de circuitos eléctricos en los estudiantes de tercero de bachillerato de la Unidad Educativa "Santa Mariana de Jesús", año lectivo 2021-2022.

#### 2. Objetivos específicos

- Objetivos especificos<br>Diagnosticar el nivel de aprendizaje de los estudiantes de tercero de bachillerato en circuitos eléctricos.
- electricos.<br>Aplicar el software CIRCUIT SIMULATOR APPLET mediante el diseño de simulaciones de Circuitos Eléctricos en los estudiantes de tercero de bachillerato.
- Electricos en los estudiantes de tercero de bacrillierato.<br>Evaluar el nivel de aprendizaje adquirido en los estudiantes de tercero de Bachillerato en  $\bullet$ Circuitos Eléctricos luego del uso del software CIRCUIT SIMULATOR APPLET.

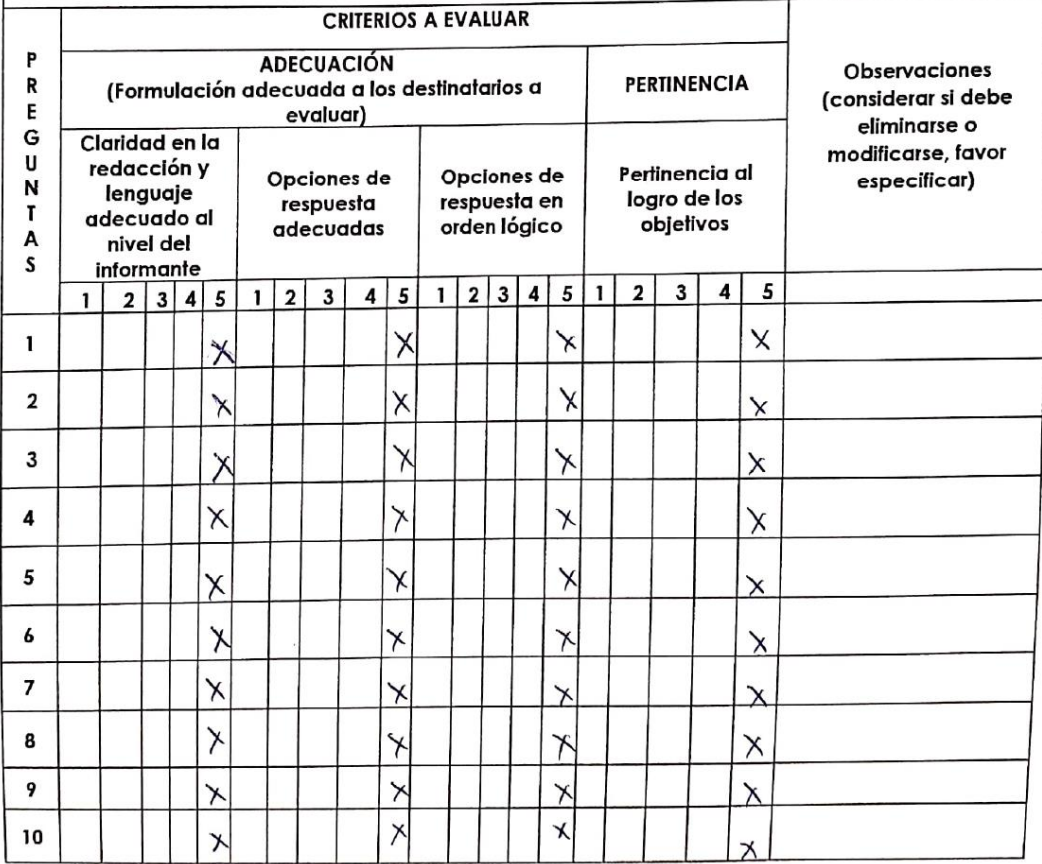

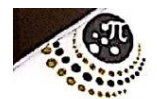

 $\overline{\phantom{a}}$ 

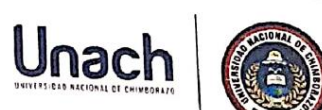

 $\left\langle \widehat{\psi}\right\rangle$ 

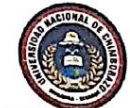

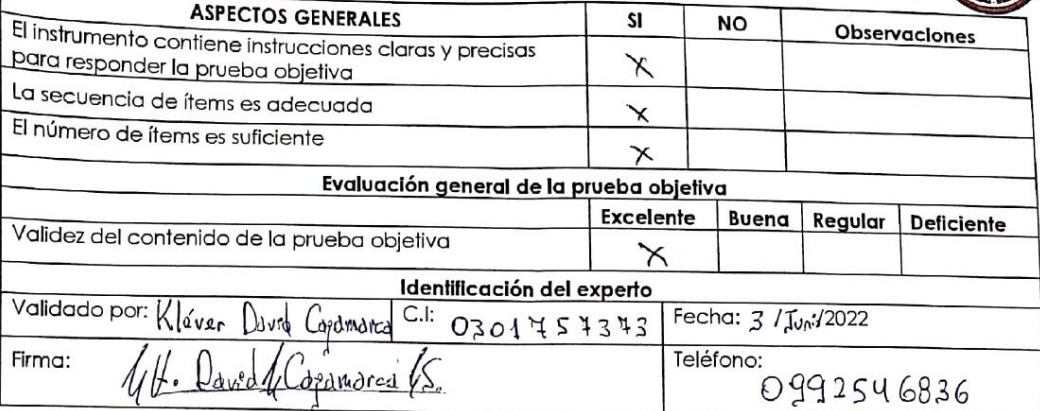

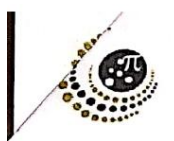

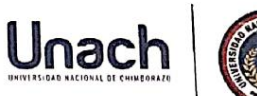

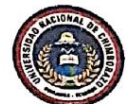

#### VALIDACIÓN POR JUICIO DE EXPERTOS DE LA PRUEBA OBJETIVA SOBRE CIRCUITOS ELÉCTRICOS

### Objetivo del formato de validación por juicio de expertos:

Validar el instrumento de recolección de información académica orientada a determinar el aprendizaje de circuitos eléctricos.

Objetivos de la investigación:

### 1. Objetivo general

Analizar la incidencia del uso del software CIRCUIT SIMULATOR APPLET en el aprendizaje de circuitos eléctricos en los estudiantes de tercero de bachillerato de la Unidad Educativa "Santa Mariana de Jesús", año lectivo 2021-2022.

### 2. Objetivos específicos

- Diagnosticar el nivel de aprendizaje de los estudiantes de tercero de bachillerato en circuitos  $\bullet$ eléctricos.
- Aplicar el software CIRCUIT SIMULATOR APPLET mediante el diseño de simulaciones de Circuitos  $\bullet$ Eléctricos en los estudiantes de tercero de bachillerato.
- Evaluar el nivel de aprendizaje adquirido en los estudiantes de tercero de Bachillerato en  $\ddot{\phantom{1}}$ Circuitos Eléctricos luego del uso del software CIRCUIT SIMULATOR APPLET.

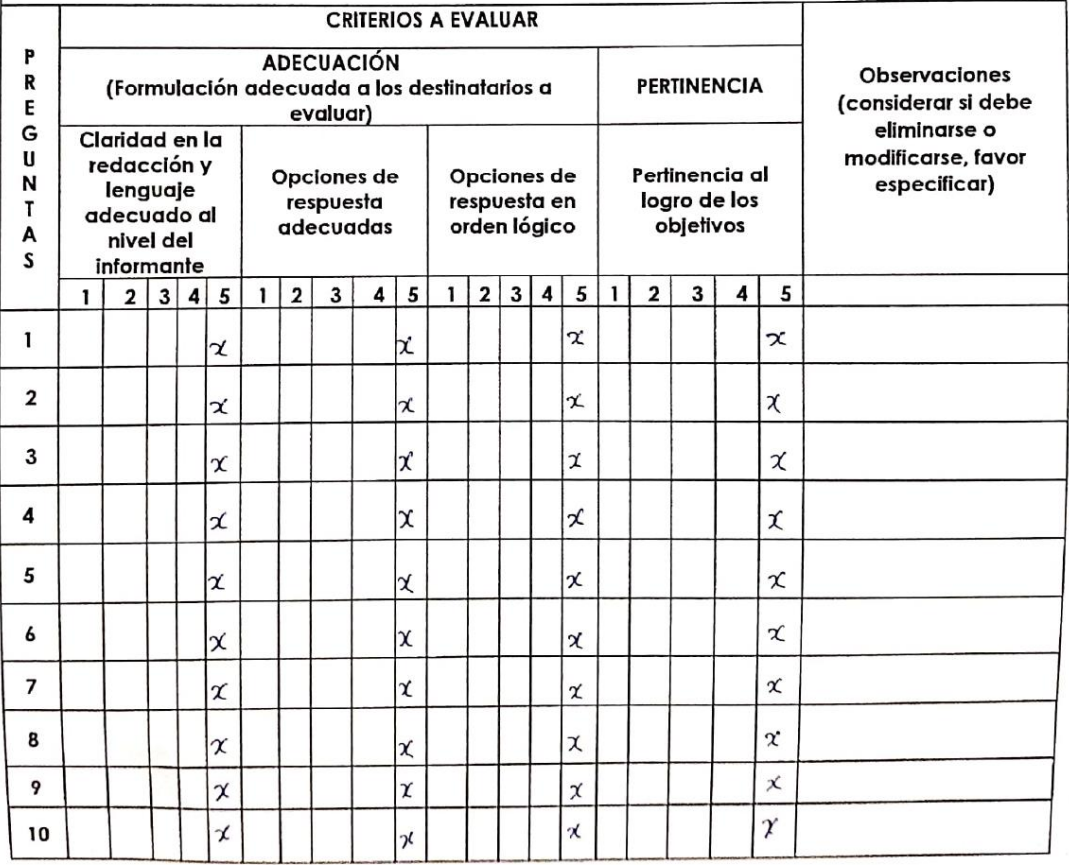

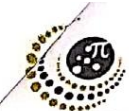

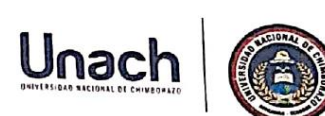

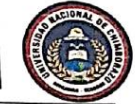

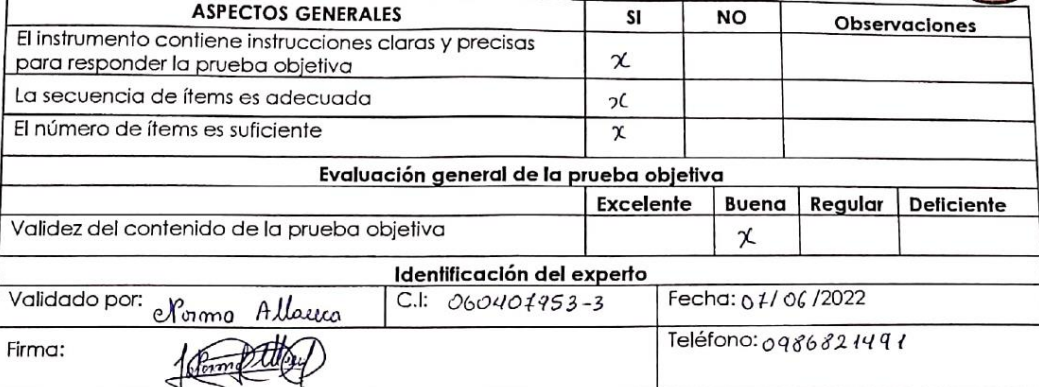

 $\frac{1}{2}$
## **Anexo N.-3: Ficha de observación**

## **UNIVERSIDAD NACIONAL DE CHIMBORAZO**

## **FACULTAD DE CIENCIAS DE LA EDUCACIÓN, HUMANAS Y TECNOLOGÍAS**

## **LICENCIATURA EN PEDAGOGÍA DE LAS CIENCIAS EXPERIMÉNTALES:**

## **MATEMÁTICA Y FÍSICA**

## **Ficha de observación**

## **Docente:** Melani Secaira

**Lugar donde se realizó la observación:** Aula de tercero de bachillerato paralelo "C" de la Unidad Educativa Santa Mariana de Jesús

Esta información es vital porque nos permite tener mejores criterios en el análisis de datos.

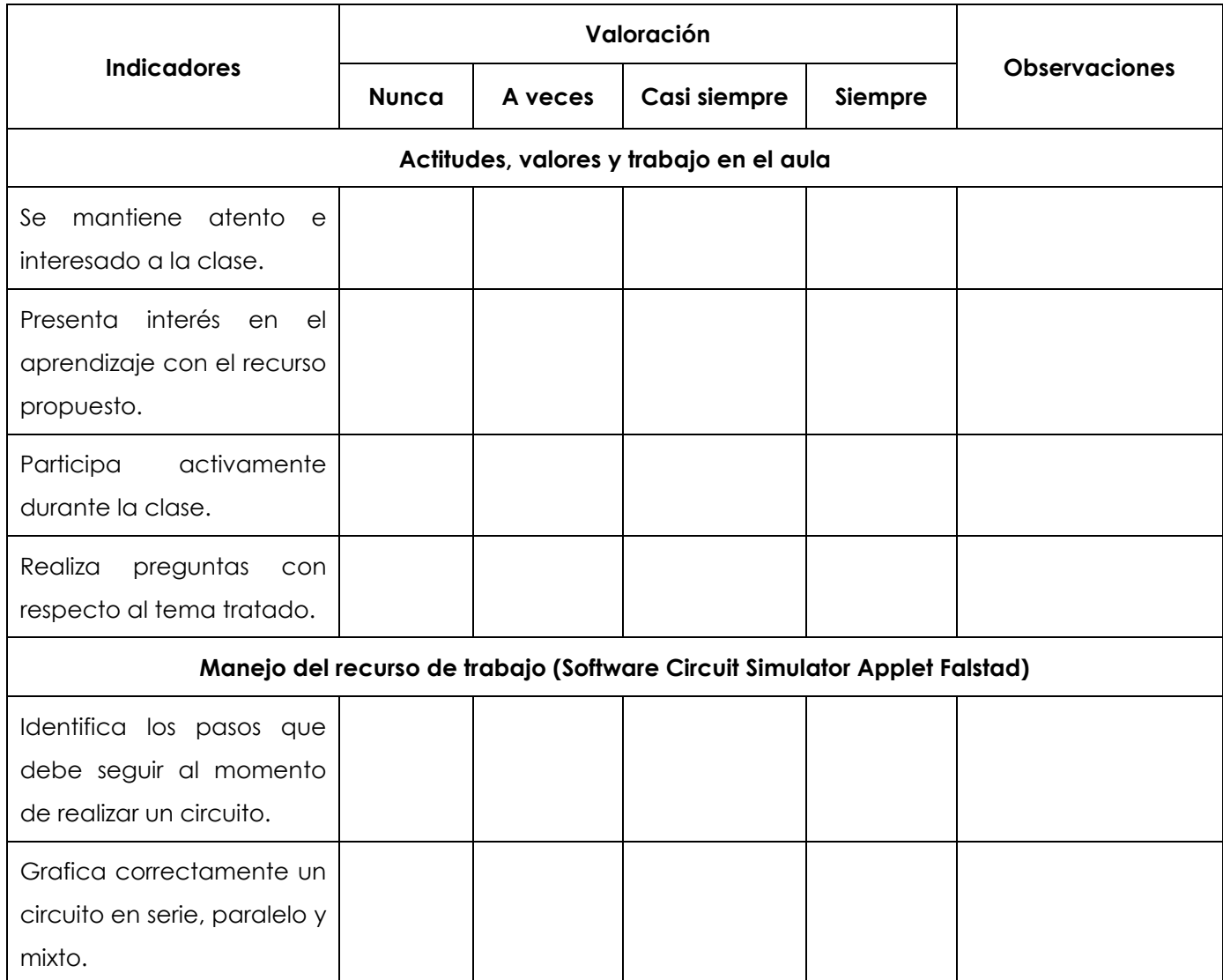

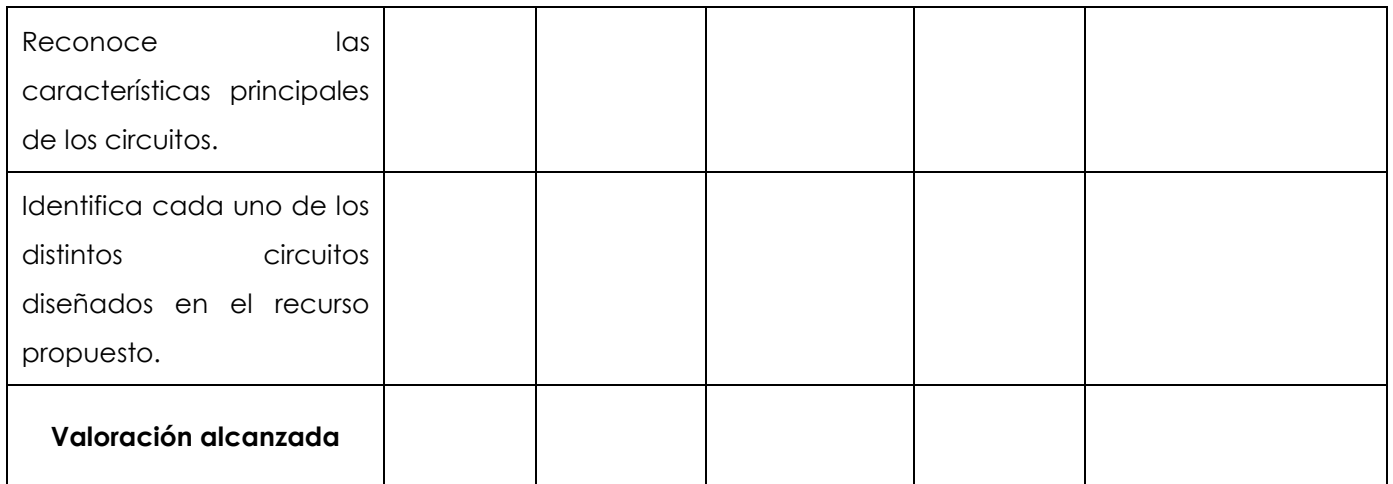

## Anexo N.-4: Validación de la ficha de observación

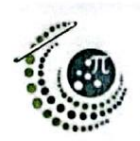

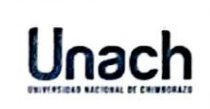

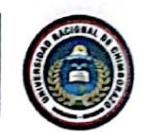

UNIVERSIDAD NACIONAL DE CHIMBORAZO FACULTAD DE CIENCIAS DE LA EDUCACIÓN, HUMANAS Y TECNOLOGÍAS LICENCIATURA EN PEDAGOGÍA DE LAS CIENCIAS EXPERIMÉNTALES: **MATEMÁTICA Y FÍSICA** 

#### VALIDACIÓN DE LA PRUEBA DE DIAGNÓSTICO POR JUICIO DE EXPERTOS

Adjunto al presente se remite el formato para validación por "Juicio de Expertos", que tiene la finalidad de validar los instrumentos de recolección de información.

En el apartado "Criterios a evaluar" de entre las 5 opciones se le solicita marcar con una X la respuesta escogida de acuerdo con el siguiente detalle:

- 5 = Totalmente de acuerdo
- $4 = De$  acuerdo
- 3 = Ni de acuerdo ni en desacuerdo
- $2 = En$  desacuerdo
- 1 = Totalmente en desacuerdo

En el apartado de Valoración General de la ficha de observación marque con una X la respuesta escogida entre las opciones presentadas.

Le agradecemos por su valiosa contribución en la validación de esta ficha de observación.

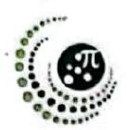

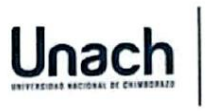

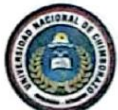

#### VALIDACIÓN POR JUICIO DE EXPERTOS DE LA FICHA DE OBSERVACIÓN

Objetivo del formato de validación por julcio de expertos:

Validar el instrumento de recolección de información académica orientada a determinar el aprendizaje de circuitos eléctricos.

Objetivos de la Investigación:

#### 1. Objetivo general

Analizar la incidencia del uso del software CIRCUIT SIMULATOR APPLET en el aprendizaje de circuitos eléctricos en los estudiantes de tercero de bachillerato de la Unidad Educativa "Santa Mariana de Jesús". año lectivo 2021-2022.

#### 2. Objetivos específicos

- Diagnosticar el nivel de aprendizaje de los estudiantes de tercero de bachillerato en circuitos eléctricos.
- Aplicar el software CIRCUIT SIMULATOR APPLET mediante el diseño de simulaciones de Circuitos Eléctricos en los estudiantes de tercero de bachillerato.
- Evaluar el nivel de aprendizaje adquirido en los estudiantes de tercero de Bachillerato en Circuitos Eléctricos luego del uso del software CIRCUIT SIMULATOR APPLET.

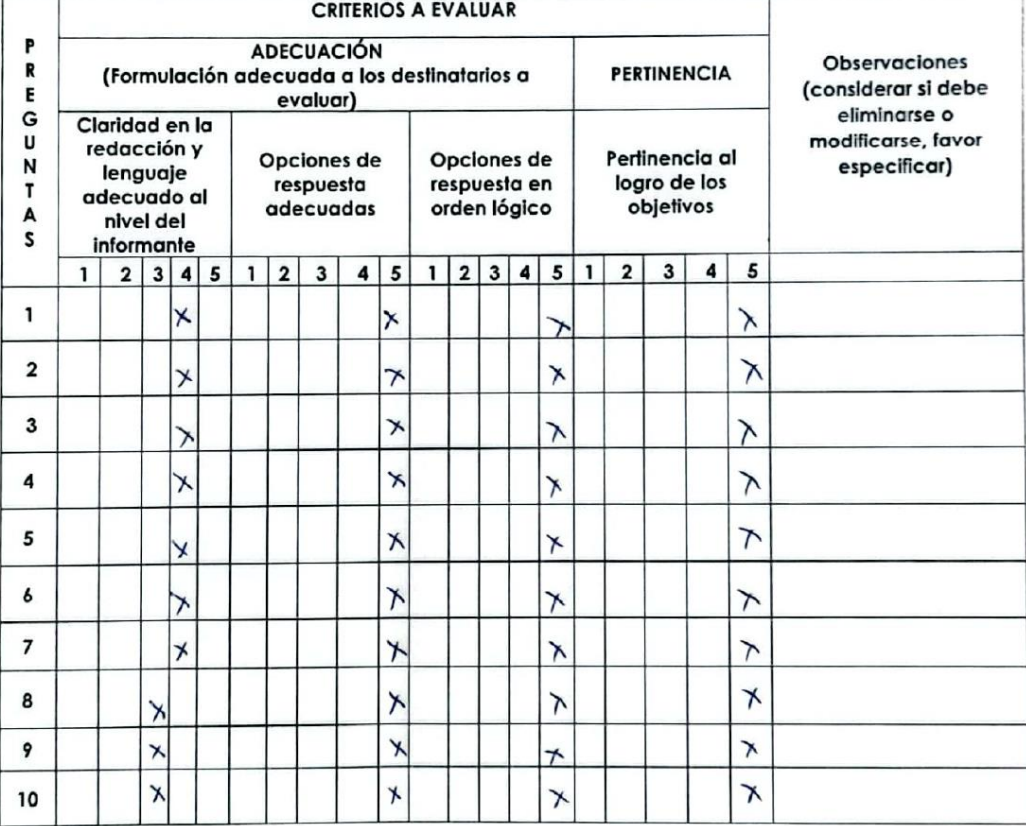

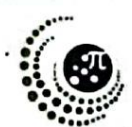

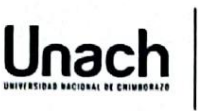

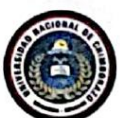

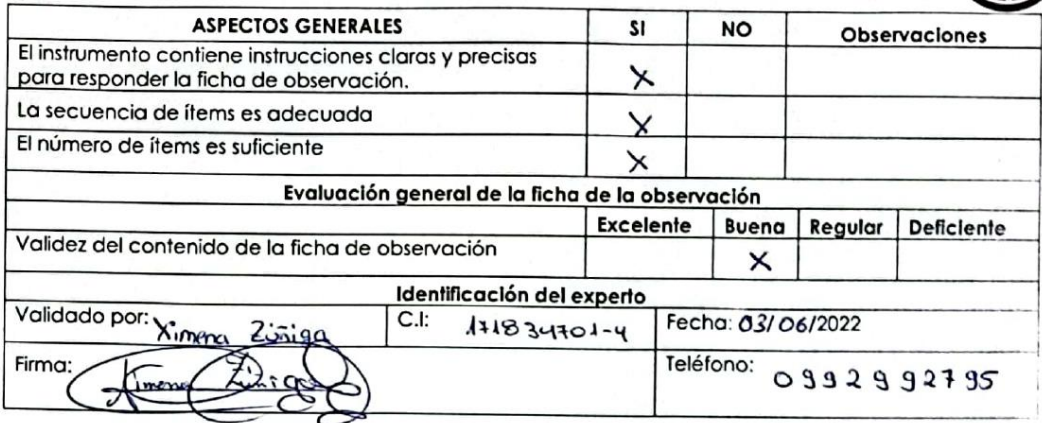

 $\cdot$ 

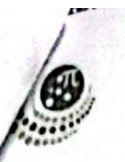

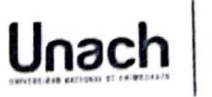

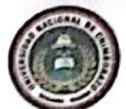

# VALIDACIÓN POR JUICIO DE EXPERTOS DE LA FICHA DE OBSERVACIÓN

## Objetivo del formato de validación por juicio de expertos:

Validar el instrumento de recolección de información académica orientada a determinar el aprendizaje de circuitos eléctricos.

### Objetivos de la Investigación:

Analizar la incidencia del uso del software CIRCUIT SIMULATOR APPLET en el aprendizaje de circuitos eléctricos en los estudiantes de tercero de bachillerato de la Unidad Educativa "Santa Mariana de Jesús". año lectivo 2021-2022.

## 2. Objetivos específicos

- Diagnosticar el nivel de aprendizaje de los estudiantes de tercero de bachillerato en circuitos  $\bullet$
- Aplicar el software CIRCUIT SIMULATOR APPLET mediante el diseño de simulaciones de Circuitos  $\ddot{\phantom{0}}$ Eléctricos en los estudiantes de tercero de bachillerato.
- Evaluar el nivel de aprendizaje adquirido en los estudiantes de tercero de Bachillerato en Circuitos Eléctricos luego del uso del software CIRCUIT SIMULATOR APPLET.  $\bullet$

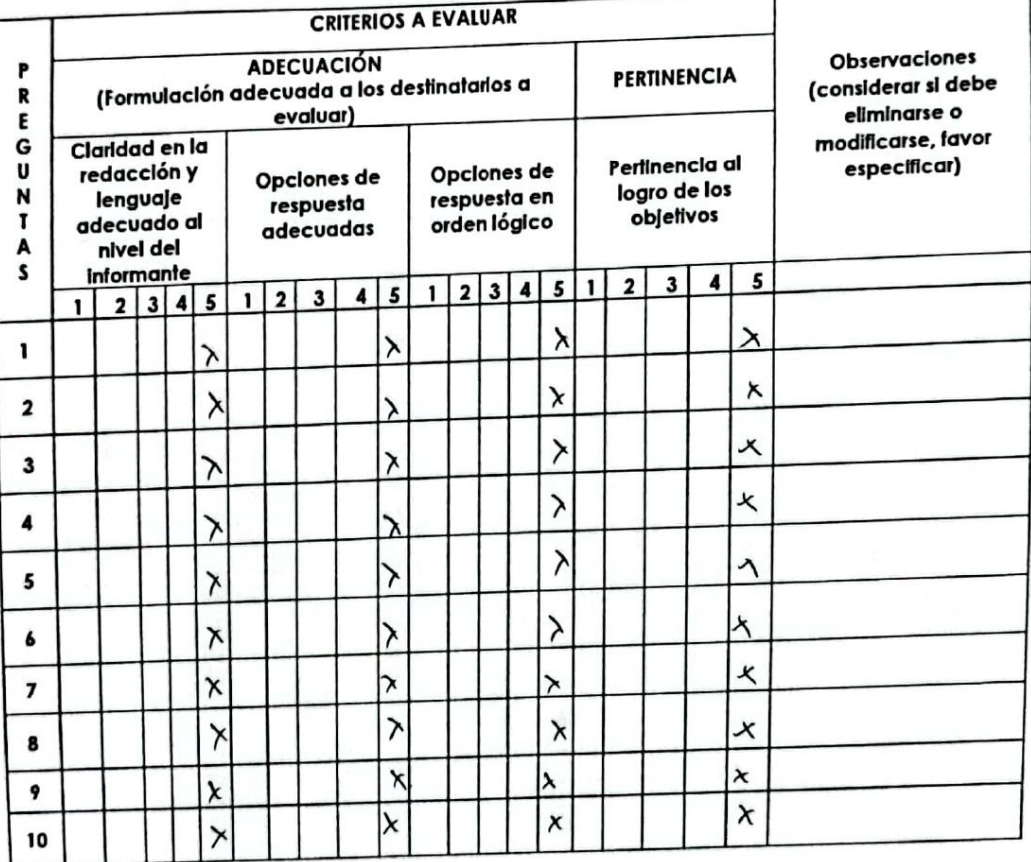

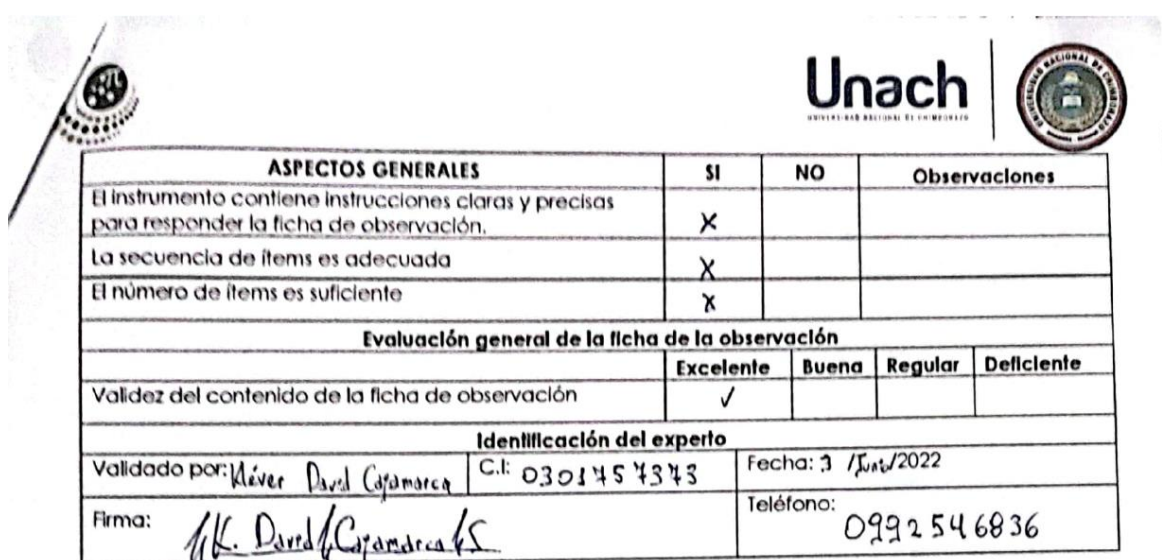

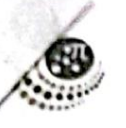

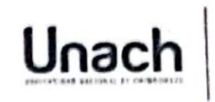

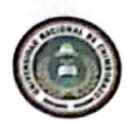

#### VALIDACIÓN POR JUICIO DE EXPERIOS DE LA FICHA DE OBSERVACIÓN

#### Objetivo del tormato de validación por juicio de expertos:

Validar el instrumento de recolección de información académica orientada a determinar el aprendizaje de circuitos eléctricos.

Objetivos de la investigación:

#### 1. Objetivo general

Analizar la incidencia del uso del software CIRCUIT SIMULATOR APPLET en el aprendizaje de circuitos eléctricos en los estudiantes de tercero de bachillerato de la Unidad Educativa "Santa Mariana de Jesús", año lectivo 2021-2022.

#### 2. Objetivos específicos

- Diganosticar el nivel de aprendizaje de los estudiantes de tercero de bachillerato en circuitos  $\bullet$ eléctricos.
- Aplicar el software CIRCUIT SIMULATOR APPLET mediante el diseño de simulaciones de Circuitos Eléctricos en los estudiantes de tercero de bachillerato.
- Evaluar el nivel de aprendizaje adquirido en los estudiantes de tercero de Bachillerato en  $\ddot{\phantom{0}}$ Circuitos Eléctricos luego del uso del software CIRCUIT SIMULATOR APPLET.

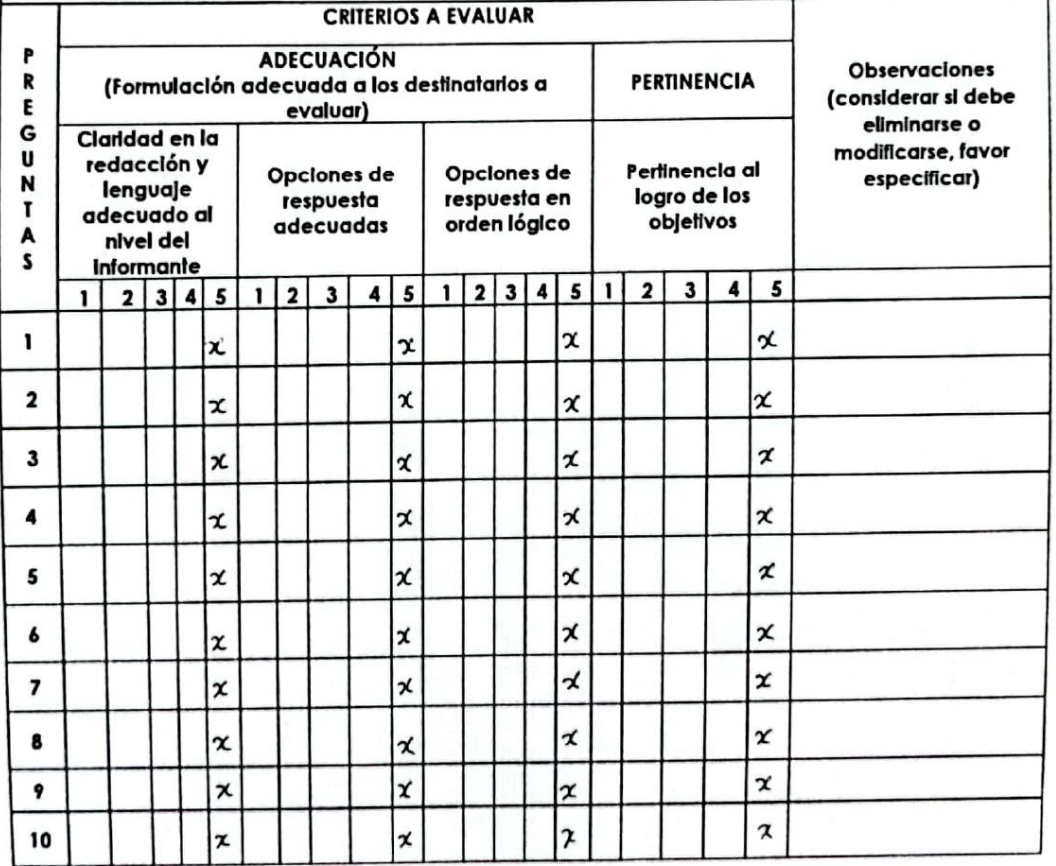

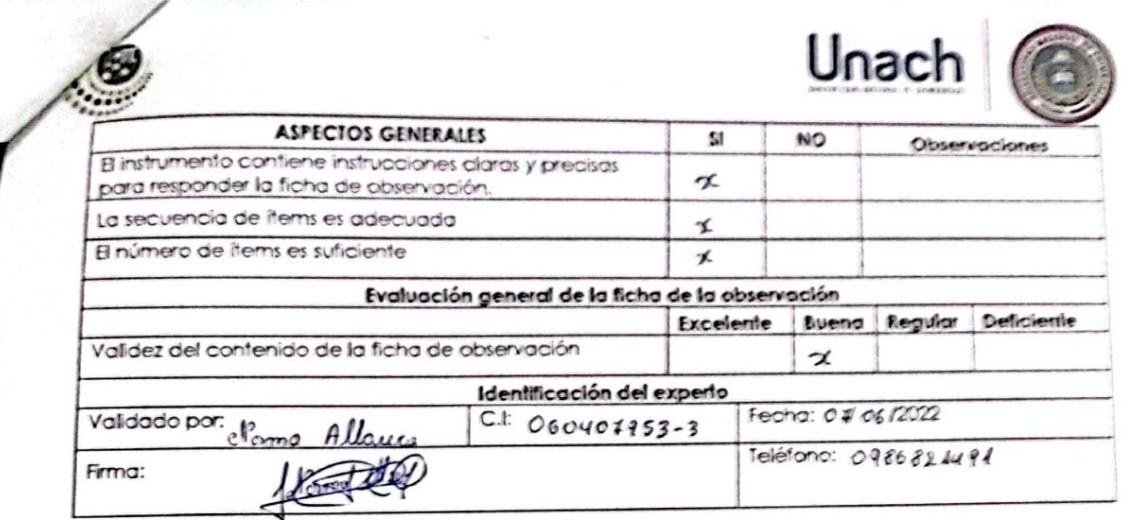

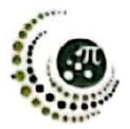

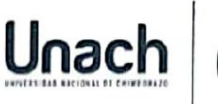

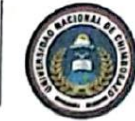

#### VALIDACIÓN POR JUICIO DE EXPERTOS DE LA FICHA DE OBSERVACIÓN

#### Objetivo del formato de validación por juicio de expertos:

Validar el instrumento de recolección de información académica orientada a determinar el aprendizaje de circuitos eléctricos.

## Objetivos de la Investigación:

#### 1. Objetivo general

Analizar la incidencia del uso del software CIRCUIT SIMULATOR APPLET en el aprendizaje de circuitos eléctricos en los estudiantes de tercero de bachillerato de la Unidad Educativa "Santa Mariana de Jesús", año lectivo 2021-2022.

- 2. Objetivos específicos
- Diagnosticar el nivel de aprendizaje de los estudiantes de tercero de bachillerato en circuitos eléctricos.
- Aplicar el software CIRCUIT SIMULATOR APPLET mediante el diseño de simulaciones de Circuitos  $\bullet$ Eléctricos en los estudiantes de tercero de bachillerato.
- Evaluar el nivel de aprendizaje adquirido en los estudiantes de tercero de Bachillerato en Circuitos Eléctricos luego del uso del software CIRCUIT SIMULATOR APPLET.

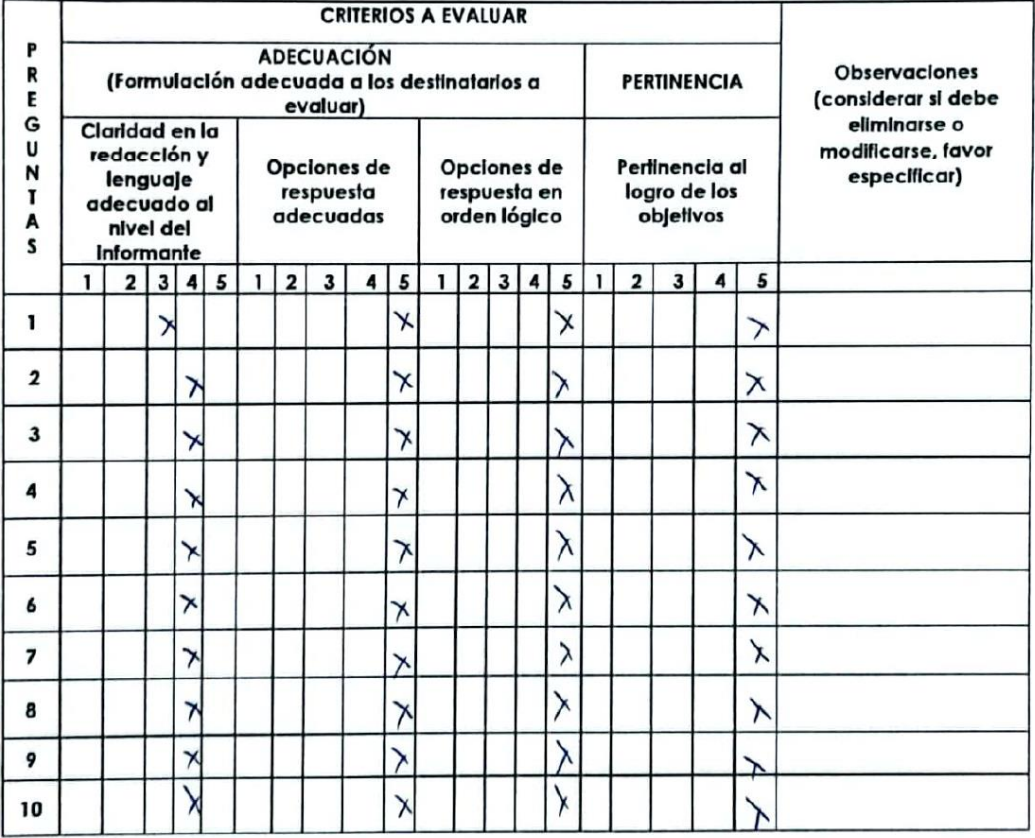

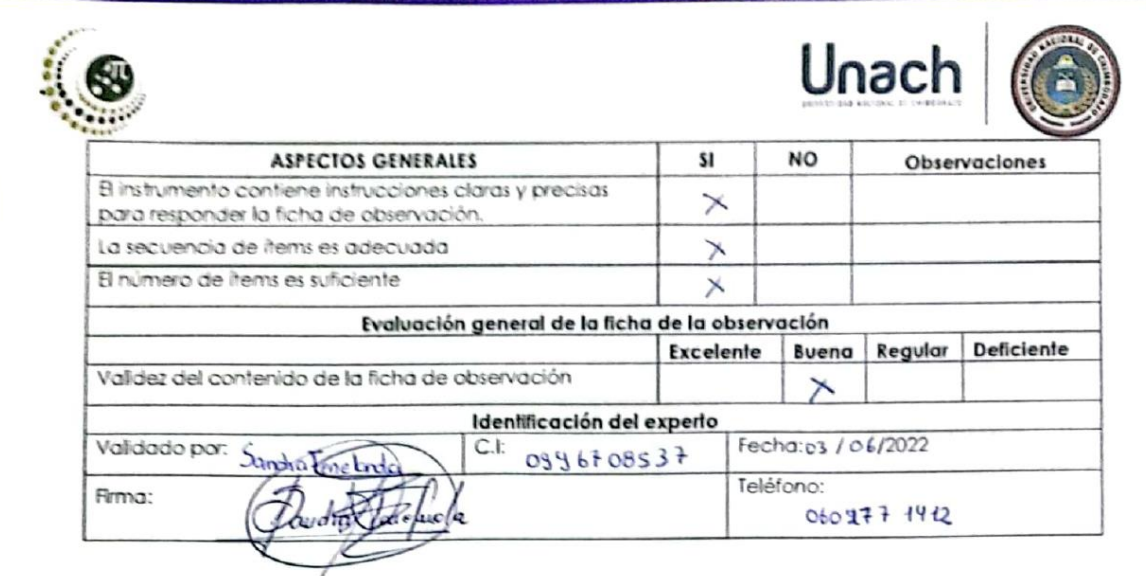

**Anexo N.-5: Evidencias de la aplicación de la prueba objetiva**

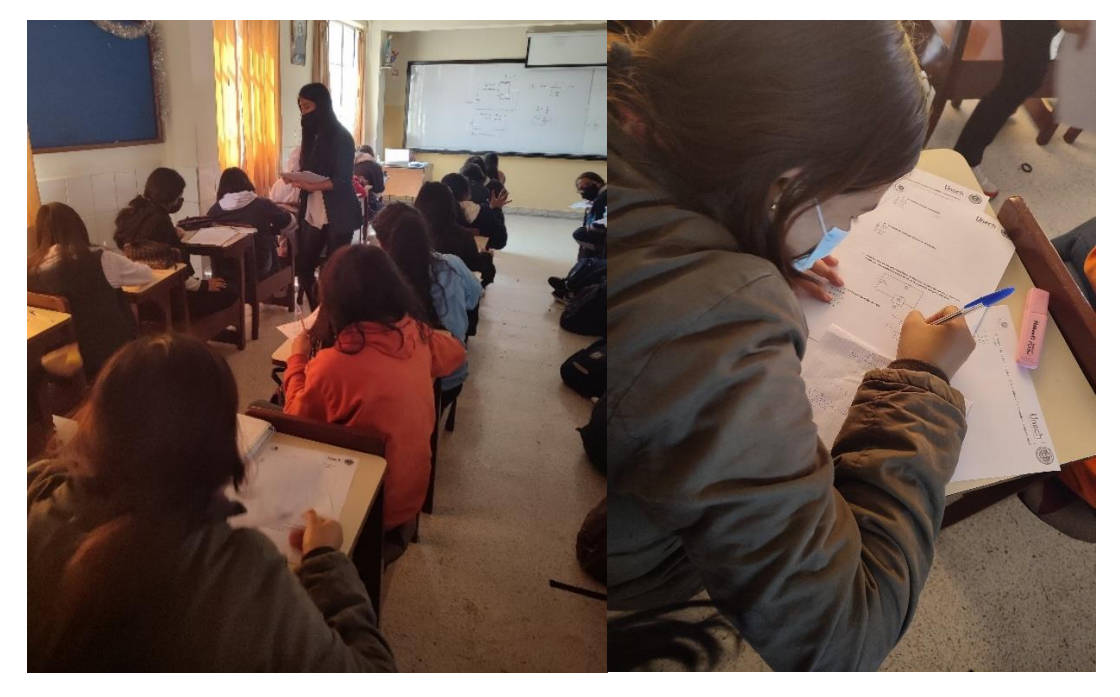

*Nota.* Aplicación del pretest a los 35 estudiantes

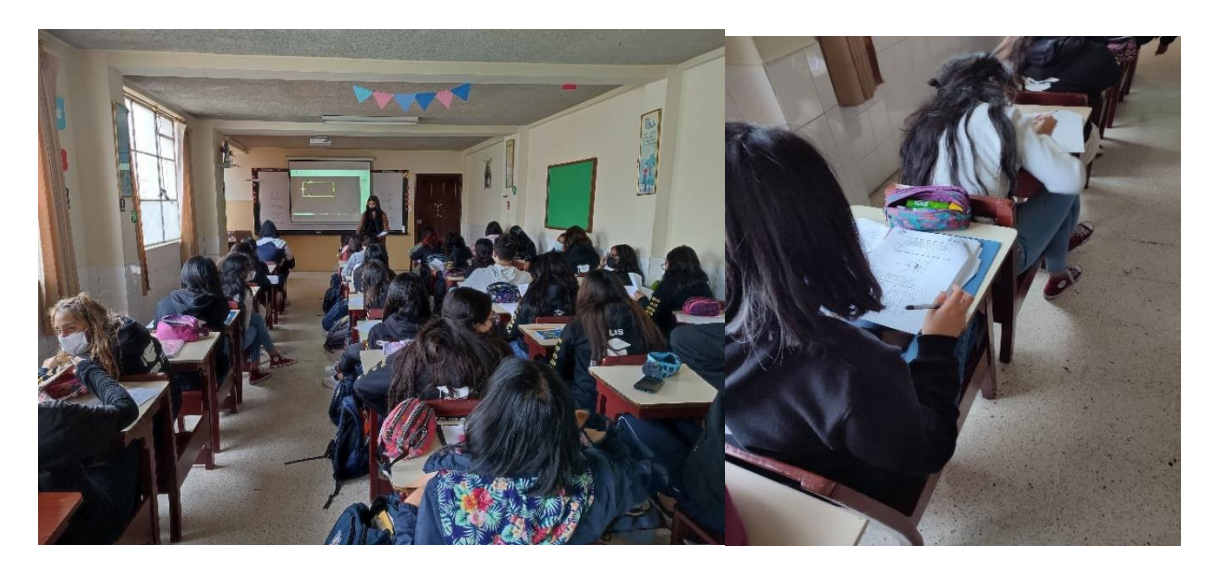

Nota. Aplicación del postest a los 35 estudiantes

**Anexo N.-4: Capturas de las clases** 

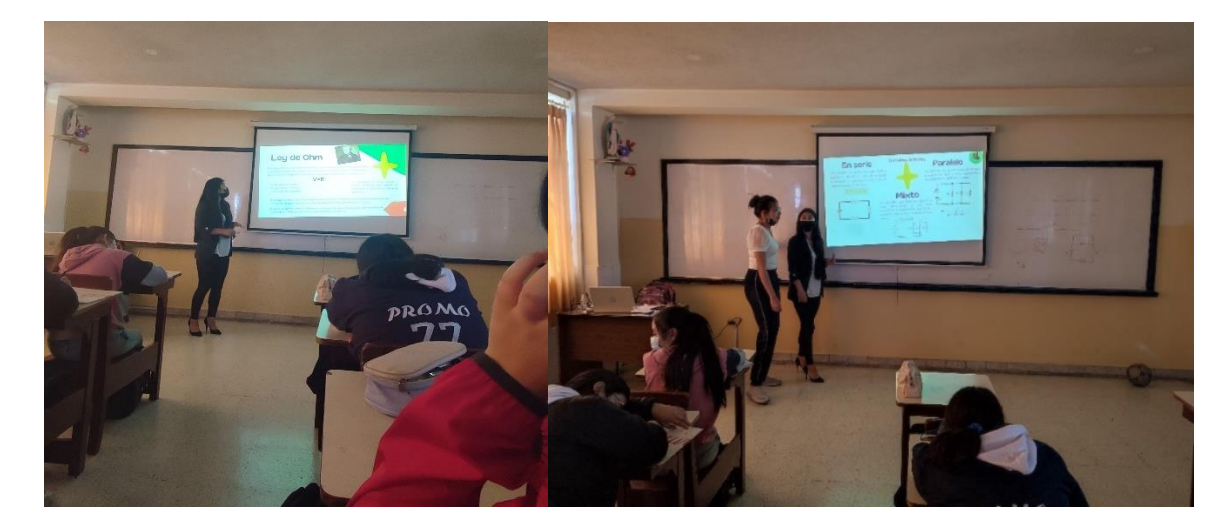

*Nota.* Clase tradicional dirigida a los 35 estudiantes sobre circuito eléctricos

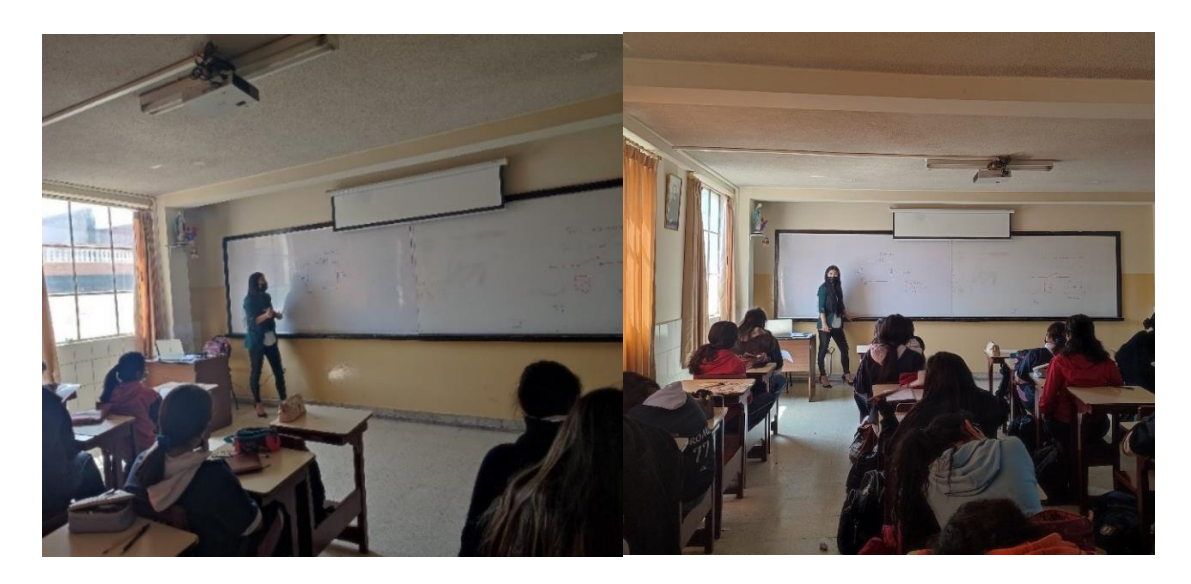

*Nota.* Resolución de ejercicios

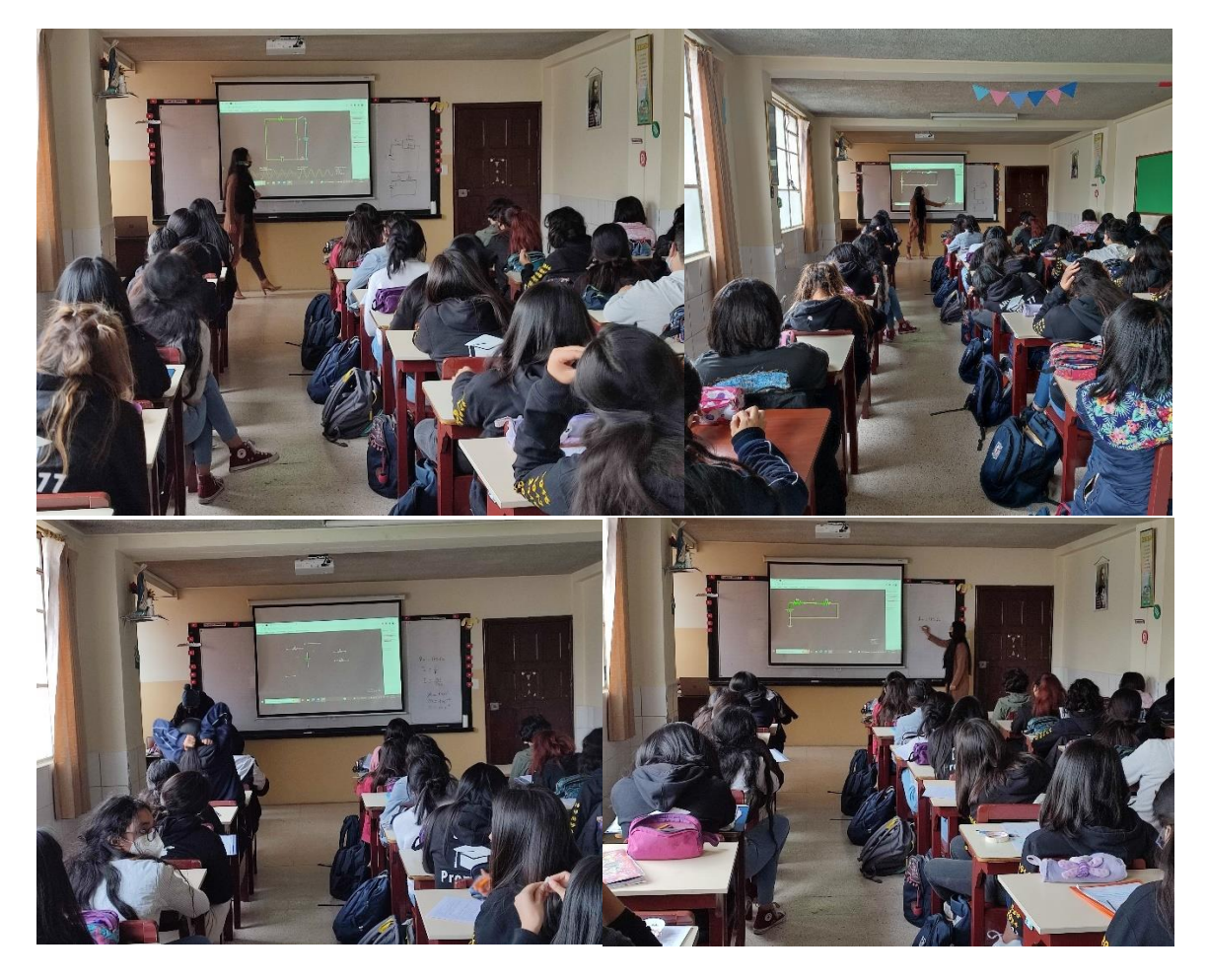

*Nota.* Aplicación del software CIRCUIT SIMULATOR APPLET